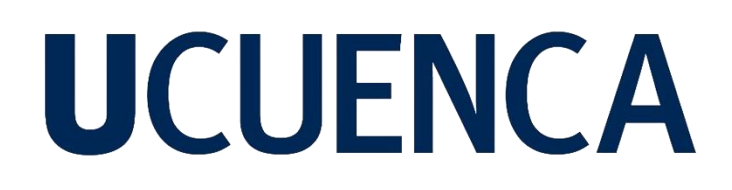

### **Universidad de Cuenca**

Facultad de Ingeniería

Carrera de Ingeniería de Sistemas

### **Gemelo digital como herramienta para la prevención del síndrome de muerte súbita infantil**

Trabajo de titulación previo a la obtención del título de Ingeniero de Sistemas

**Autor:**

Christian Armando Buele Plasencia

**Directora:**

Irene Priscila Cedillo Orellana

ORCID: 0000-0002-6787-0655

**Codirectora:**

Johanna Lucia Campoverde Vizhñay

ORCID: 0000-0001-6058-9433

**Cuenca, Ecuador**

2023-07-13

#### **Resumen**

En el campo tecnológico y de la salud, han surgido múltiples tecnologías para el cuidado de la salud. Sin embargo, la tecnología del gemelo digital está siendo explorada de manera limitada debido a las dificultades que surgen al crear una réplica digital de una persona. Por otro lado, en el área de la salud, actividades como la toma de signos vitales en algunos casos se han vuelto una tarea rutinaria a la que no se le otorga la importancia que realmente merece. Su correcto registro y análisis permiten a los médicos identificar posibles escenarios que representen un peligro para el paciente, especialmente en pacientes menores de un año de edad; lo cual, puede desencadenar el síndrome de muerte súbita infantil. En este contexto, este trabajo de titulación plantea el desarrollo de un prototipo de gemelo digital que sirve como una herramienta que permite a padres y personal de la salud para disminuir la probabilidad de que se presente el síndrome de muerte súbita infantil. El prototipo incluirá componentes para el monitoreo de signos vitales, visualización de las alertas generadas a partir del análisis de los signos vitales mediante un modelo de Aprendizaje Máquina, un panel de control informativo y un simulador que permitirá analizar los signos vitales utilizando el modelo de Aprendizaje Máquina.

*Palabras clave:*gemelo digital, cuidado de bebés, signos vitales, monitoreo

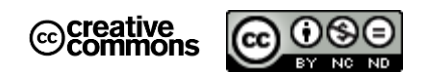

El contenido de esta obra corresponde al derecho de expresión de los autores y no compromete el pensamiento institucional de la Universidad de Cuenca ni desata su responsabilidad frente a terceros. Los autores asumen la responsabilidad por la propiedad intelectual y los derechos de autor.

**Repositorio Institucional:** <https://dspace.ucuenca.edu.ec/>

#### **Abstract**

In the technology and healthcare field, multiple healthcare technologies have emerged. However, digital twin technology is being explored in a limited way due to the difficulties in creating a digital replica of a person. On the other hand, in healthcare, activities such as taking vital signs have in some cases become a routine task that is not given the importance it really deserves. Its correct recording and analysis allow physicians to identify possible scenarios that represent a danger to the patient, especially in patients under one year of age, which can trigger sudden infant death syndrome. In this context, this degree work proposes the development of a digital twin prototype that serves as a tool that allows parents and health personnel to reduce the probability of sudden infant death syndrome. The prototype will include components for monitoring vital signs, visualization of alerts generated from the analysis of vital signs using a Machine Learning model, an informative control panel and a simulator that will allow the analysis of vital signs using the Machine Learning model.

*Keywords:* digital twin, infant care, vital signs, monitoring

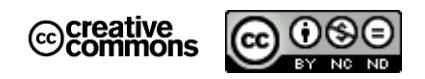

The content of this work corresponds to the right of expression of the authors and does not compromise the institutional thinking of the University of Cuenca, nor does it release its responsibility before third parties. The authors assume responsibility for the intellectual property and copyrights.

**Institutional Repository**:<https://dspace.ucuenca.edu.ec/>

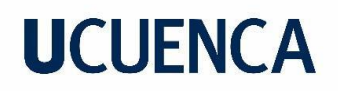

### Índice de contenido

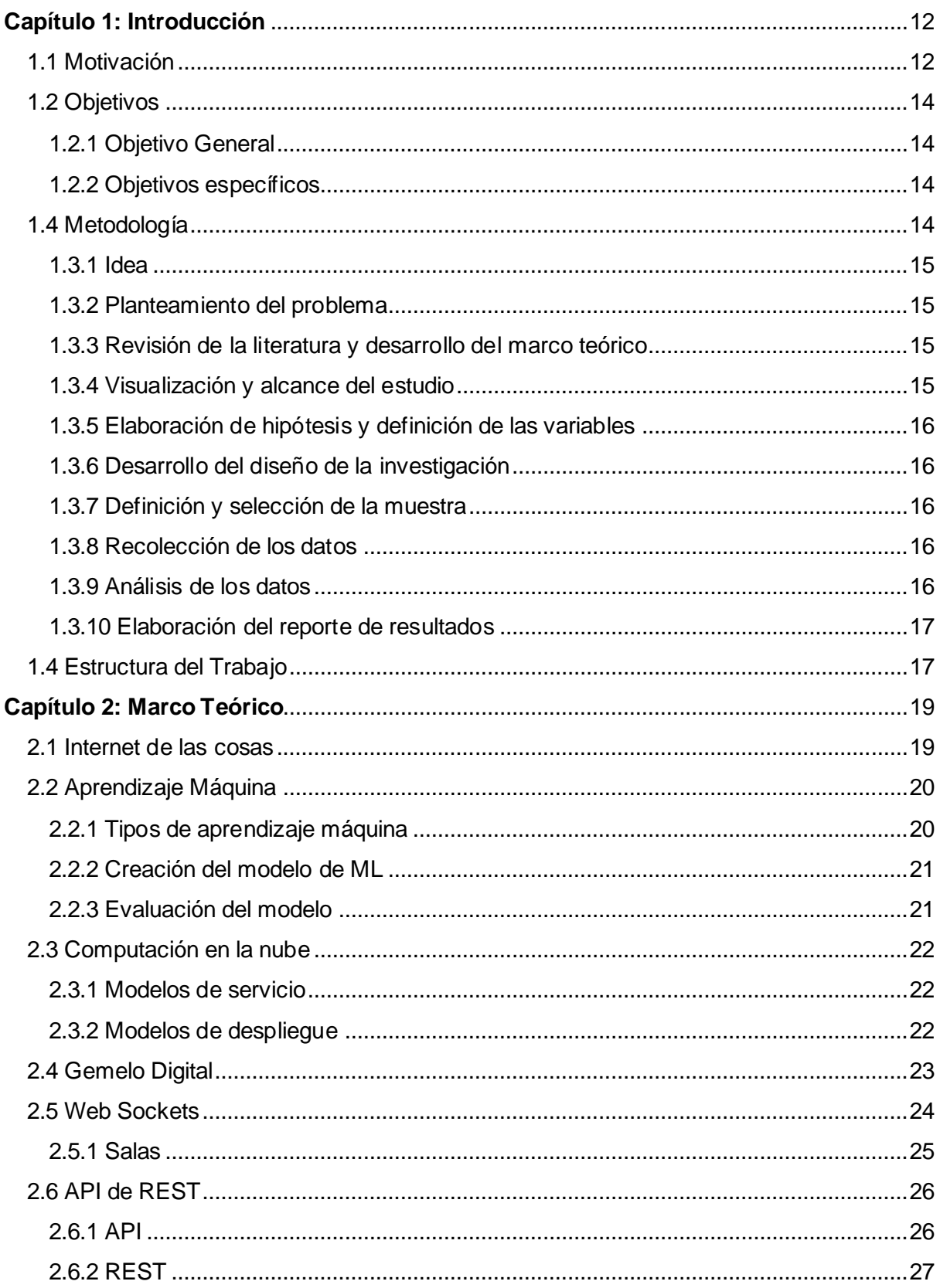

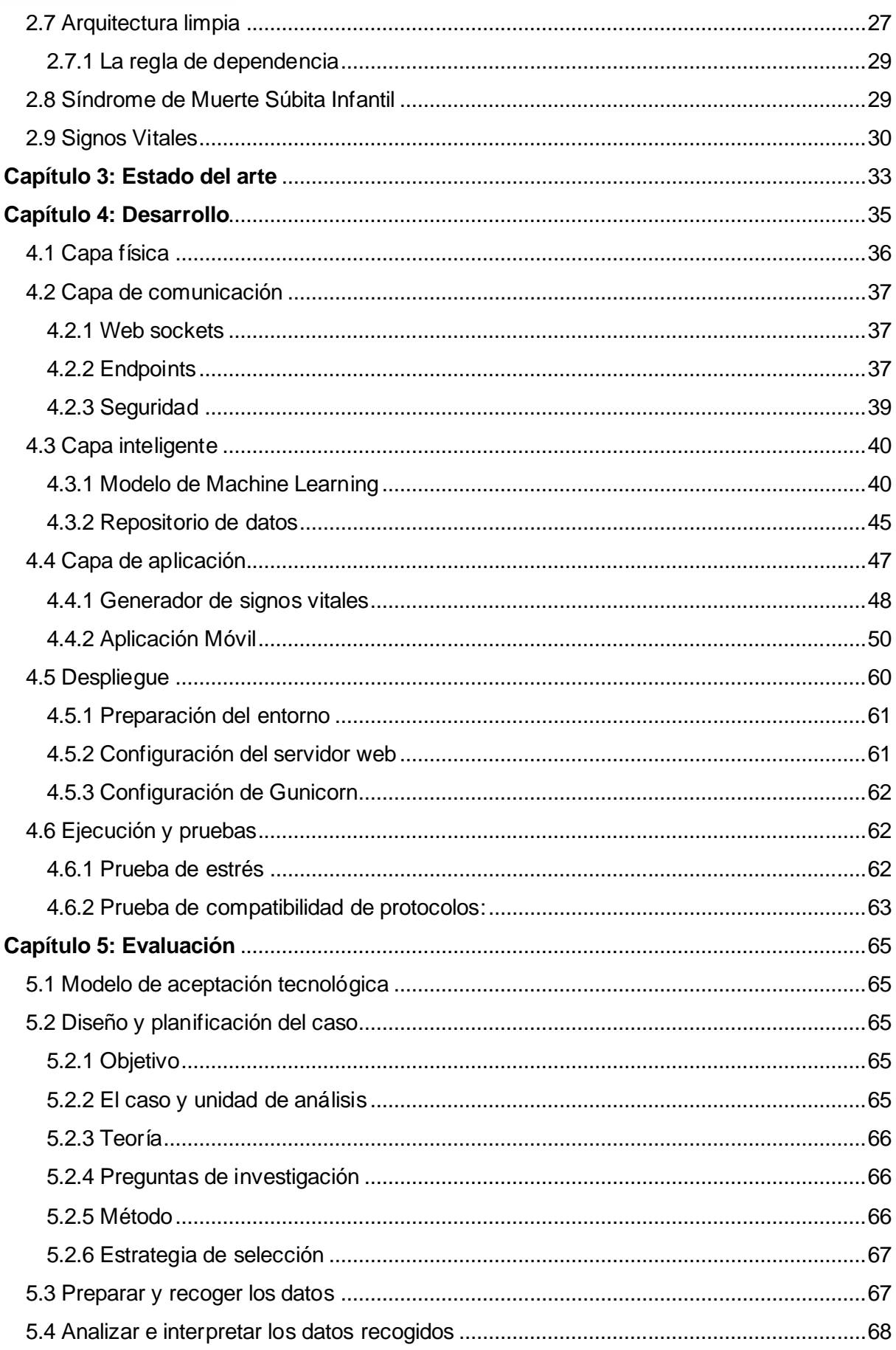

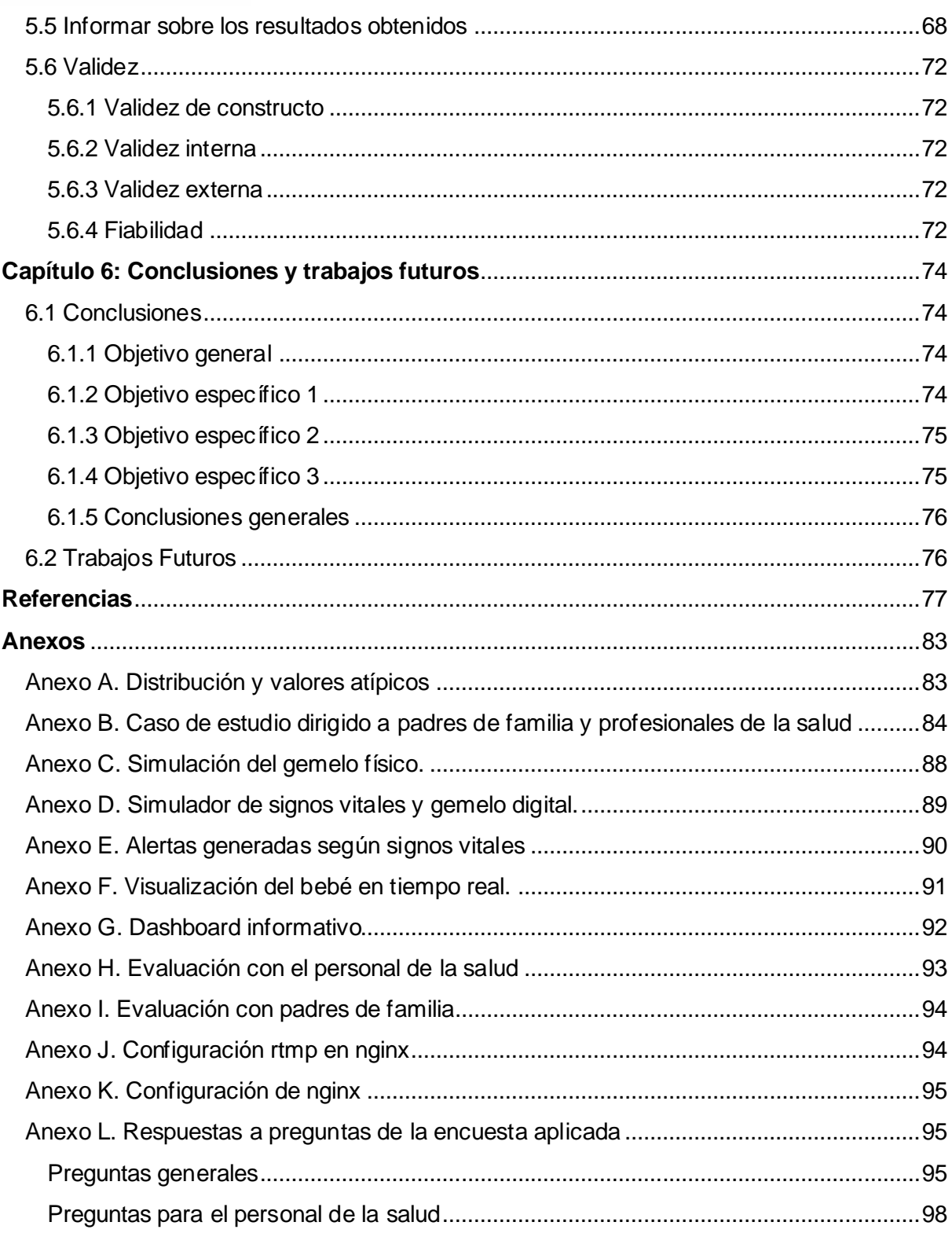

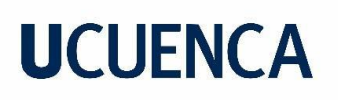

### **Índice de figuras**

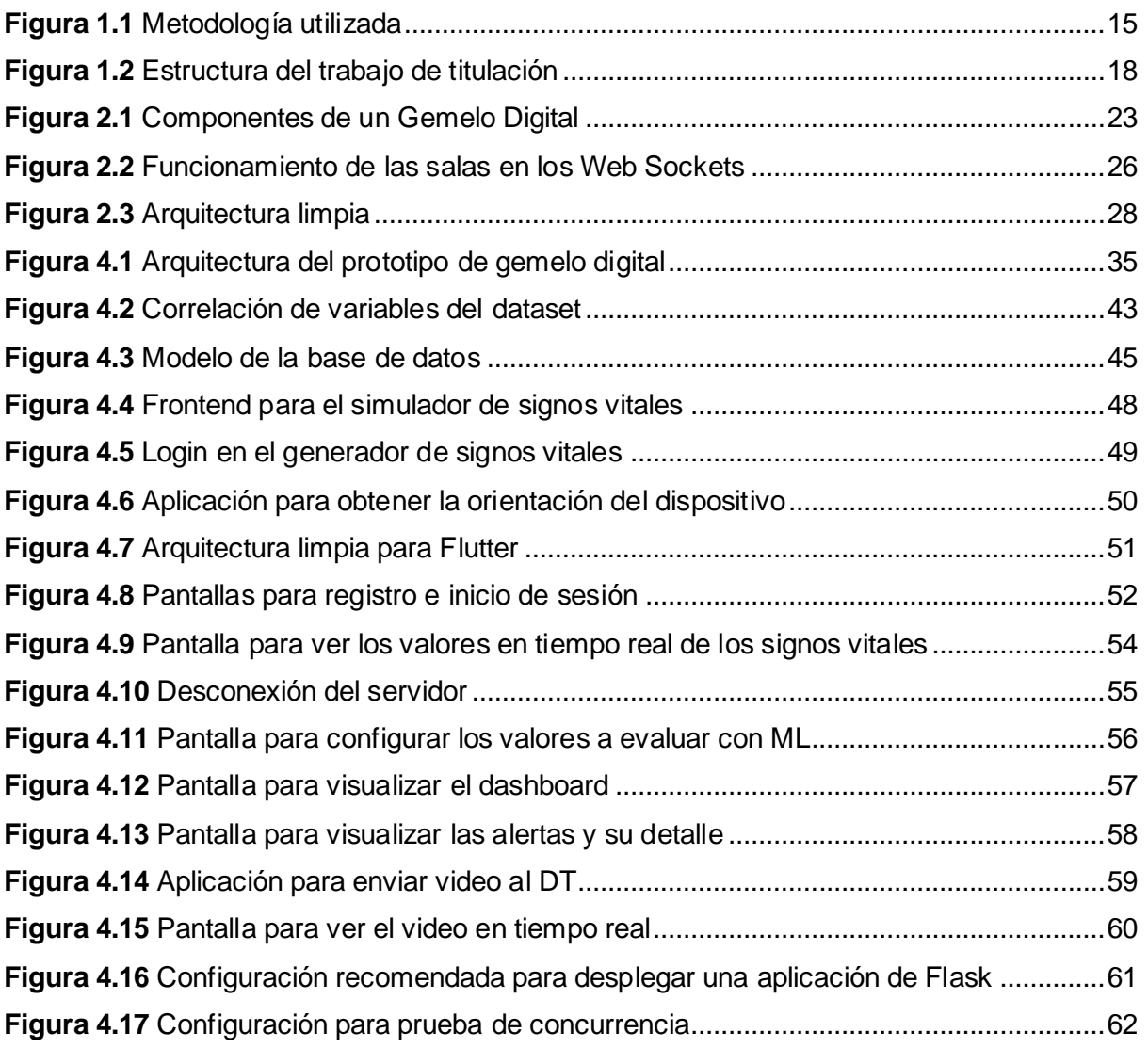

### **Índice de tablas**

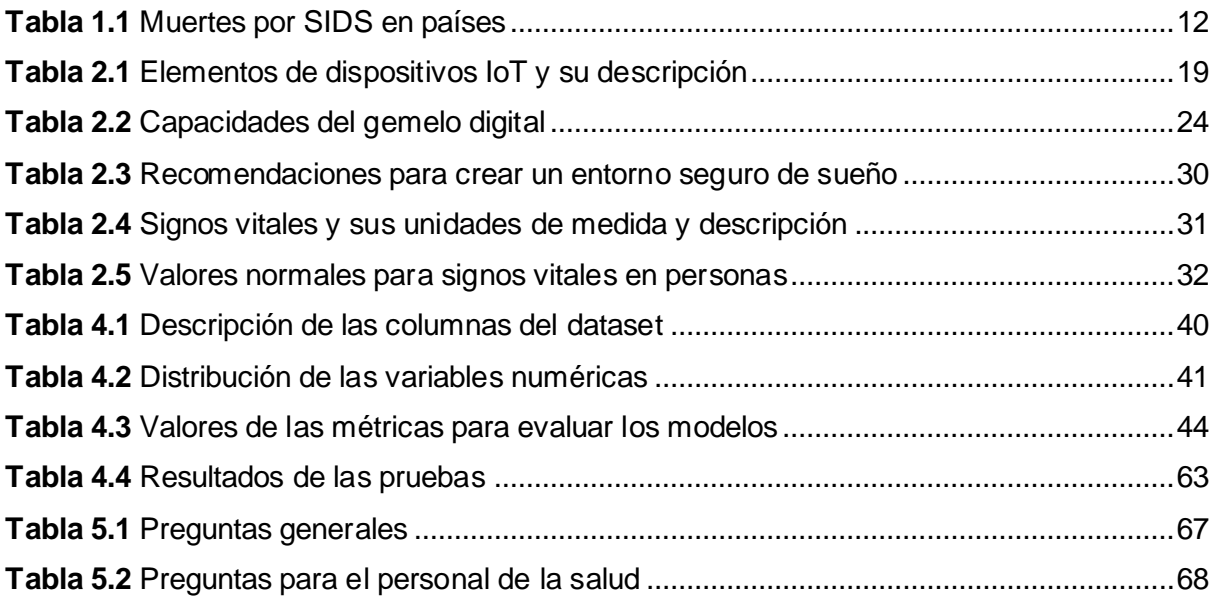

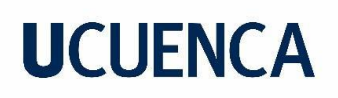

#### **Dedicatoria**

El presente trabajo de titulación va dedicado principalmente para mis padres José y Amelía, que, a pesar de las circunstancias, siempre creyeron en mí. A mi hermano Matías, que, sin saberlo, ha sido esa fuente de inspiración que necesitaba para a pesar de las caídas, seguir adelante. A mi abuelita Zoila, que siempre se preocupó por mi bienestar, con palabras de aliento, una fundita de manzanas o chumales para que yo pudiese estar bien en la cuidad. A cada una de las personas que están o estuvieron en mi vida, pues de una forma u otra contribuyeron a mi crecimiento personal.

#### **Agradecimientos**

Siempre me pregunté del porqué siempre comienzan los agradecimientos agradeciendo a Dios, y en momentos como esté me doy cuenta que sin él, nada de lo que hemos logrado en nuestra vida hubiese sido posible. Así que en primer lugar esté agradecimiento va principalmente a papito Dios por haberme ayudado a superar cada uno de los retos que se me han presentado.

También quiero agradecer a las personas que me acompañaron a lo largo de esta travesía. A la Ing. Priscila Cedillo por haber depositado su confianza en mi persona y aceptar el reto de ser mi tutora. Gracias por las enseñanzas inculcadas desde la primera clase de Base de datos, hasta la última instancia de este trabajo.

A la Lic. Johanna Campoverde, que, con sus ejemplos y enseñanzas, me ayudó a comprender muchos aspectos del área de la salud, por brindarme esa ayuda y motivación cuando lo necesitaba.

Y finalmente a mi grupo de amigos, que fueron ese apoyo fundamental en cada ciclo de la carrera, pues con sus ocurrencias hicieron mas bonito el paso por la universidad.

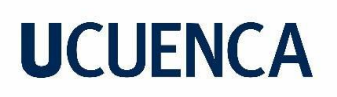

### **Glosario de términos**

- **AI:** Inteligencia artificial (Artificial Intelligence)
- **API:** Interfaz de programación de aplicaciones (Application Programming Interfaces)
- **CPS:** Sistemas ciber físicos (Cyber Physical Systems)
- **DT:** Gemelo Digital (Digital Twin)
- **ML:** Aprendizaje máquina (Machine Learning)
- **SIDS:** Síndrome de muerte súbita infantil (Sudden Infant Death Syndrome)
- **WHO:** Organización mundial de la salud (World Health Organization)
- **WS:** *Web Socket*

#### **Capítulo 1: Introducción**

#### <span id="page-11-1"></span><span id="page-11-0"></span>**1.1 Motivación**

Los sistemas ciber físicos (CPS – *Cyber Physical Systems*) nacen como un nuevo concepto que, permite a los sistemas digitales tener una interacción con el mundo físico (Chen, 2017). Estos están conformados por componentes que, al interactuar con el medio físico, obtienen los datos correspondientes en tiempo real para posteriormente ser tratados y analizados (Redelinghuys et al., 2020). Un factor clave para que estos sistemas se vean impulsados es el gemelo digital (DT – *Digital Twin*) que, gracias a su capacidad de comunicación, permite interactuar con su contraparte física. Un DT se define como una representación virtual de un producto físico y una conexión bidireccional que envía datos desde la parte física hacia la virtual, así como información desde la virtual hacia la física (Jones et al., 2020).

Además, en el campo tecnológico se han desarrollado múltiples soluciones que se aplican en diferentes áreas de la Medicina, donde una herramienta como el DT, juega un papel fundamental a la hora de proveer soluciones inteligentes que aporten información para profesionales de salud y pacientes. En este contexto, el nacimiento de un hijo representa para un ser humano sentimientos de alegría, admiración, alivio y orgullo (Alvites Altamirano & Siesquén Vértiz, 2013). A pesar los aspectos positivos, también existe un gran desafío en cuanto al cuidado del bebé, sobre todo en aquellos que son padres por primera vez (Baldwin et al., 2018), pues existen factores infantiles, maternos y ambientales que contribuyen a que el síndrome de muerte súbita infantil (SIDIS - *Sudden Infant Death Syndrome*) se presente.

La [Tabla 1.1](#page-11-2) muestra el número de muertes que han ocurrido en diferentes países con el pasar del tiempo. Si bien para Ecuador el año 2021 se cerró con una cantidad de ocho muertes por el SIDS, hasta la fecha no se dispone de datos en el mismo año para los otros países que permitan para comparar los valores; sin embargo, si se toma para cada país en el año los valores del 2020, se tiene una gran cantidad de bebés que murieron por el SIDS. Solo en Ecuador, la tasa anual para muertes en bebés por SIDS es de 0.4 por cada cien mil habitantes, el doble de la tasa mundial (Osorio et al., 2021).

#### <span id="page-11-2"></span>**Tabla 1.1**

*Muertes por SIDS en países*

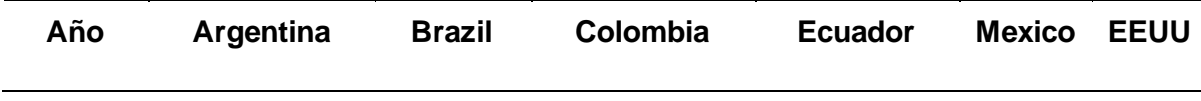

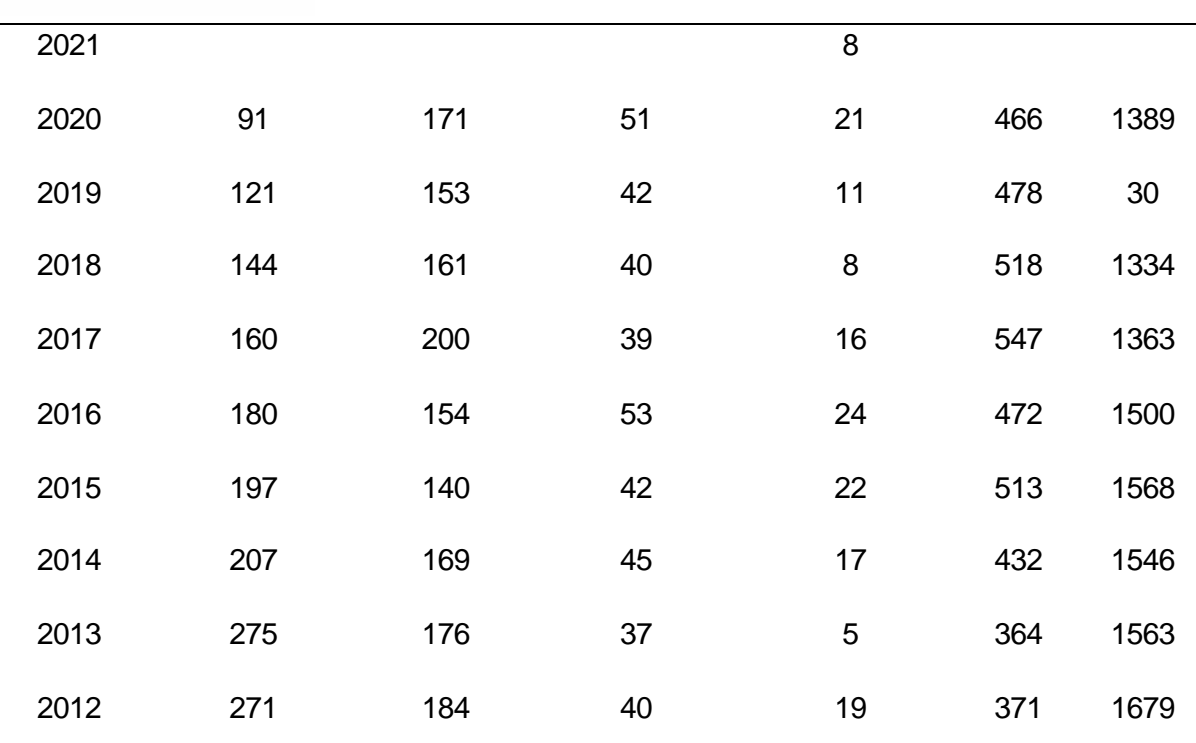

*Nota.* Elaboración propia a partir de World Healt Organization [WHO], (2023)

Por otra parte, hasta la fecha, no se han reportado estudios sobre soluciones tecnológicas que hagan uso de las características de un DT para la prevención del SIDS. Un DT juega un papel importante en la medicina, ya que permite el traslado de las condiciones físicas y los cambios en el cuerpo del paciente al entorno digital, a la vez que entrega herramientas que ayudan a realizar un diagnóstico correcto (Erol et al., 2020). Existen estudios como el presentado por Ul Hasan & Negulescu (2020), en donde se efectúa una investigación sobre las tecnologías para el monitoreo de los signos vitales de un bebé, mostrando grandes avances tecnológicos en el campo de los biosensores físicos. También Díaz & Guevara, (2020), mencionan la creación de un prototipo para el monitoreo del pulso y nivel de oxígeno en la sangre mediante un pulsioxímetro y según sus valores notificar la existencia de peligro; por último, Lobo et al. (2020) desarrolla un asistente de cuidado infantil que monitorea al bebé y su ambiente para la ejecución de acciones como reproducción de música, control de temperatura ambiente o movimientos de cuna; sin embargo, en todos los casos, se carece de la existencia de un DT que tome acciones que disminuyan la probabilidad de ocurrencia del evento.

En el trabajo presentado por Patrone et al. (2019), se realiza un estado del arte sobre los DT en el sector sanitario, donde se concluye que esta tecnología ayuda a realizar simulaciones de manera más efectiva, ejecutar tareas sin errores humanos, reducir costos, gestionar de

## **UCUFNCA**

manera más eficiente los recursos y evitar la pérdida de tiempo, como es el caso de la toma de signos vitales.

Finalmente, es importante considerar lo que representa la toma correcta de los signos vitales en una persona. En el trabajo presentado por Mok et al. (2015), recalca que muchos de los eventos trágicos que se presentaron en salas de cuidados intensivos pudieron haberse evitado, pues los valores de cada signo vital reflejan cambios a nivel del organismo y deberían tener mayor importancia por parte de personal de la salud y mas no convertirse en una tarea rutinaria.

### <span id="page-13-0"></span>**1.2 Objetivos**

A continuación, se presentan el objetivo general y específicos establecidos para el presente trabajo de titulación.

#### <span id="page-13-1"></span>*1.2.1 Objetivo General*

Proponer el diseño e implementación de un prototipo de gemelo digital para la prevención del síndrome de muerte súbita infantil.

#### <span id="page-13-2"></span>*1.2.2 Objetivos específicos*

- I. Instanciar un prototipo (diseño, implementación) de gemelo digital que brinde información de calidad a padres y profesionales de la salud con la finalidad de proveer de una herramienta que permita al médico ejecutar acciones que ayuden a la prevención del síndrome de muerte súbita infantil.
- II. Generar una herramienta de visualización y alerta básica de información para mostrar los resultados del monitoreo.
- III. Evaluar el gemelo digital mediante un caso de estudio, en donde se realice la simulación de un recién nacido, del cual se emane señales.

### <span id="page-13-3"></span>**1.4 Metodología**

Este trabajo de titulación será elaborado siguiendo la metodología para investigación cuantitativa de Hernández et al. (2014) mostrada en l[a Figura 1.1.](#page-14-4)

### <span id="page-14-4"></span>**Figura 1.1**

*Metodología utilizada*

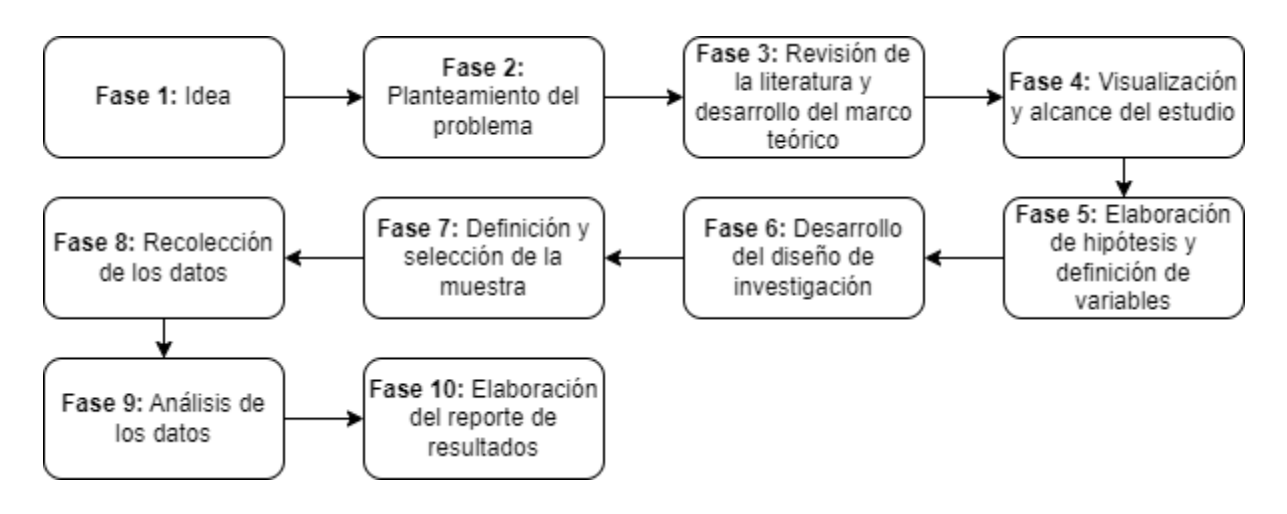

### <span id="page-14-0"></span>*1.3.1 Idea*

En este paso, se han creado ideas sobre aplicaciones de un DT en el área de la salud, que sirvan de herramienta para evitar la muerte por el SIDS.

### <span id="page-14-1"></span>*1.3.2 Planteamiento del problema*

Se realiza el planteamiento del problema de estudio relacionado con la idea. Se toma en consideración los objetivos planteados para el presente trabajo de titulación.

### <span id="page-14-2"></span>*1.3.3 Revisión de la literatura y desarrollo del marco teórico*

Con base en el contexto del problema y los objetivos que se desean alcanzar, es importante incluir los fundamentos teóricos y el estado del arte es esencial para desarrollar un trabajo de investigación completo y bien fundamentado, al tiempo que se muestra una comprensión integral del contexto y se aporta un valor significativo al campo de estudio (Hernández et al., 2014a). Para este trabajo, se han incluido principalmente conceptos sobre el DT y otras tecnologías relacionadas, pero también conceptos del área de la salud que permiten comprender de mejor manera el significado del SIDS.

### <span id="page-14-3"></span>*1.3.4 Visualización y alcance del estudio*

En cuanto a los alcances posibles para el estudio, existen cuatro: i) Exploratorio, que es utilizado cuando el tema tratado ha sido poco investigado; ii) descriptivo, que está enfocado

en la especificación de propiedades, características y rasgos relevantes de la situación o fenómeno que está siendo estudiado; iii) correlacional, que busca crear relación entre las variables mediante un patrón para el beneficio de una población; y iv) explicativo, que estable las causas de los eventos, sucesos o fenómenos estudiados (Hernández et al., 2014). Para este trabajo, el alcance es exploratorio, pues se realiza un análisis de los trabajos previamente realizados que involucren el uso de un DT en la prevención del SIDS para obtener una idea clara del estado actual de la investigación en este campo. También se contempla la implementación, ejecución y validación del prototipo de DT propuesto.

#### <span id="page-15-0"></span>*1.3.5 Elaboración de hipótesis y definición de las variables*

Con base en el alcance establecido en el punto anterior, se elaboran las hipótesis y variables.

#### <span id="page-15-1"></span>*1.3.6 Desarrollo del diseño de la investigación*

Con la finalidad de responder las preguntas planteadas en el punto correspondiente de esta metodología, este punto busca encontrar el medio para dar respuesta a las preguntas de investigación planteadas.

#### <span id="page-15-2"></span>*1.3.7 Definición y selección de la muestra*

Este punto se define la población, muestra y conceptos necesarios para aplicarlos en el estudio de caso.

#### <span id="page-15-3"></span>*1.3.8 Recolección de los datos*

En este punto se consideran los aspectos a tener en cuenta a la hora de elegir los instrumentos y sus alternativas que permitirán obtener los datos, provenientes del bebé, objetivo clave en este trabajo de titulación.

#### <span id="page-15-4"></span>*1.3.9 Análisis de los datos*

En este punto se integra el proceso que permite realizar un análisis de los datos recolectados. Esto permite obtener la información suficiente para realizar el reporte de resultados.

#### <span id="page-16-0"></span>*1.3.10 Elaboración del reporte de resultados*

Este punto se centra en comunicar mediante un reporte académico cada uno de los resultados obtenidos, mismo que pueden mostrarse de distintas maneras como tablas o figuras.

#### <span id="page-16-1"></span>**1.4 Estructura del Trabajo**

El propósito de este estudio es desarrollar un prototipo de DT que servirá como herramienta de apoyo para profesionales de la salud, con el objetivo de prevenir el SIDS. Para lograr este objetivo, se ha establecido la siguiente estructura para el trabajo:

- **1. Introducción:** Este capítulo integra la motivación para realizar el presente trabajo dando una idea general de lo que se desea lograr, los objetivos planteados, la metodología elegida y los contenidos.
- **2. Marco teórico:** En este capítulo se realiza la recopilación de los conceptos y términos que permiten entender todo el contenido del presente trabajo. Se toman en cuenta conceptos como el DT, el SIDS y los signos vitales principalmente.
- **3. Estado del arte:** Para este capítulo se explora las múltiples arquitecturas desarrolladas para la implementación de gemelos digitales, tanto para el cuidado de la salud como otras áreas. Además, se incluyen los avances hasta la fecha para prevención del SIDS.
- **4. Desarrollo del prototipo:** En este capítulo se incluye el desarrollo todos los componentes para cada una de las capas que conforman la arquitectura propuesta para el DT, desde la capa física hasta el despliegue en producción. A través de esta exploración, obtendremos una comprensión completa de cómo se estructura y opera el DT.
- **5. Evaluación:** En este capítulo se realiza la evaluación del prototipo de DT mediante la aplicación de un estudio de caso dirigido a los profesionales de la salud para evaluar con su criterio.
- **6. Conclusiones y recomendaciones:** En este capítulo se presentan todas las conclusiones a las que se llegó después del desarrollo y evaluación del presente trabajo de titulación. Se finaliza con recomendaciones para la implementación de futuras funcionalidades al DT y su posible uso en personas.

Con estas consideraciones, la [Figura 1.2](#page-17-0) muestra la relación entre cada una de las fases y los capítulos incluidos en el presente trabajo de titulación.

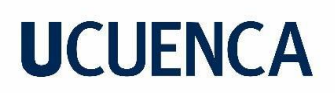

### <span id="page-17-0"></span>**Figura 1.2**

*Estructura del trabajo de titulación*

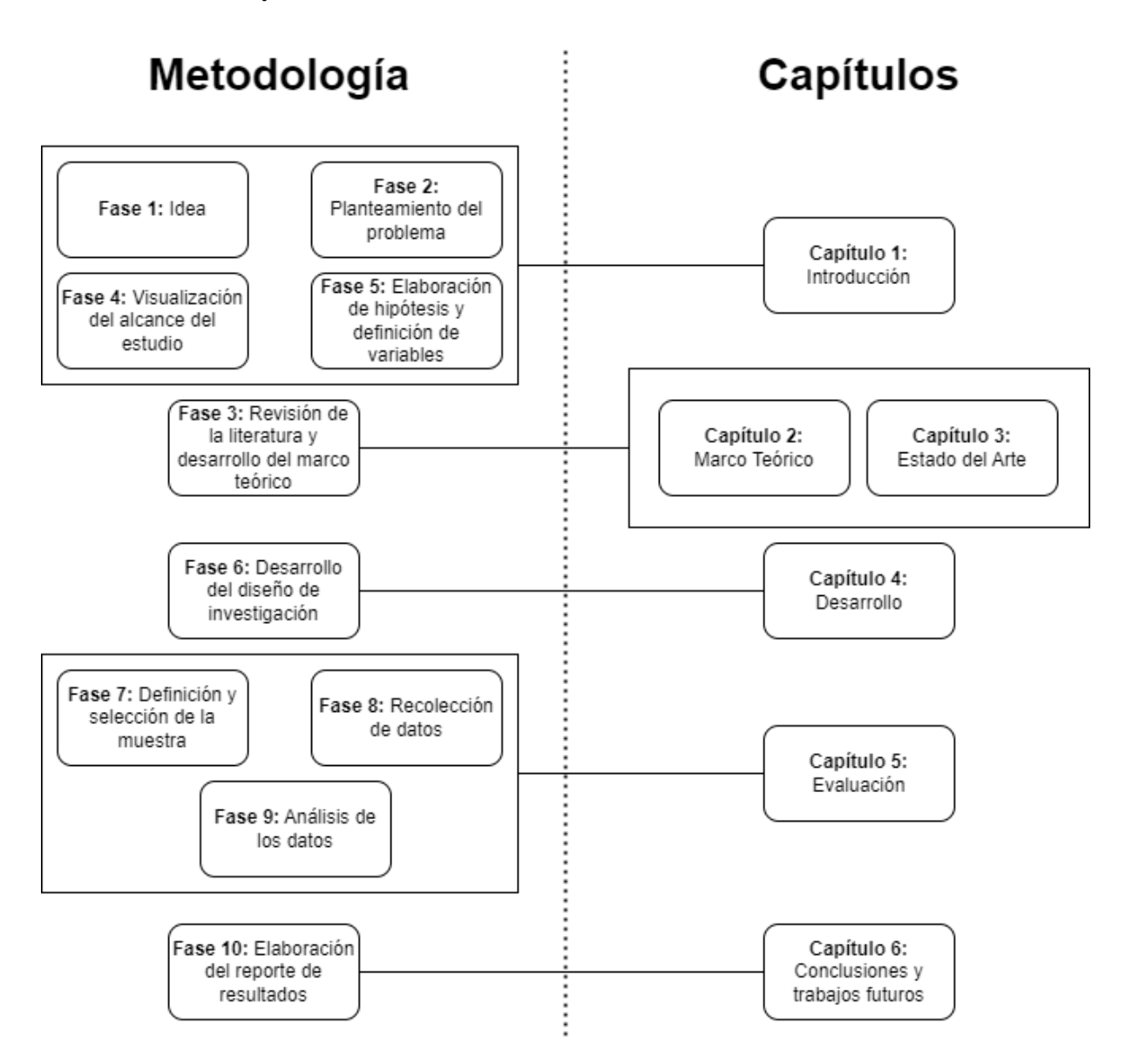

### **Capítulo 2: Marco Teórico**

<span id="page-18-0"></span>Este capítulo contiene los conceptos que apoyan el trabajo de titulación. Estos conceptos son: *Digital Twin* y *Sudden Infant Death Syndrome* principalmente; sin embargo, también se consideran los conceptos de *Internet of Things, Cloud Computing, Machine Learning y Signos Vitales,* entre otros.

### <span id="page-18-1"></span>**2.1 Internet de las cosas**

El Internet de las cosas (IoT - *Internet of Things*) es descrito por Gulati et al. (2022) como una red donde dispositivos tecnológicos con la capacidad de comunicarse entre ellos sin requerir la intervención humana. Estos dispositivos están compuestos por elementos como los descritos por Al-Fuqaha et al. (2015) en l[a Tabla 2.1.](#page-18-2)

#### <span id="page-18-2"></span>**Tabla 2.1**

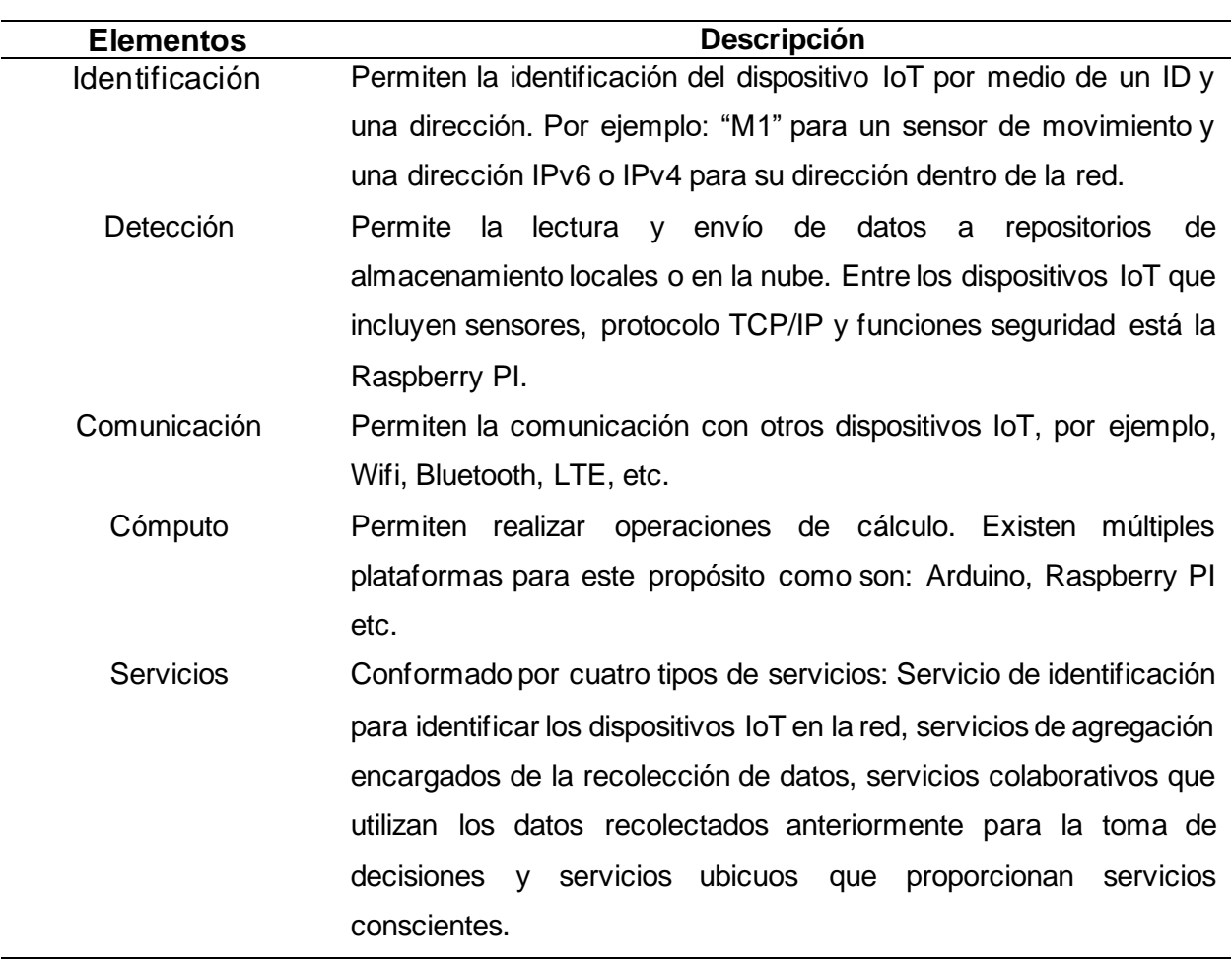

*Elementos de dispositivos IoT y su descripción*

Semántica Permite obtener conocimiento de acuerdo a los servicios que se necesiten mediante el reconocimiento y análisis de datos.

*Nota*. Elaboración propia basada en Al-Fuqaha et al. (2015).

El IoT ayuda a optimizar ciertas tareas del diario vivir; sin embargo, representa un reto para la seguridad y privacidad de datos por la conectividad a Internet, motivo por el cual, se adapta conceptos como: i) Blockchain para garantizar la seguridad de IoT; y ii) Inteligencia Artificial (AI – *Artificial Intelligence*) y Machine Learning para utilizar de mejor manera la información que pueden brindar los datos recolectados (Flores & Cossio, 2021).

#### <span id="page-19-0"></span>**2.2 Aprendizaje Máquina**

Aprendizaje Máquina (ML – *Machine Learning*) hace referencia a un subcampo de la AI que, mediante el empleo de algoritmos y técnicas de estadística, dota a las máquinas la capacidad de aprender a resolver tareas, cada vez de mejor manera gracias al procesamiento de datos (Samuel, 1959).

Para comprender la estructura de los datos que sirven como entrada a los algoritmos de ML, Núñez Reiz et al. (2019) expone la necesidad de conocer el concepto de Data Frame que hace referencia a una matriz conformada por: i) Filas, que son los registros; y ii) Columnas que son cada una de las variables.

#### <span id="page-19-1"></span>*2.2.1 Tipos de aprendizaje máquina*

En el trabajo presentado por Núñez Reiz et al. (2019) se considera tres tipos de aprendizajes:

- Aprendizaje supervisado: En el aprendizaje supervisado, cada uno de los registros dispone de una variable objetivo (Núñez Reiz et al., 2019). Una de las tareas de este tipo de aprendizaje son las de predicción.
- Aprendizaje no supervisado: El objetivo de este tipo de aprendizaje se centra en el uso de los datos proporcionados con la finalidad de identificar de dimensiones, patrones y componentes relevantes, dado que cada uno de los registros no dispone de un valor objetivo. En el campo de la salud es utilizado para la clasificación de pacientes (Jiang et al., 2020).
- Aprendizaje por refuerzo: Este tipo de aprendizaje está basado en un sistema de recompensas, en donde el objetivo es interactuar con el entorno, evitando las acciones que generen recompensas negativas (Jiang et al., 2020).

#### <span id="page-20-0"></span>*2.2.2 Creación del modelo de ML*

Es de suma importancia tener en cuenta para la creación del modelo, existe un proceso a seguir:

- Definición del problema: Este paso hace referencia abordar el problema elegido y ver todas sus características. Considerando las preguntas ¿Cuál es el objetivo de su modelo? ¿De qué datos dispone? ¿Cuáles son las restricciones de su modelo? (Murphy, 2012)
- Obtención de datos: Se realiza la búsqueda de datos que se relacionen con el problema previamente definido. Estos datos pueden obtenerse de diversas fuentes, como encuestas, experimentos o registros históricos (Hastie et al., 2009).
- Análisis y preprocesamiento de datos: En este paso, se busca verificar la calidad de los datos, eliminando problemas como valores faltantes, escalas incorrectas etc. Este punto está directamente relacionado con Big Data Analysis, pues requiere una gran inversión de tiempo (Goodfellow et al., 2016).
- Selección de características (opcional): El objetivo en este paso es elegir las variables a utilizar en el proceso de entrenamiento, tomando en cuenta que la cantidad de variables a utilizar debe ser el mínimo posible y relevantes para el problema a resolver. La selección correcta de estas permite que el rendimiento del modelo se incremente (Theobald, 2017).
- Entrenamiento del modelo: Con los datos procesados, se crea el o los algoritmos elegidos y se alimentan con los datos preprocesados (Theobald, 2017).
- Evaluación del modelo: Una vez entrenado el modelo, hay que evaluar su rendimiento. Para ello, puede se debe utilizar un conjunto de datos que no se haya utilizado para entrenar el modelo. El detalle para la evaluación se muestra después de esta sección.
- Prueba del modelo: Este punto se refiere a la aplicación del modelo a nuevos datos para poder evaluar su funcionamiento y poder usarlo en producción (Theobald, 2017).

### <span id="page-20-1"></span>*2.2.3 Evaluación del modelo*

Uno de los puntos que requiere un énfasis especial para obtener un modelo correcto, es la evaluación mediante distintas métricas. A continuación de describen algunas.

**Accuracy.** Según Sokolova & Lapalme (2009), esta métrica muestra la proporción entre las predicciones que son correctas y la cantidad total de predicciones, brindando al usuario un panorama general acerca del rendimiento del modelo.

**Precision y Recall.** Según Powers (2011), estas métricas son las más utilizadas cuando la clasificación es binaria.

### <span id="page-21-0"></span>**2.3 Computación en la nube**

La computación en la nube (*Cloud Computing*) es definida como un modelo que otorga acceso a una variedad de recursos informáticos como servidores, almacenamiento y servicios**.**

### <span id="page-21-1"></span>*2.3.1 Modelos de servicio*

- Software as a Service (SaaS): Entrega a los usuarios la capacidad de ejecutar aplicaciones (Alali & Yeh, 2012) en una infraestructura en la nube mediante la interfaz de un programa para cliente (p. ej. Aplicación de correo en la web como Gmail) (Mell & Grance, 2011).
- Platform as a Service (Paas): Brinda una plataforma al usuario para el despliegue de aplicaciones y servicios en internet (p. ej. Google App Engine) (Mell & Grance, 2011). El usuario tiene únicamente el control sobre las aplicaciones desplegadas, más no puede realizar la gestión de la infraestructura, red, sistema operativo y/o almacenamiento (Mell & Grance, 2011).
- Infrastructure as a Service (IaaS): Brinda al usuario la capacidad de gestionar los recursos de hardware y software (p. ej. Almacenamiento, redes de comunicación, sistema operativo) (Mell & Grance, 2011).

### <span id="page-21-2"></span>*2.3.2 Modelos de despliegue*

- Nube privada: Es una nube destinada al uso exclusivo de una organización (Mell & Grance, 2011).
- Nube comunitaria: Es una nube que es compartida por un grupo de consumidores (Mell & Grance, 2011).
- Nube pública: Es una nube de acceso público que es de propiedad de una institución que tiene disponibles para la venta servicios en la nube (Alali & Yeh, 2012)
- Nube híbrida: Es una nube compuesta por dos o más nubes (p. ej. Nube privada y Nube pública) que, siendo únicas, tienen en común tecnología estandarizada (Mell & Grance, 2011).

### <span id="page-22-0"></span>**2.4 Gemelo Digital**

Con los avances tecnológicos en la Industria 4.0 y Sistemas Ciber-físicos (CPS - *Cyber-Physical Systems*), se han creado herramientas que permiten la captura, envío de datos en tiempo real (Munirathinam, 2020) y control de procesos físicos mediante sistemas digitales, gracias a las herramientas provistas por IoT (Lee & Cheng, 2015). Una herramienta que hace uso de estas tecnologías es el Gemelo Digital (DT - *Digital Twin*) (Redelinghuys et al., 2020) que fue introducido en 2003 por Michael Grieves conjuntamente con John Vickers y hace referencia a una representación virtual e individual de una entidad física (Jones et al., 2020). Un DT está conformado por tres componentes: espacio físico o real, espacio virtual y la conexión de datos e información de manera bidireccional, es decir, el espacio físico provee de datos al espacio virtual y este a su vez provee la información a su contraparte física (Grieves, 2015). Esto es expresado en la [Figura 2.1.](#page-22-1)

#### <span id="page-22-1"></span>**Figura 2.1**

*Componentes de un Gemelo Digital*

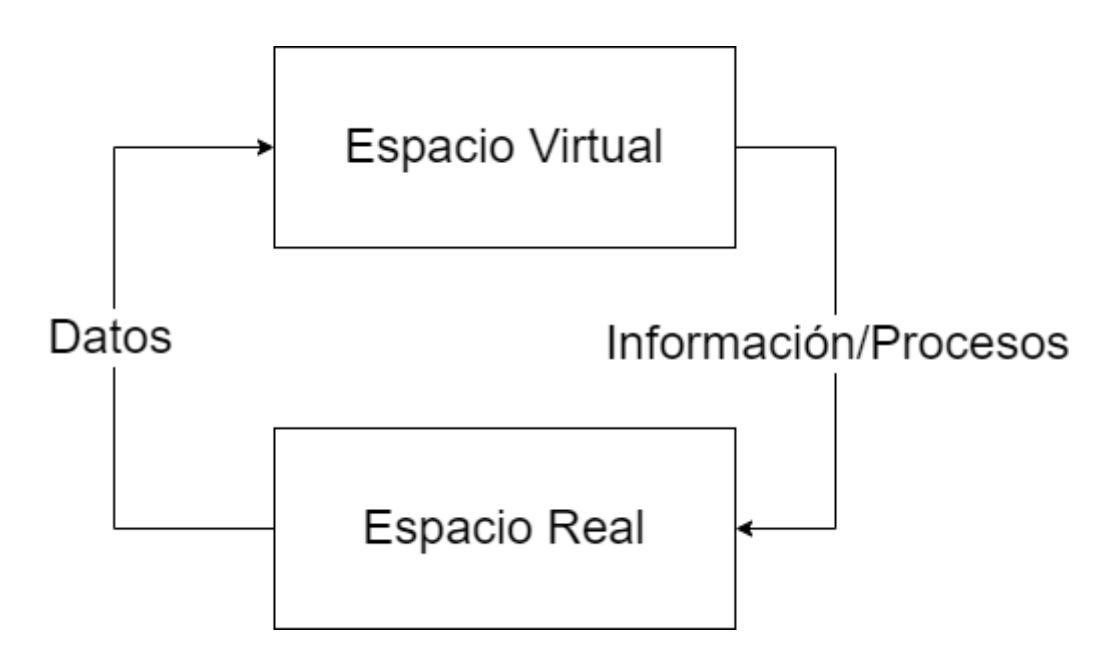

*Nota.* Adaptado de Jones et al. (2020)

El espacio real está conformado principalmente por sensores y actuadores que cumplen con tareas como lectura de datos y mover o controlar mecanismos para lograr tareas respectivamente (Jones et al., 2020). En el espacio virtual se realiza el registro de los datos recuperados en el espacio físico para el posterior análisis, predicción, optimización y almacenamiento en la nube con la finalidad de construir información.

Una de las características clave del DT es la capacidad de conectarse establemente con cada componente de manera física o la nube para el flujo continuo de datos e información entre el espacio físico y virtual. Los datos que se obtienen varían a lo largo del tiempo y permiten conocer en tiempo real el estado del gemelo físico para posteriormente convertirse en información que permite notificar al gemelo físico y expertos del dominio para la toma de decisiones oportunas (Barricelli et al., 2019). También existen otras características del DT según Harper et al. (2019) que se resumen en la [Tabla 2.2.](#page-23-1)

#### <span id="page-23-1"></span>**Tabla 2.2**

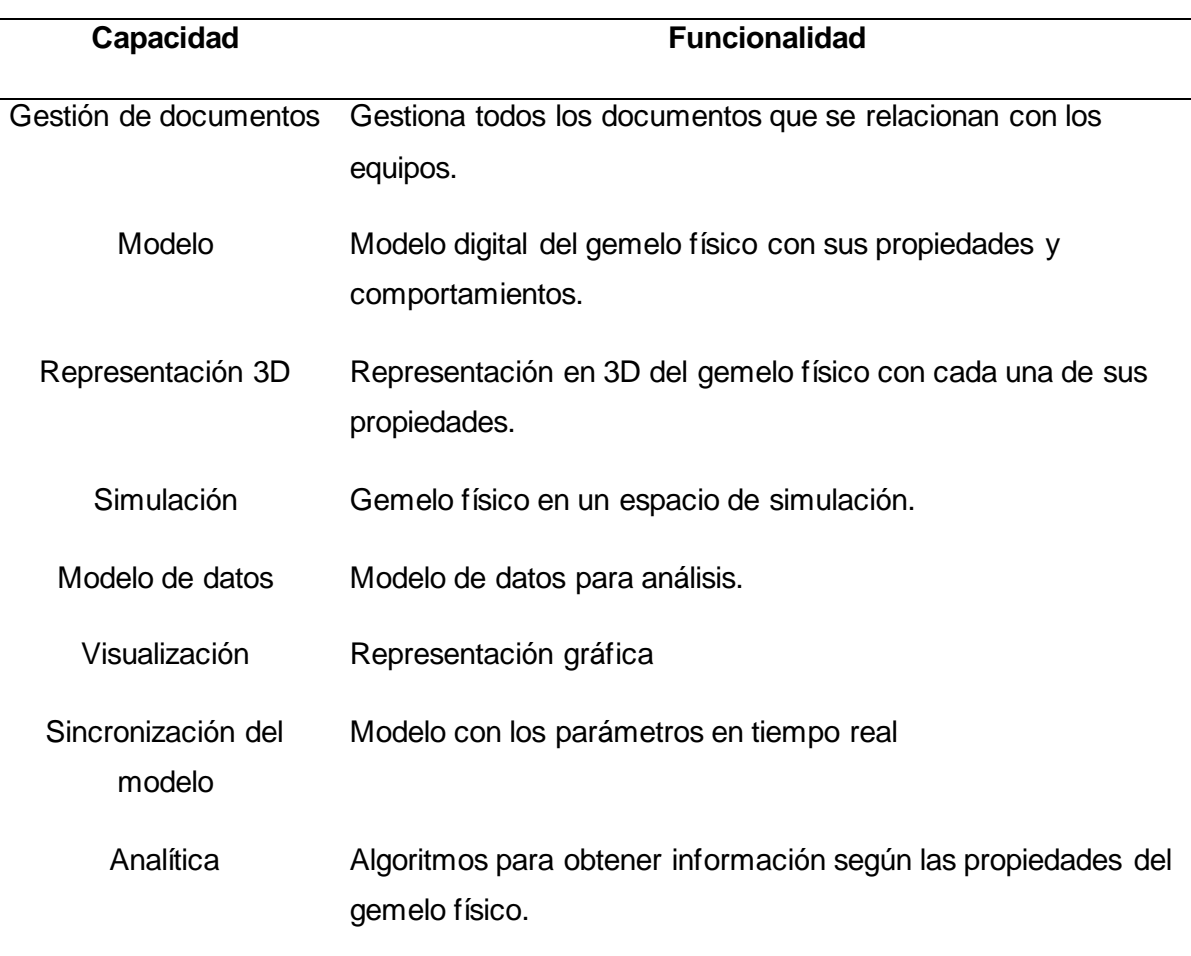

*Capacidades del gemelo digital*

### <span id="page-23-0"></span>**2.5 Web Sockets**

Durante muchos años, el contenido de las páginas web ha sido estático, lo que implicaba una actualización poco frecuente. Sin embargo, con el avance de la tecnología, las páginas se han adaptado para obtener información de una base de datos a través de peticiones HTTP. El problema con esto es que, para obtener información en tiempo real, es necesario recargar

la página, en muchos casos, varias veces por segundo. Esto se debe a que, en una conexión HTTP, cuando se solicitan datos al servidor, el cliente se conecta a dicho servidor, que luego devuelve los datos y cierra la conexión (Gupta & Vani, 2008).

Como alternativa a esa forma de comunicación, han surgido los Web Sockets (WS), que se definen como un canal de comunicación que permite el intercambio de datos entre dos sistemas a través de la red, siguiendo una arquitectura cliente-servidor (IBM, 2023). En otras palabras, tanto el servidor como el cliente están continuamente intercambiando datos.

Para establecer una comunicación adecuada, el servidor es aquel que siempre está a la escucha de las peticiones de conexión, mientras que el cliente simplemente solicita y cierra la conexión cuando ya no la necesita (Liu & Sun, 2012).

Los Web Sockets (WS) poseen sus propios protocolos de comunicación, los cuales son: i) ws: Web Socket; y ii) wss:// que significa Web Secured Socket. Sin embargo, en un sistema que los utiliza, estos se despliegan como un proxy sobre HTTP, lo cual les permite utilizar los puertos 80 y 443 (Gupta & Vani, 2008).

Según Socket.IO (s/f), las características destacadas de los Web Sockets (WS) se resumen en: i) Reconexión automática; ii) Buffering de paquetes; iii) Difusión a muchos o un grupo de clientes; y iv) Notificación de recepción de datos.

#### <span id="page-24-0"></span>*2.5.1 Salas*

Debido a la forma en que se emiten los datos desde el servidor, es necesario controlar a quiénes se envía la información. Las salas permiten controlar el envío de información, ya que son canales que garantizan que la información se difunda únicamente a los clientes que se encuentran en la misma sala. En la [Figura 2.2,](#page-25-2) se muestra cómo funcionan las salas. El cliente A y B, a través de los sockets A y B respectivamente, ingresan a una sala llamada SALA 1, donde ambos pueden escuchar los eventos disponibles en dicha sala. Por otro lado, el cliente C está aislado y solo puede escuchar eventos de la SALA 2.

### <span id="page-25-2"></span>**Figura 2.2**

*Funcionamiento de las salas en los Web Sockets*

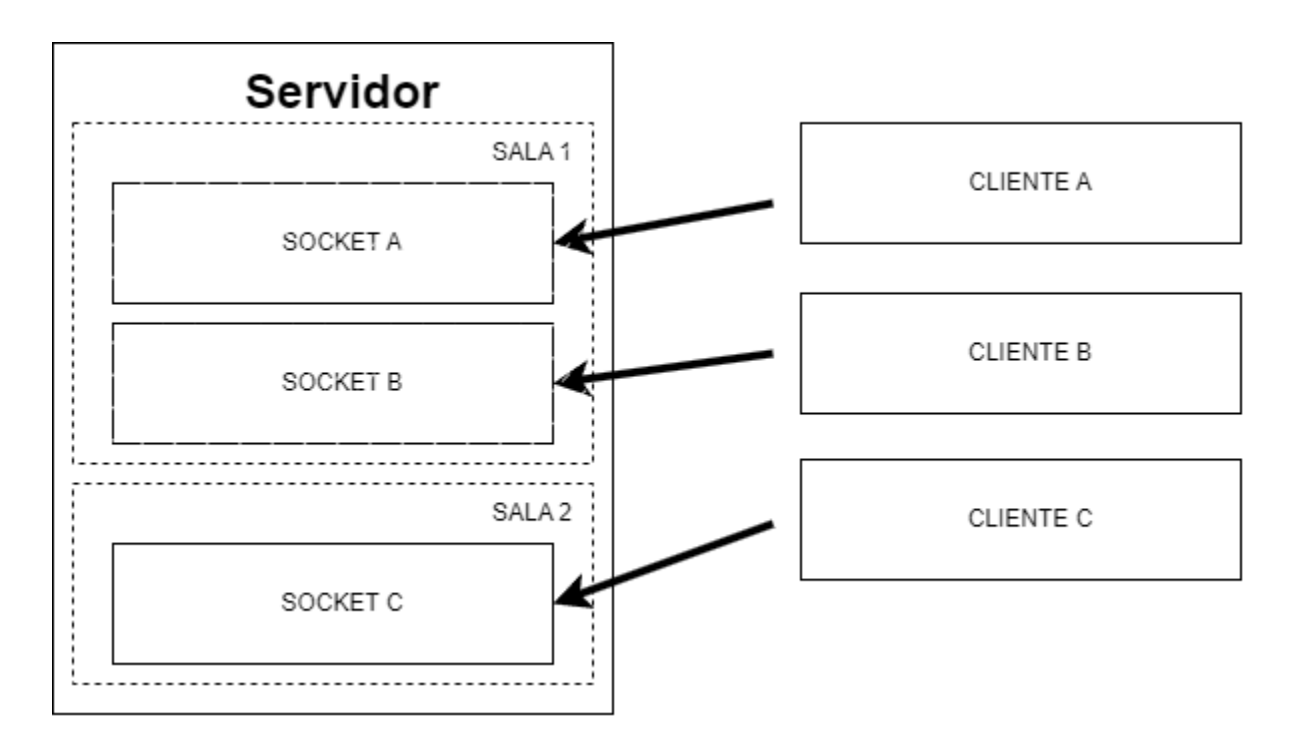

*Nota.* El gráfico representa la asignación de salas para los sockets conectados. Adaptado de Socket.IO (s/f)

Cada cliente que se conecta al servidor adquiere un identificador único aleatorio, lo que permite que por defecto se cree una sala y, así, se habilita la posibilidad de tener mensajes privados entre clientes. En la Figura X, con el cliente C, el nombre SALA 2 puede ser el identificador único del cliente C.

### <span id="page-25-0"></span>**2.6 API REST**

Para comprender el significado de API de REST, es necesario conocer los conceptos por separado.

### <span id="page-25-1"></span>*2.6.1 API*

Una interfaz de programación de aplicaciones (API – *Application Programming Interface*) es un medio que permite a dos sistemas comunicarse mediante el uso de protocolos y definiciones (Amazon Web Services [AWS], s/f). Permite la interacción con otros sistemas al solicitar acceso a funciones o datos.

#### <span id="page-26-0"></span>*2.6.2 REST*

La transferencia de estado representacional (REST - *Representational State Transfer*) se refiere a una arquitectura que describe el funcionamiento de una API mediante un conjunto de funciones como GET, POST, DELETE, PATCH, etc., que se utilizan para acceder a los datos alojados en un servidor(AWS, s/f).De acuerdo con estas definiciones, una API de REST es una interfaz que facilita la comunicación entre dos plataformas a través de solicitudes entre el cliente y el servidor (Red Hat, 2020).

Existen varios tipos de API, pero entre las más conocidas según (AWS, s/f) se tiene: i) Privada: Permiten la interacción entre sistemas solo dentro de la empresa; y ii) Publicas: Están disponibles para el acceso público si ningún tipo de permiso o costo.

Es importante también conocer que estas API pueden ser protegidas por tokens de autenticación y claves de API. Los tokens de autenticación permiten identificar al usuario que las está utilizando y determinar si se le permite o no acceder al recurso solicitado. Por otro lado, las claves de API permiten conocer a la aplicación que está solicitando acceso (AWS, s/f).

#### <span id="page-26-1"></span>**2.7 Arquitectura limpia**

La arquitectura limpia (Clean Architecture), propuesta por Martin (2018), fomenta la modularidad, la capacidad de prueba y la flexibilidad de los sistemas de software, pues nace a partir de otras arquitecturas para el desarrollo de software con características como: i) Independencia: El sistema no depende de ninguna librería externa; ii) Probable: El sistema puede ser probado sin la necesidad de contar con la interfaz de usuario, bases de datos, servidores, etc; y iii) Independencia de la interfaz y base de datos, pues los dos aspectos pueden cambiar fácilmente sin tener que modificar las reglas de negocio ya establecidas. Sin embargo, como cada una de las arquitecturas tiene sus ventajas y desventajas, se crea la arquitectura limpia que permite construir sistemas con la menor cantidad de recursos para construir y dar soporte.

La [Figura 2.3](#page-27-0) muestra como está diseñada la arquitectura limpia.

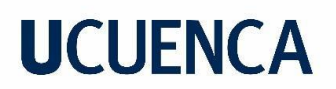

### <span id="page-27-0"></span>**Figura 2.3**

*Arquitectura limpia*

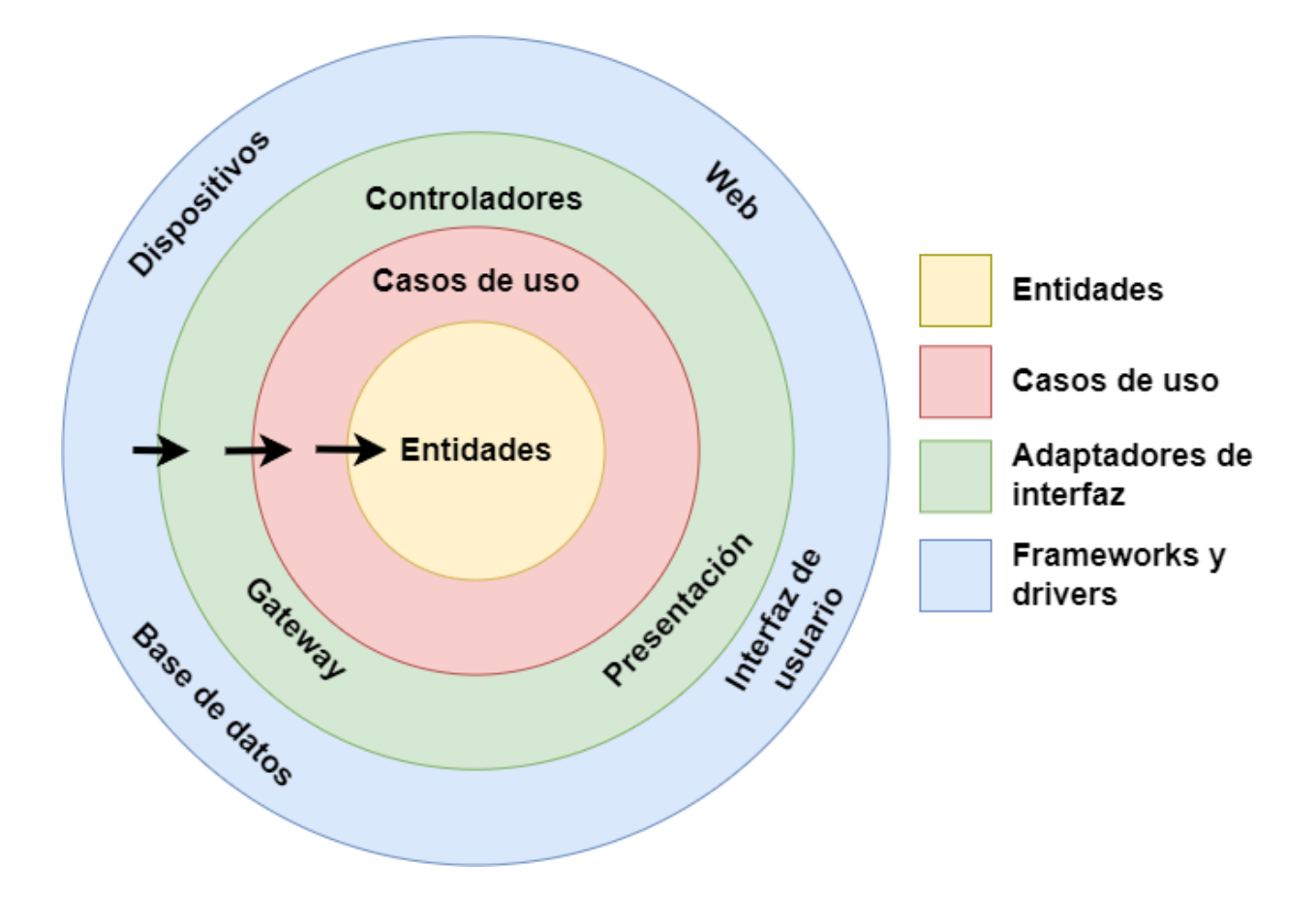

A continuación, se describe cada uno de los componentes de la arquitectura.

- **Entidades:** En esta capa están integradas las reglas más generales de negocio, donde cada una de las entidades puede representarse como un objeto con sus respectivos métodos y funciones (Martin, 2018).
- **Casos de uso:** En esta capa están implementados todos los casos de uso, que a su vez disponen de las reglas específicas del negocio, permitiendo un intercambio de información con las entidades (Martin, 2018). Es decir, los casos de uso representan la forma en la que va a trabajar el sistema mediante la interacción con las entidades, pero sin conocer lo que ocurre en capas superiores.
- **Adaptadores de interfaz:** En esta capa se incluye las funcionalidades para convertir los datos desde el exterior al formato correspondiente que permita ser usados por los casos de uso y entidades (Martin, 2018).

• **Frameworks y drivers:** En esta capa se incluyen componentes como la interfaz de usuario, base de datos y código correspondiente para comunicarse con las capas inferiores (Martin, 2018).

Cada una de las capas descritas anteriormente, permite desarrollar sistemas donde cada uno de los casos de uso van a estar aislados de la interfaz de usuario, permitiendo el cambio de componentes fácilmente, pues permite comprender de manera más eficiente el código.

#### <span id="page-28-0"></span>*2.7.1 La regla de dependencia*

Para la arquitectura limpia, la regla de dependencia establece que nada dentro de una capa puede conocer algo de lo que se encuentra en una capa superior (Martin, 2018). El cumplimiento de esta regla permitirá al correcto funcionamiento de la arquitectura. Esto se puede ver siguiendo las flechas presentadas en la Figura 2.3 donde cada una de las capas depende la únicamente de la capa inferior.

#### <span id="page-28-1"></span>**2.8 Síndrome de Muerte Súbita Infantil**

El síndrome de muerte súbita infantil (SIDS - *Sudden Infant Death Syndrome*) se define como la muerte de un infante sano menor a un año de edad de manera repentina e inexplicable, es decir, no es posible determinar las causas de muerte incluso después de haber realizado una investigación profunda (Ruiz Botia et al., 2020). Debido a la forma en la que se presenta el SIDS, no se ha logrado determinar con exactitud su causa principal, pero sí se han identificado múltiples factores que permiten reducir que se presente (Begazo et al., 2022). Entre los principales factores, Tarraga Marcos et al. (2022) menciona:

- Factores de riesgo maternos: Tabaquismo, ambiente tabáquico, drogas, edad materna menor a 20 años y complicaciones gestacionales.
- Factores de riesgo infantiles: Bebés con peso muy bajo al nacer, nacimiento con menos de 37 semanas de gestación, tener antecedentes de hermanos que padecieron de SIDS, gemelos del mismo sexo, apnea y otros procesos respiratorios.
- Factores de riesgo ambientales: Dormir en posición decúbito prono, colchón o superficie blanda, utilización de ropa, mantas, cobijas dispersas en cama y/o cerca del lactante.

Si bien se exponen algunos factores, también es importante considerar las recomendaciones para crear un lugar seguro para el descanso de los infantes. Las recomendaciones se resumen en la [Tabla 2.3.](#page-29-1)

### <span id="page-29-1"></span>**Tabla 2.3**

*Recomendaciones para crear un entorno seguro de sueño*

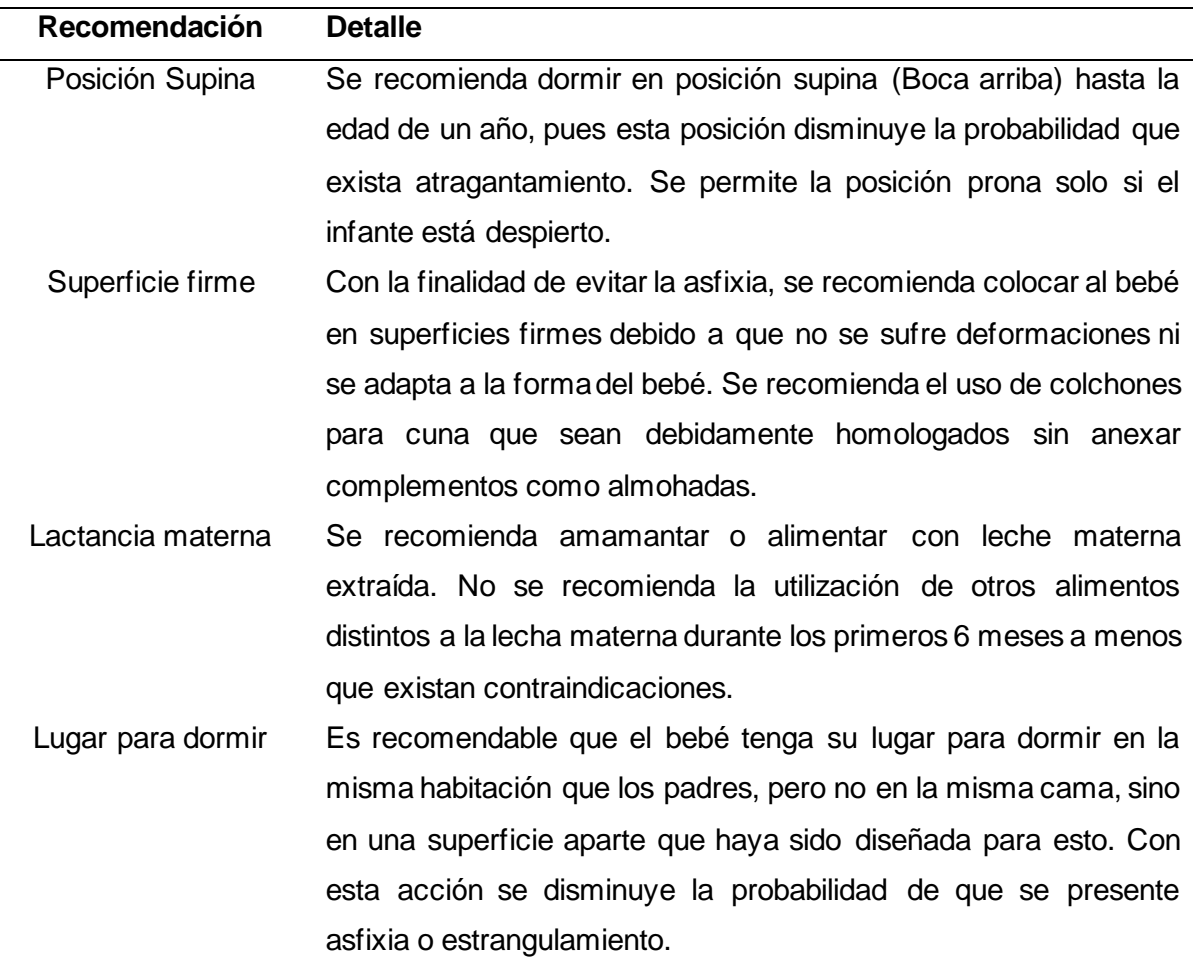

*Nota.* Elaboración propia a partir de Mok et al. (2015).

#### <span id="page-29-0"></span>**2.9 Signos Vitales**

Los signos vitales representan la actividad de las funciones vitales de un paciente mediante valores de frecuencia respiratoria, cardiaca, temperatura corporal y presión arterial, mismos que son obtenidos mediante exámenes físicos o con equipos tecnológicos (Sapra et al., 2022). En otras palabras, los signos vitales brindan información importante sobre el estado de los sistemas cardiovascular y respiratorio de un paciente (Selvaraju et al., 2022).

Además de los signos vitales mencionados anteriormente, el trabajo presentado por Mok et al. (2015) también incluye la medición de la saturación de oxígeno. Es importante destacar los beneficios que se obtienen al leer y registrar correctamente estos valores, ya que facilitan

la identificación del deterioro en la salud del paciente (Mok et al., 2015) brindando información necesaria para actuar de una manera rápida y certera (Kellett & Sebat, 2017).

Es importante también detallar el significado de los signos vitales, esto se explica en la [Tabla](#page-30-0)  [2.4.](#page-30-0)

### <span id="page-30-0"></span>**Tabla 2.4**

*Signos vitales y sus unidades de medida y descripción*

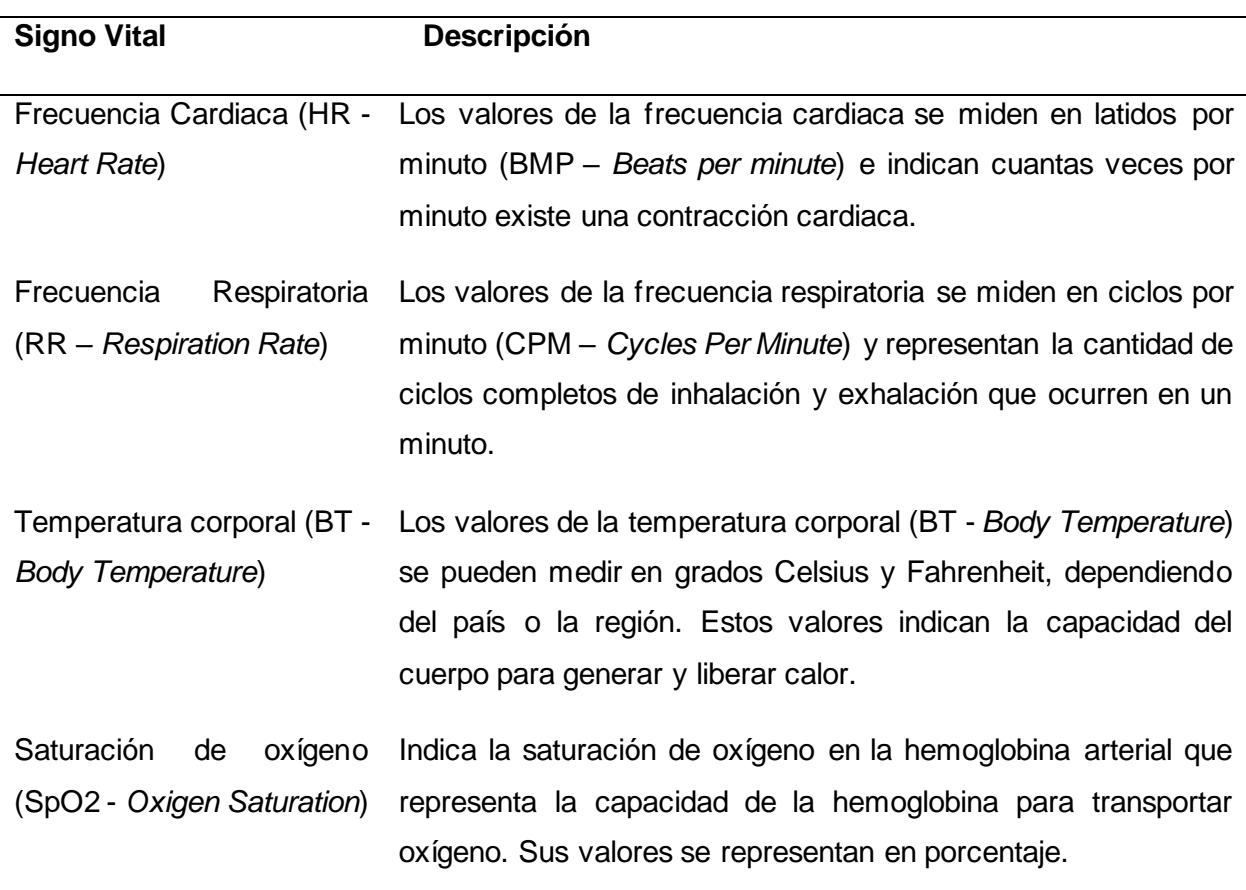

*Nota.* Elaboración propia a partir de Selvaraju et al. (2022).

Una vez definido el significado de los signos vitales, es necesario también considerar los valores normales dentro de estos signos vitales. En la [Tabla 2.5](#page-31-0) se muestra un resumen para los valores normales de signos vitales según la edad en meses y definida por los autores HealthLink BC, 2023; Murray & McKinney, 2013; Ohio University, 2021).

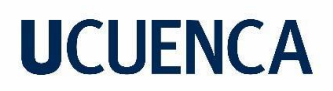

#### <span id="page-31-0"></span>*Tabla 2.5*

*Valores normales para signos vitales en personas*

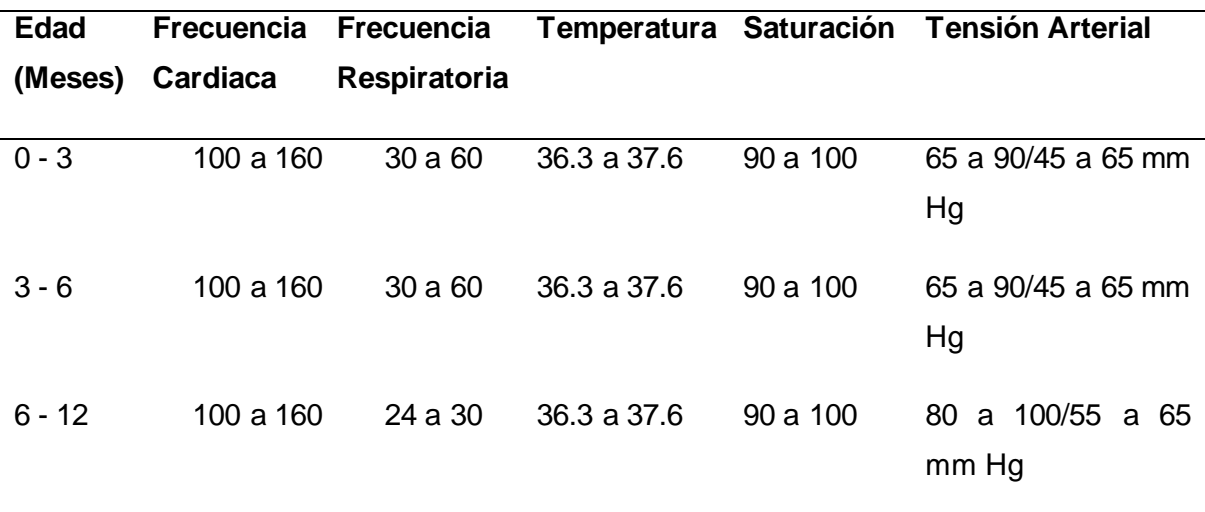

#### **Capítulo 3: Estado del arte**

<span id="page-32-0"></span>Es importante conocer las herramientas desarrolladas para el cuidado de la salud y la prevención del SIDS, ya que los resultados y conclusiones de estos estudios permitirán considerar aspectos vitales para el cuidado de la salud.

En el trabajo presentado por Hasan & Negulescu (2020) se muestra el desarrollo de una herramienta para la prevención del SIDS, basada en una investigación de las tecnologías portátiles existentes en el mercado para el monitoreo de los signos vitales. Se encontró que el avance más significativo se encuentra en los biosensores físicos presentados en forma de accesorios como calcetines o pulseras; sin embargo, estos resultados solo muestran los ejemplos de biosensores para a futuro ser adaptarlos con otras tecnologías, pues, estos únicamente se encargan de recolectar los datos de los signos vitales, mas no disponen de una opción de visualización e interpretación de los mismos.

Otro trabajo relevante es el presentado por Nasra (2021), donde se desarrolló un sistema para monitorear a los bebés recién nacidos mediante hardware y software que permitían detectar inconsistencias en su estado de salud a través de la lectura de signos vitales. Los sensores utilizados medían la temperatura y la frecuencia cardiaca, mientras que un acelerómetro de tres ejes permitía conocer la posición del bebé en tiempo real. Los resultados obtenidos por el autor, respecto a lo que se pretende conseguir con este trabajo de titulación, son parecidos; sin embargo, la herramienta presentada por el autor únicamente se basa en el análisis de los signos vitales de manera general, sin considerar que los signos vitales en bebés tienen distintos valores según la edad. Además, tampoco permite un registro de los signos vitales para un posterior análisis.

Considerando la creación de DT para el cuidado de la salud, en el trabajo presentado por Hassani et al. (2022), se propone un modelo de DT para el cuidado de la salud en general, que abarca diferentes componentes como la comunicación, el repositorio de datos, la representación virtual del gemelo físico, el monitoreo en tiempo real, la simulación, el diagnóstico, la optimización, entre otros. Esta propuesta representa una conexión entre los conceptos de atención médica y el DT, mostrando también la necesidad de integrar la IA para que los beneficios sean mayores; sin embargo, se considera la salud en todas sus áreas, y a diferencia de este trabajo de titulación, no considera aspectos propios del SIDS y en la forma de tratarlo para evitar que se presente.

En el estudio realizado por Elayan et al. (2021), se lleva a cabo la implementación de un sistema inteligente utilizando las características de un DT. El objetivo principal de este sistema es mejorar el bienestar de los pacientes y aumentar su esperanza de vida. El sistema propuesto se basa en un modelo de DT que puede clasificar ritmos cardíacos y realizar diagnósticos de posibles enfermedades o problemas futuros. Para entrenar este modelo, se utilizaron cinco algoritmos de ML. Entre los evaluados, los basados en redes neuronales aprovecharon eficazmente los datos de los signos vitales del cuerpo humano, permitiendo monitorear y detectar anomalías oportunamente. Si bien el trabajo presentado por el autor permite tomar los signos vitales y detectar las anomalías presentes, en comparación al trabajo de titulación propuesto, se centra en la creación del modelo de ML, y no en las acciones que debe realizar el sistema en caso de presentarse las anomalías.

Finalmente, Okegbile et al. (2022) propone la idea de crear un DT para los seres humanos utilizando AI y tecnología Blockchain. El autor plantea una arquitectura de tres dimensiones que busca establecer una conexión entre la parte física y virtual del ser humano; sin embargo, el autor también reconoce la dificultad que implica obtener datos médicos para la construcción de un DT para los humanos, debido a la complejidad del cuerpo humano y la sensibilidad de la información médica. Como resultados de su investigación, concluyen que, por la complejidad del cuerpo humano, el proceso de construcción no fue factible, pero si se recolectaron características clave, tecnologías, desafíos y diseño arquitectónico, que servirán de base para futuras investigaciones que tengan por objetivo la creación del DT para humanos. Si bien el autor deja planteada la teoría para implementar un DT para personas y que sirve como guía para este trabajo de titulación, no existió la implementación del mismo, lo que limitó la evaluación en escenarios reales.

Por tanto, según los criterios de los autores, se ha realizado una amplia investigación en el área tecnológica para el cuidado de la salud y la prevención del SIDS. Se han desarrollado nuevos equipos, tecnologías y modelos de AI que se adaptan a la finalidad de los trabajos correspondientes. Sin embargo, no se encontró documentación que permita el desarrollo de un DT enfocado al cuidado de la salud, específicamente a la prevención del SIDS. Es por esta razón que en este trabajo se busca integrar los puntos sobresalientes de los trabajos analizados sobre desarrollo de un DT, incluyendo capas como comunicación, repositorio de datos, AI, etc.

#### **Capítulo 4: Desarrollo**

<span id="page-34-0"></span>En este capítulo, se abordará el desarrollo del prototipo del DT. La arquitectura consta de cuatro capas fundamentales: la capa física, la capa inteligente, la capa de aplicación y la capa de comunicación. Cada una de estas capas se puede ver en la [Figura 4.1](#page-34-1) desempeña un papel crucial en la creación y funcionamiento del DT, aportando componentes y funcionalidades específicas. Además, contiene el proceso de despliegue en producción del DT, es decir, cómo el paso de un ambiente de desarrollo a un entorno de producción real. Se explorarán las consideraciones y mejores prácticas para garantizar la confiabilidad, escalabilidad y seguridad del DT en su implementación en entornos reales. El despliegue en producción pretende tener el DT listo para ser evaluado por el personal de salud.

#### <span id="page-34-1"></span>*Figura 4.1*

*Arquitectura del prototipo de gemelo digital*

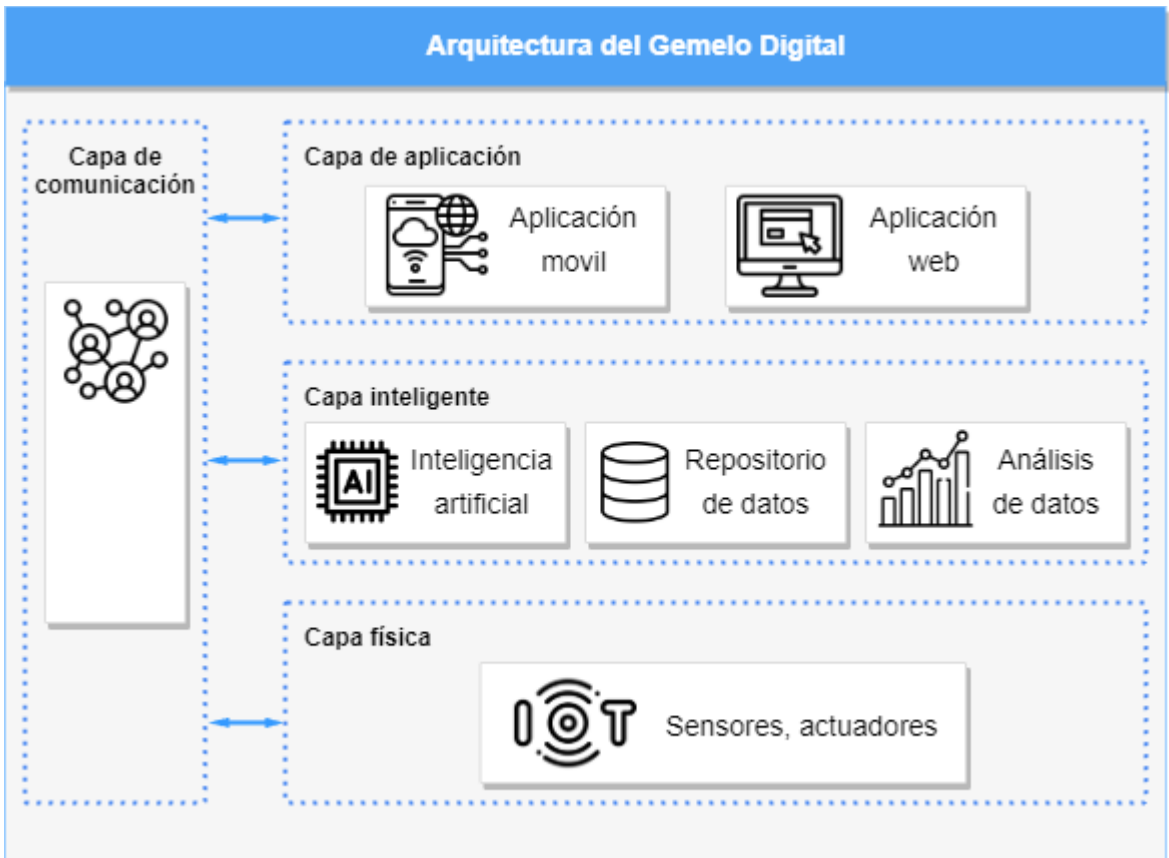

#### <span id="page-35-0"></span>**4.1 Capa física**

La capa física en un DT también representa el gemelo físico, que puede estar conformado por sensores y/o actuadores encargados de obtener datos y realizar acciones según sea necesario.

En el caso de este trabajo, el gemelo físico se representa mediante un muñeco. Para obtener los valores de los signos vitales en tiempo real, se ha optado por simular la generación de dichos valores a través de una aplicación. El simulador de signos vitales es una aplicación desarrollada en Python con la ayuda del framework Flask, y cuenta con las siguientes funcionalidades:

- Comunicación: En cuanto a esta funcionalidad, se utiliza la tecnología de WS para proporcionar al gemelo físico dos capacidades fundamentales: i) Detección de gemelos físicos: Al iniciar el cliente de sockets y conectarse al servidor correspondiente, se integra a una sala designada para los gemelos físicos. Esto permite al usuario saber si su gemelo físico está conectado; y ii) Comunicación bidireccional con el DT: Para lograr esto, se establecen dos vías de comunicación. La primera vía permite al gemelo físico enviar los valores generados de los signos vitales al DT. Es decir, en el gemelo físico se generan los valores de los signos vitales y se envían al DT. La segunda vía de comunicación permite al DT enviar a su contraparte física los nuevos valores de los signos vitales que deben ser generados.
- Generador de signos vitales: Se ha desarrollado una aplicación tanto Backend como Frontend. En el Backend, se utilizan peticiones HTTP para obtener los parámetros para los signos vitales configurados en la base de datos, en este caso únicamente los nombres de cada signo vital configurado. Una vez se obtienen estos valores, se inicia un ciclo que genera nuevos valores cada segundo. Estos nuevos valores se basan en el valor inicial configurado para cada signo vital. Por otro lado, los detalles específicos sobre la aplicación Frontend se detallarán en la capa de aplicación.

Para el despliegue de esta aplicación que simula al gemelo físico, se utilizó una Raspberry Pi Zero W que corre el Sistema Operativo (OS – *Operating System*) Raspberry Pi OS (Rapberry Pi, s/f). En la Raspberry Pi se desarrolló un servicio que ejecuta cada que inicia cada que el OS se inicializa. Con el servicio funcionando, el gemelo físico intenta conectarse a su contraparte virtual, y en caso de ser exitosa la conexión, queda a la espera del evento correspondiente para iniciar la generación de los signos vitales correspondientes al usuario que lo solicite. En caso de no poder establecer conexión, el gemelo físico reintenta establecer
conexión automáticamente. Los intentos de conexión y otros eventos que se puedan presentar, quedan registrados en un archivo de logs para a futuro conocer los errores que se presentaron.

La simulación del gemelo físico puede evidenciarse en el Anexo C.

#### **4.2 Capa de comunicación**

La comunicación segura, eficiente, estable y confiable entre aplicaciones es un aspecto importante para que se realice un correcto intercambio de datos. Para un DT esta capa es muy importante para su correcto funcionamiento, pues permite la interacción entre cada capa. Para lograr este objetivo, se emplean tres criterios fundamentales: i) Web Sockets; ii) EndPoints; y iii) Seguridad. Es importante destacar que, en todos los métodos, excepto en el destinado para registrar e iniciar sesión de un usuario, es obligatorio incluir la cabecera de autorización.

#### *4.2.1 Web sockets*

Para este trabajo, el funcionamiento del DT estará centrado en las horas nocturnas, por lo tanto, es crucial disponer de un protocolo, como los WS, que posibilite una comunicación dúplex de larga duración (IBM, 2023). Este protocolo permitirá la interacción entre la capa física y las capas cibernética y de aplicación.

• Salas: Es necesario distinguir entre los distintos clientes que establecen una conexión con el servidor de sockets. Para lograr esto, se han creado dos salas específicas: i) Sala Gemelo Físico, que permite el ingreso de las instancias de los gemelos físicos para poder conocer su estado de conexión en tiempo real; y ii) Sala General, destinada a recibir conexiones de clientes que requieren acceso a datos específicos. Mediante los eventos que se obtienen al ingresar a cada una de las salas, es posible diferenciar a cada cliente y notificar los sucesos correspondientes.

#### *4.2.2 Endpoints*

Aunque los WS permiten intercambiar datos entre las capas, también hay que contar con herramientas que permitan a componentes del DT obtener o registrar información. Con este fin, se ha implementado una serie de endpoints que ofrecen funcionalidades como agregar, eliminar y editar, entre otras, agrupadas según la entidad que se desea utilizar. A continuación, se detallan cada uno.

**Users:** Endpoint utilizado para gestionar los datos personales del usuario.

- POST: Se hace uso de este método para tres funcionalidades: i) Recibir datos del usuario y lo ingresa en la base de datos en la tabla usuarios (*Users*); ii) Recibir las credenciales del usuario para poder iniciar sesión en el sistema. Si las credenciales enviadas en el cuerpo de la petición son correctas, el servicio genera, guarda y envía un JWT que servirá a futuro al usuario para poder acceder a los recursos que sean necesarios; iii) Recibir datos del usuario para cerrar la sesión y eliminar el JWT de la lista de usuarios con sesión activa; y iv) Recibir datos del usuario para generar un nuevo JWT.
- GET: Método destinado a enviar la información de un cliente específico. Para garantizar que la información enviada corresponde al usuario autorizado, se hace uso de la cabecera con la llave autorización.

**Parameters:** Endpoint utilizado para obtener los parámetros definidos para cada signo vital y rango de edad correspondiente.

- POST: Recibe los valores de los parámetros para cada uno de los signos vitales para el registro en la base de datos en la tabla parámetros (*Paramaters*).
- GET: Método destinado para obtener los parámetros para cada uno de los signos vitales correspondientes a la edad del usuario con sesión iniciada.

**Simulator:** Endpoint utilizado para utilizar el modelo de ML con los signos vitales.

• POST: Se implementa el método para recibir los datos de los signos vitales que van a ser procesados con el modelo de ML detallado más adelante.

**Dashboard:** Endpoint definido para obtener la información del usuario.

- GET: Se implementa este método para obtener desde la base de datos las opciones (cantidad de alertas, Signos vitales, etc) registradas para mostrar en el *dashboard*.
- POST: Se implementa dos métodos. El primero para obtener la cantidad de alertas generadas en un rango de fechas para una determinada categoría. El segundo se implementó para obtener el valor mínimo y máximo de los signos vitales en una fecha concreta en tarde, mañana y noche.

**Alerts:** Endpoint definido para la obtención de las alertas generadas y registradas.

• GET: Método implementado para obtener las alertas registradas en la base de datos. Al existir la posibilidad de tener gran cantidad de registros, es requisito enviar como parámetro el número de registros y página a obtener. Este método permite obtener estas alertas con la información mínima. Para obtener el detalle de cada una, se implementa un método extra que requiere el envío del identificador de la alerta como parámetro para devolver el registro con el detalle de la misma.

**Settings:** Se implementa este endpoint con la finalidad de interactuar con el gemelo físico.

- Get: Método implementado para obtener el estado del gemelo físico, es decir, conocer si el gemelo físico está en línea o no.
- Post: Método implementado para enviar el nuevo valor del o los signos vitales que se están generando en el gemelo físico desde la aplicación web.

Además de estos métodos, se deja implementado PUT y DELETE para próximas actualizaciones del sistema que permitirán actualizar los valores o eliminar los registros.

#### *4.2.3 Seguridad*

Para manejar la información de cada usuario, se inicia con el proceso de registro de datos, que incluye la elección de una contraseña. Al llegar al servidor, se utiliza un algoritmo de hash seguro de 256 bits (SHA-256). El resultado obtenido por este algoritmo se guarda en lugar de la contraseña en texto plano. Esto proporciona una capa adicional de seguridad al almacenar la contraseña del usuario. Con el registro de usuario, es posible iniciar sesión y obtener un JWT (*JSON Web Token*) para poder acceder al resto de recursos disponibles.

En cada uno de los endpoints se requiere una cabecera de autorización. Esta cabecera debe contener el JWT generado al iniciar sesión en el sistema. Al realizar una llamada a cualquiera de estos métodos, el servidor realiza las siguientes validaciones:

- Token inválido: Verifica que el token enviado sea válido. Si el token no es válido, se devuelve una respuesta con el código de estado 401 y un mensaje indicando que el token no es válido.
- Token no encontrado: Valida que el usuario haya enviado el token. Si el token no se encuentra en la cabecera de autorización, se devuelve una respuesta con el código de estado 401.

- Token expirado: Verifica si el token ha expirado. Si el token ha expirado, se devuelve una respuesta con el código de estado 401.
- Token revocado: En caso de que el usuario cierre sesión y un tercero intente utilizar el mismo token para acceder a los datos, el servidor verifica si el token se encuentra en una lista de bloqueo. Si el token está bloqueado, se devuelve una respuesta con el código de estado 401 indicando que el token ha sido revocado.

Estas validaciones aseguran que solo los usuarios autenticados y autorizados puedan acceder a los datos correspondientes.

#### **4.3 Capa inteligente**

En los sistemas que usan los datos, la capa inteligente es fundamental en la transformación de datos en información valiosa. Esta capa abarca desde la obtención y preprocesamiento de datos hasta la creación y evaluación de modelos, lo que permite aprovechar el poder del aprendizaje automático y la inteligencia artificial para obtener resultados valiosos.

#### *4.3.1 Modelo de Machine Learning*

Para la construcción del modelo de ML, la obtención de datos es el primer paso crucial en esta capa. En este caso, los datos para la creación de este modelo se obtuvieron de una base de datos abierta Kaggle (Kaggle, 2021).

• **Descripción del Dataset.** La cantidad de datos disponibles en el *dataset* es de 25493, mismo que contiene las columnas Item, Time (s), HR (BPM), RESP (BPM), SpO2 (%), TEMP (\*C) y OUTPUT. La descripción de cada una se puede obtener en l[a Tabla 4.1.](#page-39-0)

#### <span id="page-39-0"></span>**Tabla 4.1**

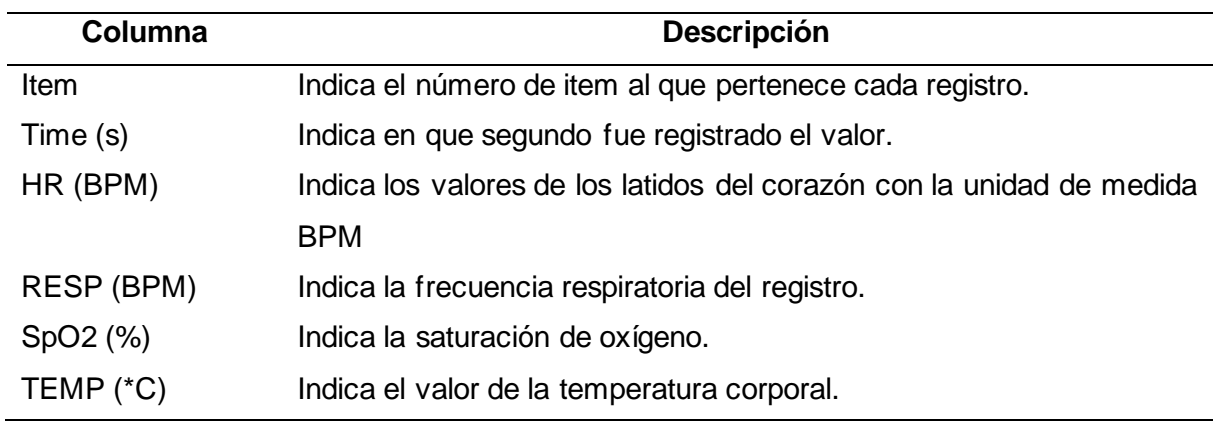

*Descripción de las columnas del dataset*

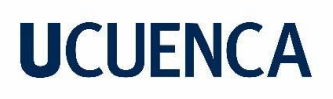

OUTPUT Indica si el registro de signos vitales es normal o anormal. La cantidad de cada una de las clases es de 19702 para signos vitales anormales y 5791 para normales.

• **Análisis de datos.** Con la distribución de cada columna del *dataset*, es importante analizar la distribución de cada variable numérica. Estas variables se muestran en la [Tabla 4.2.](#page-40-0)

#### <span id="page-40-0"></span>*Tabla 4.2*

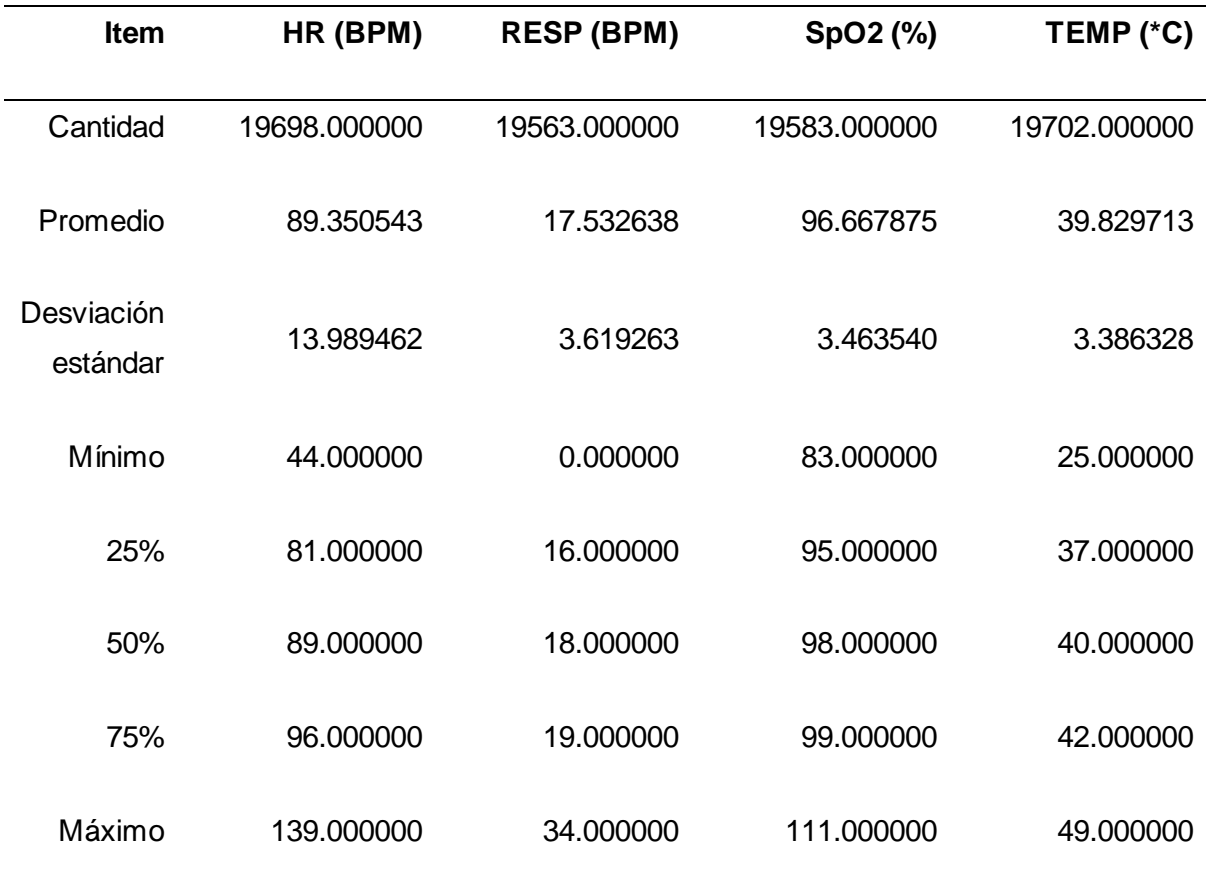

*Distribución de las variables numéricas*

Los datos presentados en la tabla representan mediciones de diferentes variables fisiológicas. En primer lugar, la frecuencia cardíaca (HR) tiene un promedio de 89.35 latidos por minuto, con una variabilidad moderada, indicada por una desviación estándar de 13.99. Los valores oscilan entre un mínimo de 44 y un máximo de 139. La frecuencia respiratoria (RESP) muestra un promedio de 17.53 respiraciones por minuto, con una desviación estándar de 3.62. Los niveles de saturación de oxígeno (SpO2) presentan un promedio del 96.67%, con una dispersión relativamente baja de 3.46. La temperatura corporal (TEMP) tiene un promedio

de 39.83°C, con una desviación estándar de 3.39. Estos datos resaltan la variabilidad en los parámetros fisiológicos evaluados. Además, los percentiles proporcionan una perspectiva adicional: el 25% de las mediciones de HR están por debajo de 81 latidos por minuto, mientras que el 75% se encuentra por debajo de 96. Similarmente, el 25% de las mediciones de RESP están por debajo de 16 respiraciones por minuto, y el 75% están por debajo de 19. Los percentiles para SpO2 y TEMP siguen un patrón similar. Estos estadísticos descriptivos brindan una visión general de la distribución de los datos y son útiles para comprender las características de las mediciones fisiológicas recopiladas.

En el Anexo A se muestra la gráfica de la distribución y valores atípicos para cada una de las variables numéricas del *dataset*.

También para cada una de las variables se buscó los valores nulos y se encontró que, para los latidos del corazón, respiración, saturación de oxígeno, temperatura y la salida, existen 5, 147, 127,0, 0 valores nulos respectivamente, representando un 1.09% del total del *dataset*.

Por otro lado, se verificaron los registros duplicados, encontrando la cantidad de 17292 registros, valor que representa un 67.8% del total de registros del *dataset*. La razón del porque existe tanta cantidad de valores duplicados, es debido a que el *dataset* contiene registros por segundos, comenzando por 0, entonces en un segundo que se registraba, los mismos valores se registraban para otros segundos, lo cual duplicaba el registro considerando únicamente los signos vitales y no el segundo en el que fue registrado.

- **Preprocesamiento:** Para el preprocesamiento de datos, la cantidad inicial de registros es de 25493. Se inicia la eliminación de los valores nulos, duplicados y atípicos. Al final de este proceso, la cantidad resultante de registros es 7762, representando un 30.45% de la cantidad original. Finalmente, ya con los datos procesados, se realiza la codificación de la variable dependiente (OUTPUT) a 1 cuando el valor es normal y 0 caso contrario.
- **Selección de características:** Para elegir las variables de entrada para el modelo de ML, es importante realizar un análisis de correlación de las mismas respecto a la variable de salida (OUTPUT). Los valores de este análisis se muestran en la [Figura](#page-42-0)  [4.2.](#page-42-0)

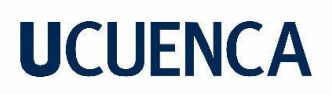

<span id="page-42-0"></span>*Correlación de variables del dataset*

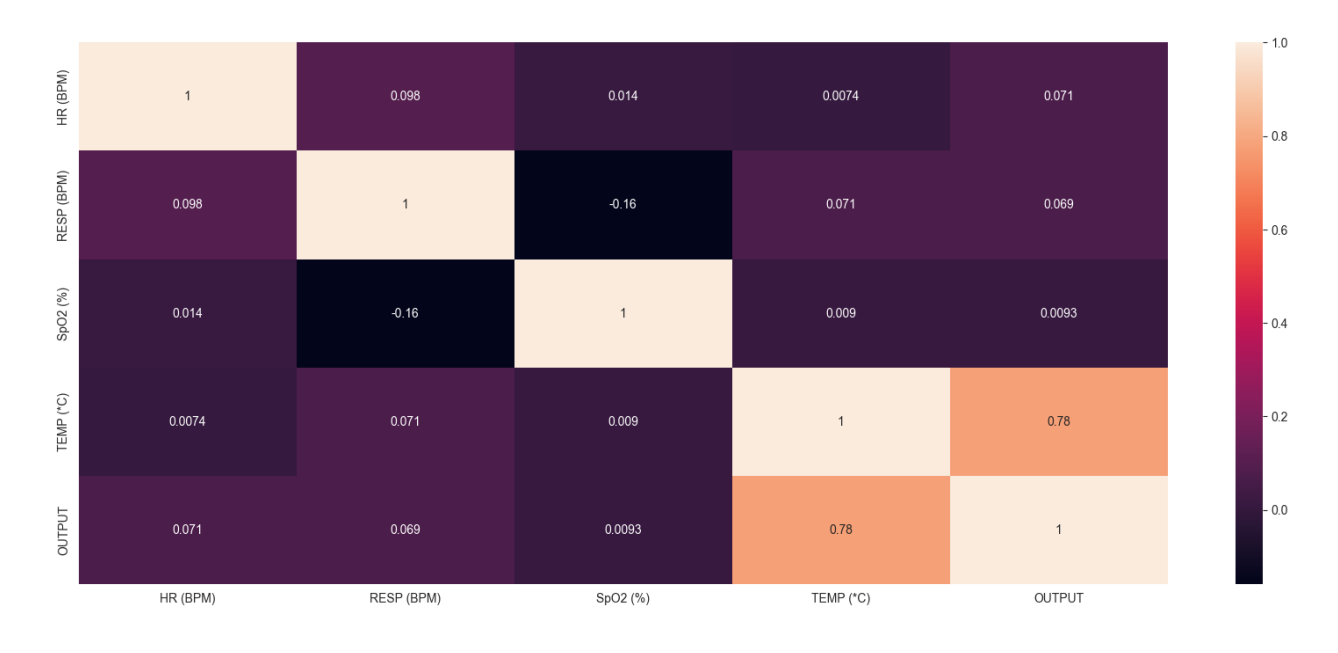

La variable HR (BPM) tiene una correlación positiva débil (0.070675) con la columna OUTPUT. Esto indica que existe una ligera tendencia a medida que aumenta la frecuencia cardíaca, pero no es una correlación fuerte.

La variable RESP (BPM) también muestra una correlación positiva débil (0.068774) con la columna OUTPUT. Esto sugiere una leve asociación entre la frecuencia respiratoria y la variable de salida, pero nuevamente, no es una correlación significativa.

La variable SpO2 (%) y la columna OUTPUT tienen una correlación positiva muy baja (0.009290). Esto indica que no hay una relación lineal fuerte entre los niveles de saturación de oxígeno y la variable de salida.

La variable TEMP (\*C) muestra una correlación positiva significativa (0.775846) con la columna OUTPUT. Esto sugiere una relación considerable entre la temperatura corporal y la variable de salida. Existe una tendencia notable de que un aumento en la temperatura corporal esté asociado con un aumento en la variable de salida.

Finalmente, los valores de correlación indican que la temperatura corporal tiene la correlación más fuerte con la variable de salida, mientras que las variables de frecuencia cardíaca, frecuencia respiratoria, y niveles de saturación de oxígeno, muestran correlaciones débiles. Sin embargo, por la importancia que representan las variables con correlación débil para el problema de este trabajo, se las incluye conjuntamente con la variable de temperatura.

- **Creación de los modelos.** En este punto se realiza la separación de los datos en un conjunto de datos de entrenamiento y prueba, tomando un test\_size = 0.2, random\_state=4 2. Los algoritmos utilizados fueron el Decision Tree y Support Vector Machine (SVM). Los dos algoritmos fueron creados utilizando las librerías de Sklearn y entrenados con diferentes variaciones.
- **Evaluación de los modelos.** Para la evaluación de los modelos se utiliza las métricas mostradas en la Tabla 4.3, pero también métricas como curvas ROC y validación cruzada.

#### <span id="page-43-0"></span>**Tabla 4.3**

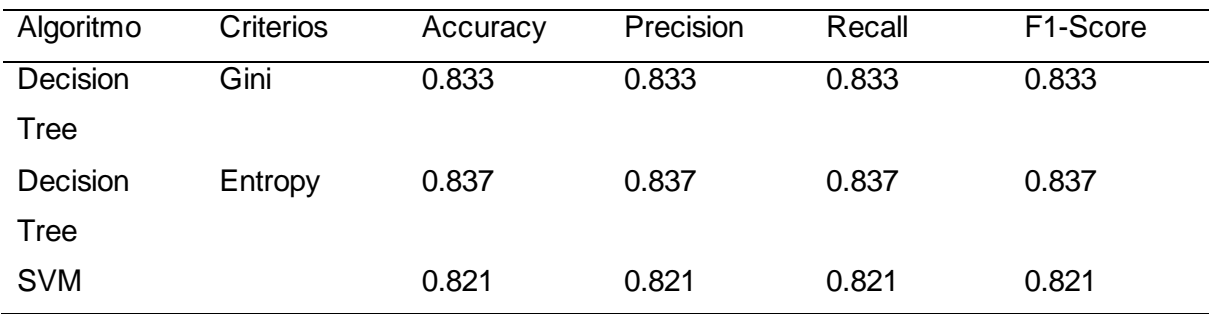

*Valores de las métricas para evaluar los modelos*

Según los resultados mostrados en la [Tabla 4.3,](#page-43-0) ambos modelos tienen un rendimiento muy similar según las métricas de evaluación, como la exactitud (accuracy), precisión (precision), recall y puntuación F1 (F1-score). Sin embargo, Decision Tree parece tener un rendimiento ligeramente superior, ya que obtiene valores ligeramente más altos en todas las métricas. Sin embargo, se realiza un análisis con curvas ROC y validación cruzada. Los resultados muestran que para el Decision Tree el área bajo la curva ROC es de 0.8766665099108844 y para SVM un valor de 0.8953302452444215.

Para los resultados de la validación cruzada se obtuvieron puntuaciones de [0.88792271, 0.88711755, 0.88550725, 0.88872786, 0.88630137] para el Decision Tree y [0.87020934, 0.8726248, 0.8726248, 0.87665056, 0.87582595] para el SVM.

**Conclusión.** El modelo SVM tiene un área bajo la curva ROC (AUC) de 0.8953, mientras que el modelo de Decision Tree tiene un AUC de 0.8767. Esto indica que el modelo SVM tiene un mejor desempeño en términos de separación de clases y capacidad de predicción.

En cuanto a la validación cruzada, el modelo de Decision Tree obtuvo puntuaciones promedio de aproximadamente 0.886 en cada fold, mientras que el modelo SVM obtuvo puntuaciones

promedio de alrededor de 0.873. Nuevamente, esto indica que el modelo de Árbol de decisión tuvo un rendimiento ligeramente inferior en comparación con el modelo SVM

Con base en resultados mencionados, se podría concluir que el modelo SVM es mejor en términos de rendimiento y capacidad predictiva en comparación con el modelo de Decision Tree.

#### *4.3.2 Repositorio de datos*

Debido a las características de este trabajo, se ha optado por hacer uso de los bases de datos. La primera es una base de datos relacional llamada PostgreSQL y la segunda una base de datos no relacional basada en documentos Firebase Realtime Database (Firebase,  $s/f$ ).

**Esquema de la base de datos.** En la siguiente sección se muestra la descripción para cada tabla de la base de datos. Esto se muestra en l[a Figura 4.3.](#page-44-0)

#### <span id="page-44-0"></span>**Figura 4.3**

*Modelo de la base de datos*

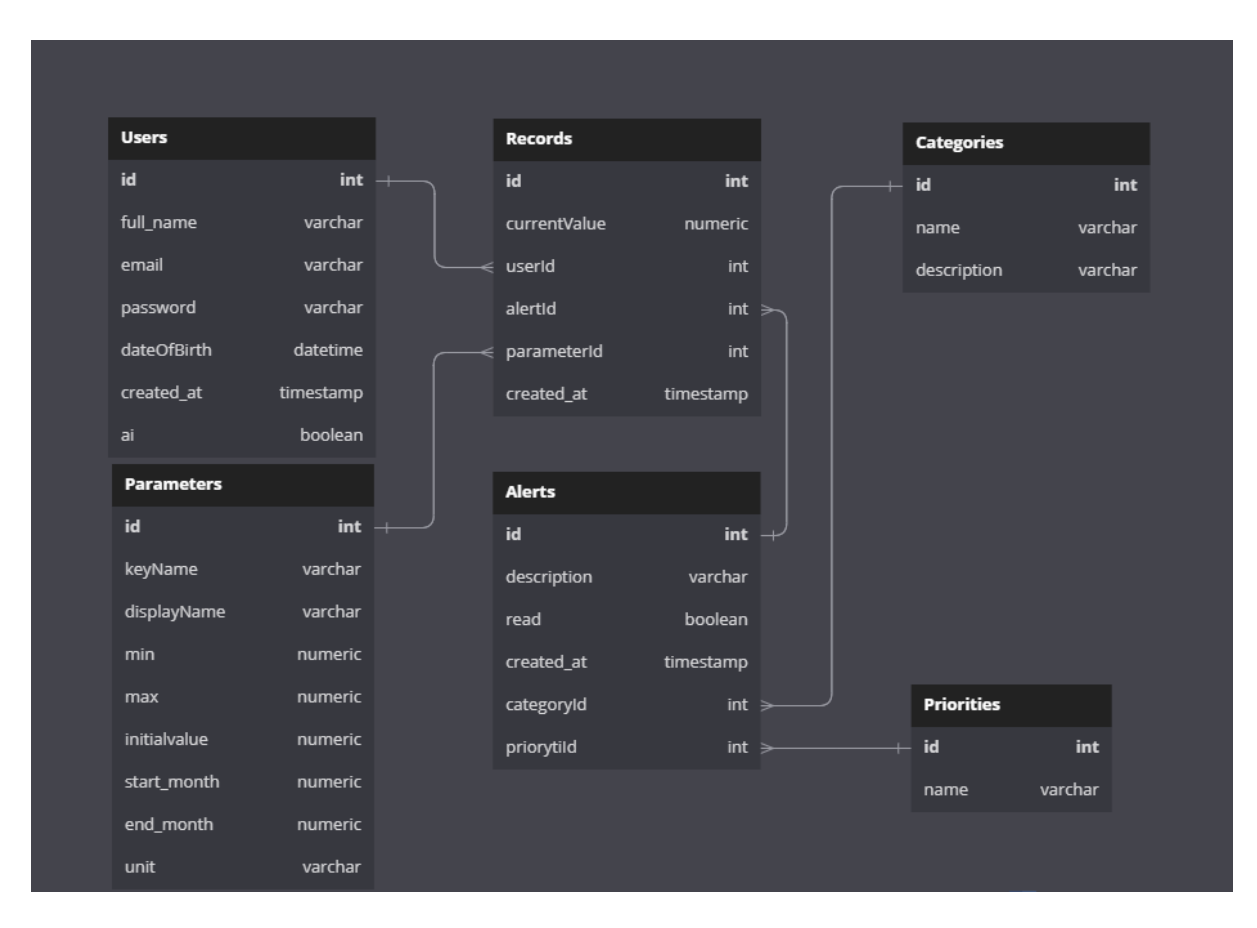

- **Usuarios:** La tabla "Users" almacena información sobre los usuarios registrados en el sistema. Cada usuario tiene un identificador único (id) generado automáticamente, un nombre completo (full\_name), una dirección de correo electrónico (email), una contraseña (password), una fecha de nacimiento (dateOfBirth) y una fecha de creación (created\_at) que registra cuándo fue guardado el registro en la tabla. El valor de la fecha de nacimiento se usa para obtener la edad en meses y diferenciar entre los parámetros de los signos vitales. Finalmente, se incluye también el campo ai, el cual permite al usuario establecer cuando usar o no la AI.
- **Alertas:** La tabla "Alerts" registra las alertas generadas en el sistema. Cada alerta tiene un identificador único (id), una descripción (description) que proporciona detalles sobre la alerta, es decir, guarda data información que detalla el porqué de la alerta. También tiene un indicador booleano (read) que indica si la alerta ha sido leída o no, una fecha de creación (created\_at) que registra cuándo se creó la alerta, una referencia a la categoría a la que pertenece (categoryId) y una referencia al nivel de prioridad asignado (priorytiId).
- **Registros:** La tabla "Records" almacena los registros de valores específicos asociados a alertas y usuarios. Cada registro tiene un identificador único (id), un valor actual (currentValue) que representa un valor numérico de cada signo vital que el sistema ha recibido para ser registrado, una referencia al usuario al que pertenece (userId), una referencia a la alerta asociada (alertId), una referencia al parámetro correspondiente (parameterId) y una fecha de creación (created\_at) que indica cuándo se creó el registro.
- **Parametros:** La tabla "Parameters" almacena los parámetros y configuraciones utilizados en el sistema. Estos parámetros son los valores para cada signo vital según las edades en meses. Cada parámetro tiene un identificador único (id), un nombre clave (keyName), utilizado para realizar comparaciones a nivel del Backend, un nombre de visualización (displayName) que describe el parámetro y se muestra en la interfaz de usuario, un valor mínimo (min) y máximo (max) permitido, un valor inicial (initialvalue) que representa el valor por defecto que tendrá el parámetro. Para saber a qué rango de edad pertenece cierto cada parámetro, se considera un mes inicial (start\_month) y final (end\_month). Finalmente, una unidad (unit) de medida utilizada para el parámetro.
- **Categorías:** La tabla "Categories" está destinada al almacenamiento de las categorías a las que pertenecen las alertas, pues ayudan a agrupar a las alertas. Cada categoría tiene un identificador único (id), un nombre (name) que describe la categoría

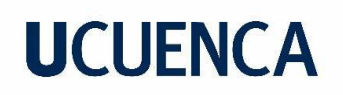

y una descripción (description) que proporciona información que describe a la categoría.

• **Prioridades:** La tabla "Priority" almacena los niveles de prioridad asignados a las alertas. Cada nivel de prioridad tiene un identificador único (id) y un nombre (name) que permite conocer el nombre de la prioridad, donde 1 indica una prioridad con nombre bajo (Low), 2 media (Medium) y 3 indica prioridad alta (High). Esta tabla es de importancia, ya que permite dibujar en pantalla las alertas de distintos colores según el nivel de prioridad.

Después de la descripción de cada una de las tablas de la base de datos, se puede observar que la tabla que más peticiones de lectura y escritura va a tener es la Records, por lo tanto, los registros de esta tabla no se guardan en PostgreSQL, si no en Firebase Real Time Date Base. Otra de las características por las que se elige esta base de datos, es por la capacidad de guardar los datos de manera offline los registros que, por alguna razón como errores de red, no pudieron guardarse correctamente para que cuando esto sea posible, guardarlos correctamente (Firebase, s/f), pues como se menciona en secciones anteriores, es de vital importancia tener un correcto registro de todos los signos vitales.

• **Análisis de datos.** Para dar inicio al análisis de datos, es importante considerar que el usuario, a través de la capa de aplicación, envía una solicitud para realizar el análisis y obtener la información correspondiente.

A nivel del Backend, se realiza la consulta a la base de datos para obtener los registros correspondientes a la o las fechas elegidas por el usuario, donde por defecto son los registros correspondientes al día en curso. Sin embargo, no es el único campo que el usuario puede elegir para realizar el análisis de datos, se puede incluir el tipo de alerta, signo vital, entre otros.

Con los registros obtenidos y con la ayuda de la librería de Python Pandas, se procesan según los requisitos específicos del experto del dominio en el área médica. Esto incluye la agregación de estadísticas y cálculos adicionales. Finalmente, con los resultados obtenidos, la información está lista para ser enviada a la capa de aplicación para ser representada visualmente.

#### **4.4 Capa de aplicación**

En las siguientes secciones, se incluye el detalle para el desarrollo del Frontend del generado de signos vitales y la aplicación móvil.

#### *4.4.1 Generador de signos vitales*

Debido al alcance de este trabajo, se optó por utilizar un simulador que permita generar los signos vitales que un bebé real generaría en la vida real. En el detalle de la capa física, se mencionó que este generador consta de dos partes. En esta sección se describe el Frontend que fue elaborado mediante el Framework Angular que permite crear aplicaciones web de una sola página. Al igual que el Backend, se realiza una petición para obtener los valores de los parámetros de los signos vitales correspondientes a la edad y los presenta en la pantalla. Esta pantalla muestra los valores en tarjetas individuales que contienen un deslizador para facilitar el cambio del valor del signo vital. Para el caso de la posición del bebé se optó por mostrar un botón que permita elegir entre las dos opciones que dispone este parámetro. Esto se muestra en la [Figura 4.4.](#page-47-0)

#### <span id="page-47-0"></span>**Figura 4.4**

*Frontend para el simulador de signos vitales*

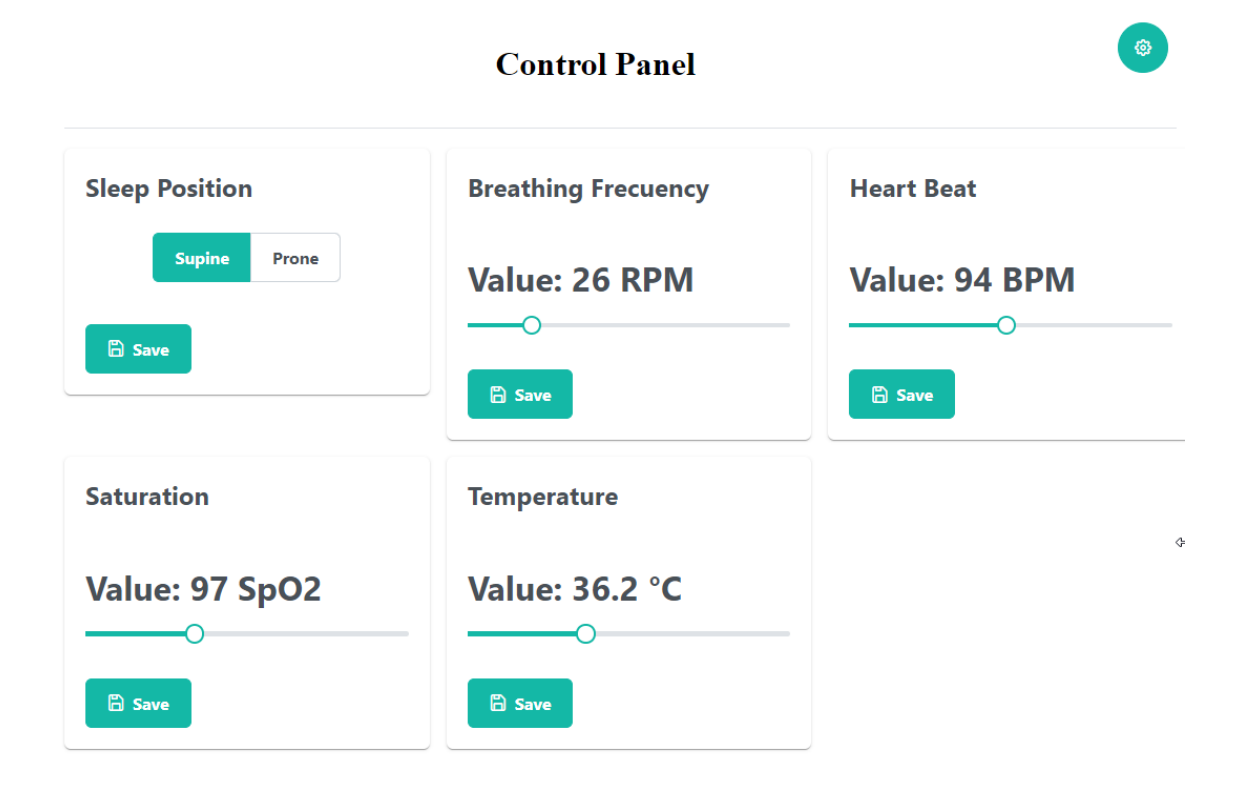

Para que esta aplicación sepa para que bebé se va a generar los signos vitales, consta de un componente para iniciar sesión. Ver la [Figura 4.5.](#page-48-0)

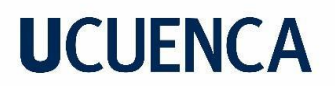

<span id="page-48-0"></span>**Figura 4.5** *Login en el generador de signos vitales*

### **Control Panel**

### User not available. Please login

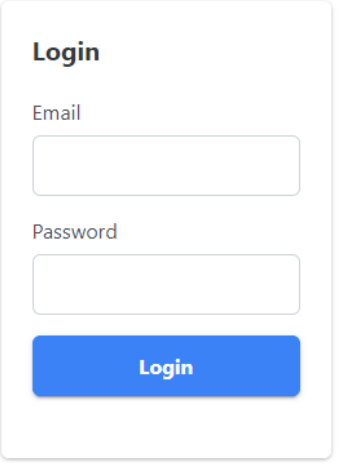

Si bien, la posición del bebé para dormir puede ser simulada mediante el botón expuesto, también se realizó el desarrollo de una aplicación móvil que hace uso del acelerómetro, pues este sensor permite tomar como referencia uno de los tres ejes X, Y, Z para determinar la aceleración lineal y determinar si la posición es boca abajo, arriba o de costado (Electronic Components, 2020). La interfaz propuesta para esta aplicación es sencilla y muestra al usuario la posición en la que se encuentra el dispositivo como muestra la [Figura 4.6,](#page-49-0) mismo que será utilizado en el muñeco que va a simular al gemelo físico (bebé).

#### <span id="page-49-0"></span>**Figura 4.6**

*Aplicación para obtener la orientación del dispositivo*

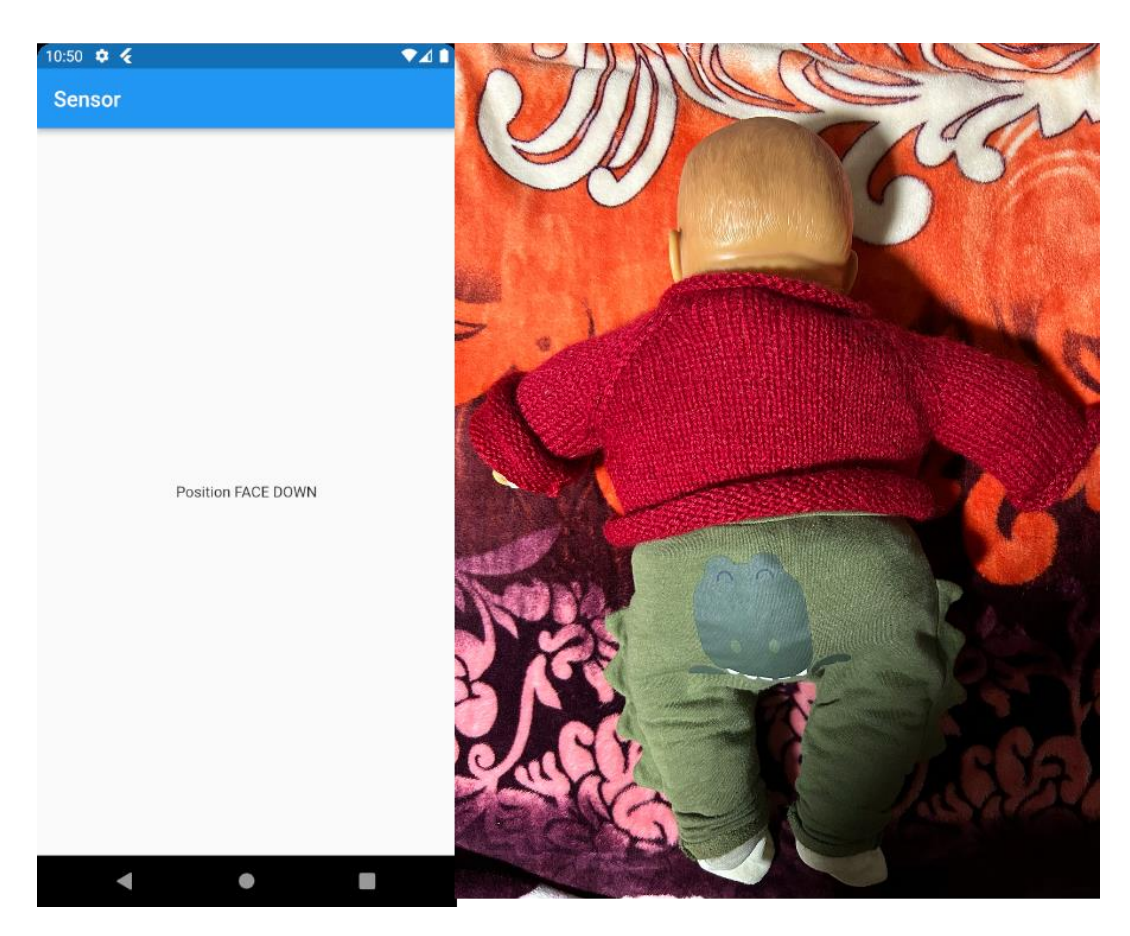

#### *4.4.2 Aplicación Móvil*

La aplicación para el DT fue desarrollada con el Framework Flutter, el cual permite la creación de aplicaciones multiplataforma. Hasta la fecha de este trabajo, tiene soporte para plataformas móviles, de escritorio, web y embebidas. Un punto importante de este Framework es que, si bien tiene el soporte multiplataforma, al desarrollar, ciertas características usadas no están disponibles para todas.

Antes de describir cada uno de los componentes de la aplicación, es necesario describir la arquitectura seguida para su implementación. Partiendo de la arquitectura limpia descrita en el capítulo 2, se toma una adaptación de la misma para ser utilizada con Flutter según Boukhary & Colmenares (2019) y Flutter (2023).

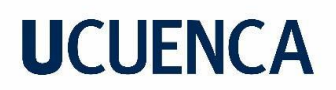

<span id="page-50-0"></span>*Arquitectura limpia para Flutter*

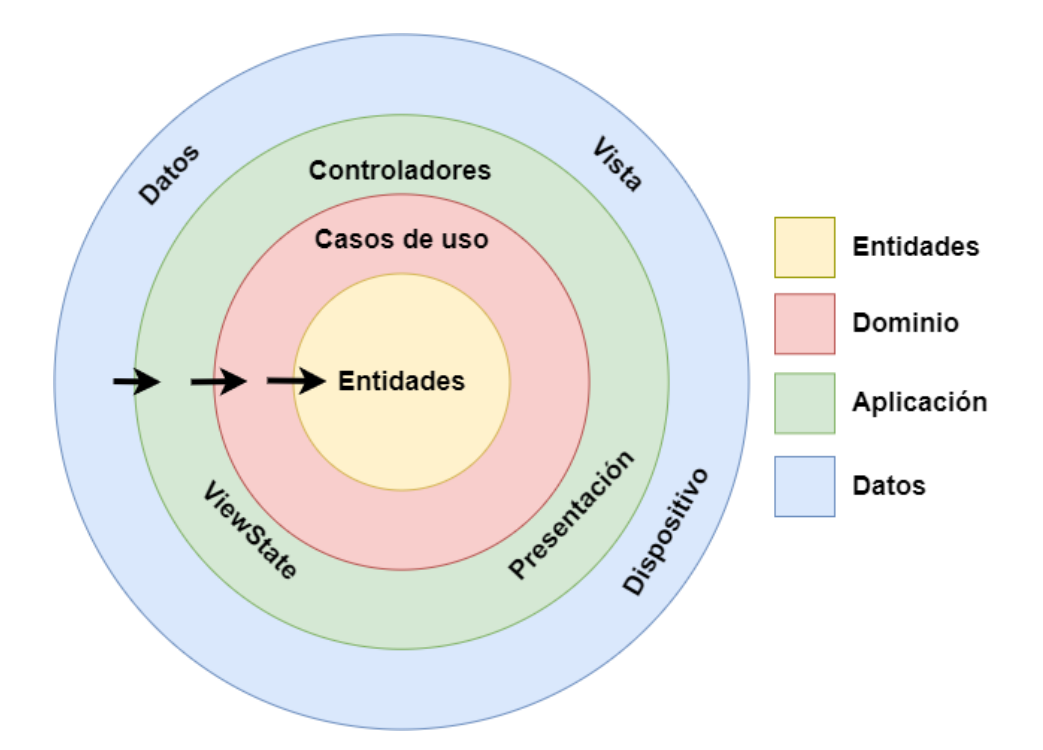

Como se muestra en la parte derecha de la [Figura 4.7,](#page-50-0) las capas toman el nombre de Dominio, Aplicación y Datos.

La capa de datos es la encargada de implementar la lógica que permite recuperar y almacenar los datos desde una base de datos local o mediante una API externa (Boukhary & Colmenares, 2019) o si es necesario de ambos. Además, en esta capa se realiza la llama a funcionalidades nativas de la plataforma como GPS e interacción con archivos del sistema (Flutter, 2023).

La capa de aplicación se encarga de manejar los eventos que el usuario crea desde la interfaz gráfica para notificar a los casos de uso correspondientes (Boukhary & Colmenares, 2019), es decir, presenta al usuario componentes como formularios, widgets o pantallas que tienen eventos que deben ser enviados a la capa dominio (Flutter, 2023).

La capa de dominio está divida en dos partes: i) Reglas de negocio con cada uno de los casos de uso de la aplicación; y ii) Las entidades que van a ser utilizadas en alguna parte de la aplicación (Boukhary & Colmenares, 2019). Un punto importante en esta capa es que todo el código escrito es independiente la tecnología, es decir, escrito totalmente en Dart sin el uso de librerías externas.

Con la arquitectura definida, a continuación, se detallan los componentes de la aplicación creada.

#### • **Registro e inicio de sesión**

La primera pantalla se muestra en la [Figura 4.8](#page-51-0) parte derecha y está destinada al registro de nuevos usuarios, pues contiene los campos obligatorios destinados al ingreso de los datos como el nombre completo, correo, contraseña y la fecha de nacimiento. También en la parte inferior se presenta la posibilidad de navegar a la pantalla de inicio de sesión.

La pantalla para el inicio de sesión se muestra en la parte izquierda y dispone de campos para ingresar el correo y la contraseña creados por el usuario en la pantalla de registro. En caso de no ingresar las credenciales correctas, se muestra el mensaje de error indicando que alguno de los campos ingresados no es correcto, caso contrario, se navega a la pantalla principal del sistema.

#### <span id="page-51-0"></span>**Figura 4.8**

*Pantallas para registro e inicio de sesión*

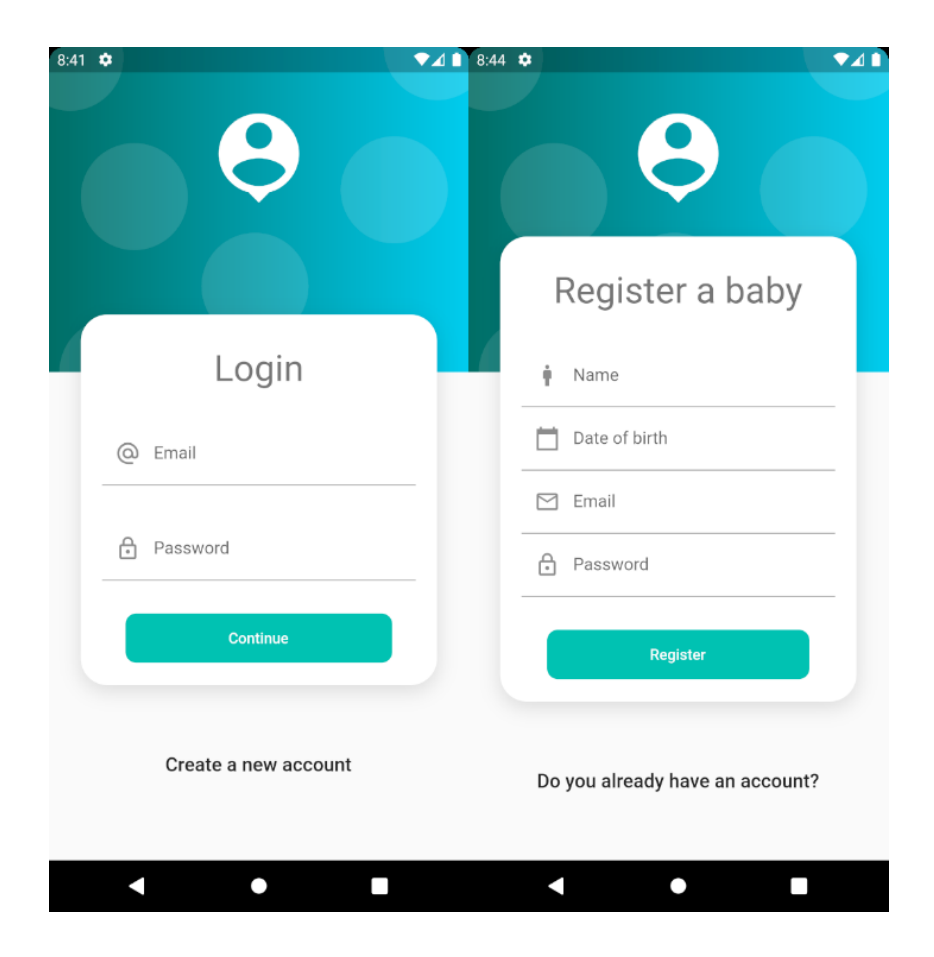

Un punto importante de esta pantalla, es la validación del token que se guarda el dispositivo al momento de iniciar sesión o registrarse. Si el token es válido, se navega a la siguiente pantalla, caso contrario solicita iniciar sesión.

Para dar seguridad al token guardado en el dispositivo, se hace uso de la librería flutter secure storage que permite almacenar de manera segura datos mediante el Advanced Encryption Standard (pub.dev, 2023).

#### • **Monitor**

Esta pantalla se muestra en la [Figura 4.9](#page-53-0) y está destinada a mostrar los signos vitales registrados como parámetros y los valores generados por el gemelo físico en tiempo real. Para recibir o no los datos generados, se tiene el botón en la parte inferior con el icono de pausar y reproducir, para indicar al generador de signos vitales cuando iniciar o detener el monitoreo.

Entre las validaciones más importantes de esta pantalla se incluye la detección del estado del gemelo físico, es decir, muestra al usuario el estado de la conexión entre el DT y el físico; sin embargo, en caso de perder la conexión con el servidor principal se muestra un mensaje indicando que la monitorización no está disponible como muestra l[a Figura 4.10.](#page-54-0)

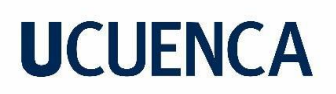

<span id="page-53-0"></span>*Pantalla para ver los valores en tiempo real de los signos vitales*

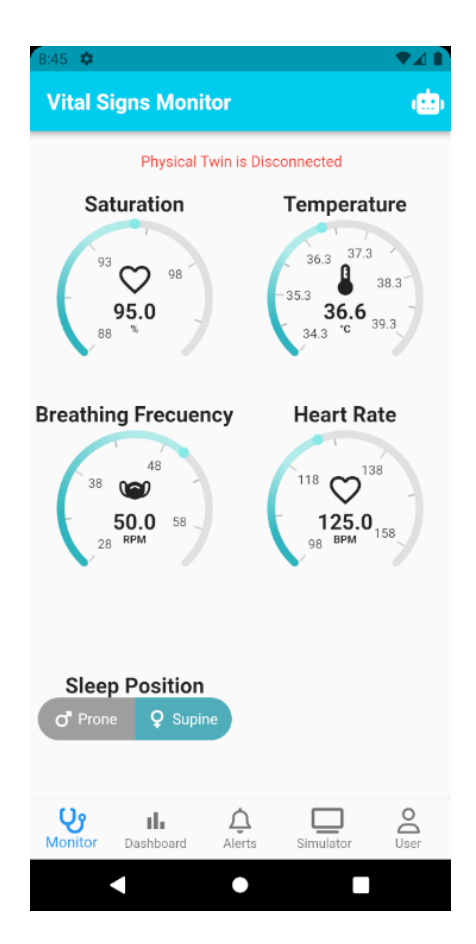

Un punto importante en la pantalla de la [Figura 4.9](#page-53-0) es la opción para activar o desactivar la IA para el usuario actual. Esta opción se muestra con el ícono de un robot. Por defecto la IA está disponible para el usuario (robot de color blanco), pero si el usuario desea deshabilitar con un toque puede hacerlo (robot de color gris).

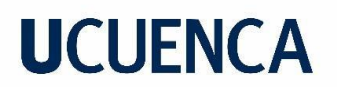

<span id="page-54-0"></span>*Desconexión del servidor*

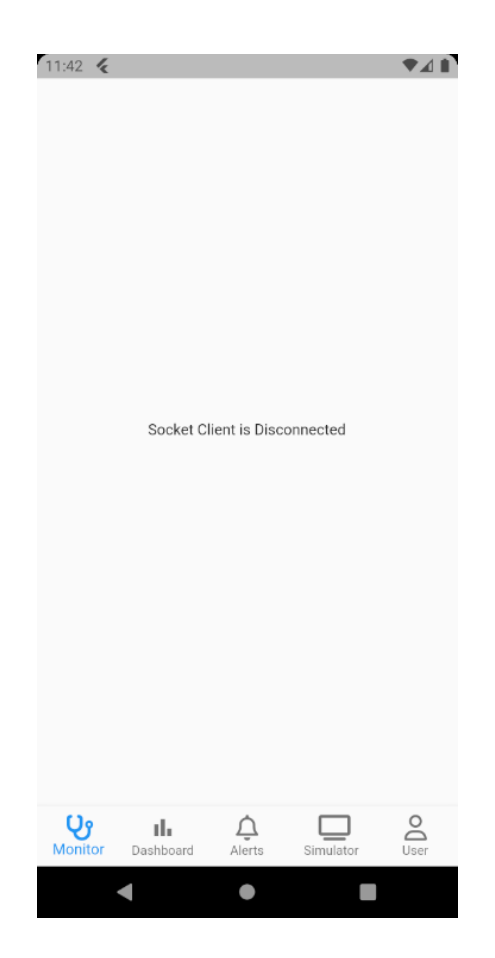

#### • **Simulador**

Al igual que la pantalla de monitor, esta obtiene los parámetros para signos vitales configurados, solo que ahora muestra al usuario el nombre del signo vital y permite elegir el valor de cada uno. Una vez se tienen establecidos los valores, se dispone de la opción para realizar el test. Al hacer clic en esta opción, se realiza una petición al servidor que recibe los datos y los pasa por el modelo de ML disponible. Una vez se obtiene el resultado, se responde a la petición y se muestran los resultados en una ventana emergente. Un ejemplo de esto se muestra en la [Figura 4.11.](#page-55-0)

#### <span id="page-55-0"></span>**Figura 4.11**

*Pantalla para configurar los valores a evaluar con ML*

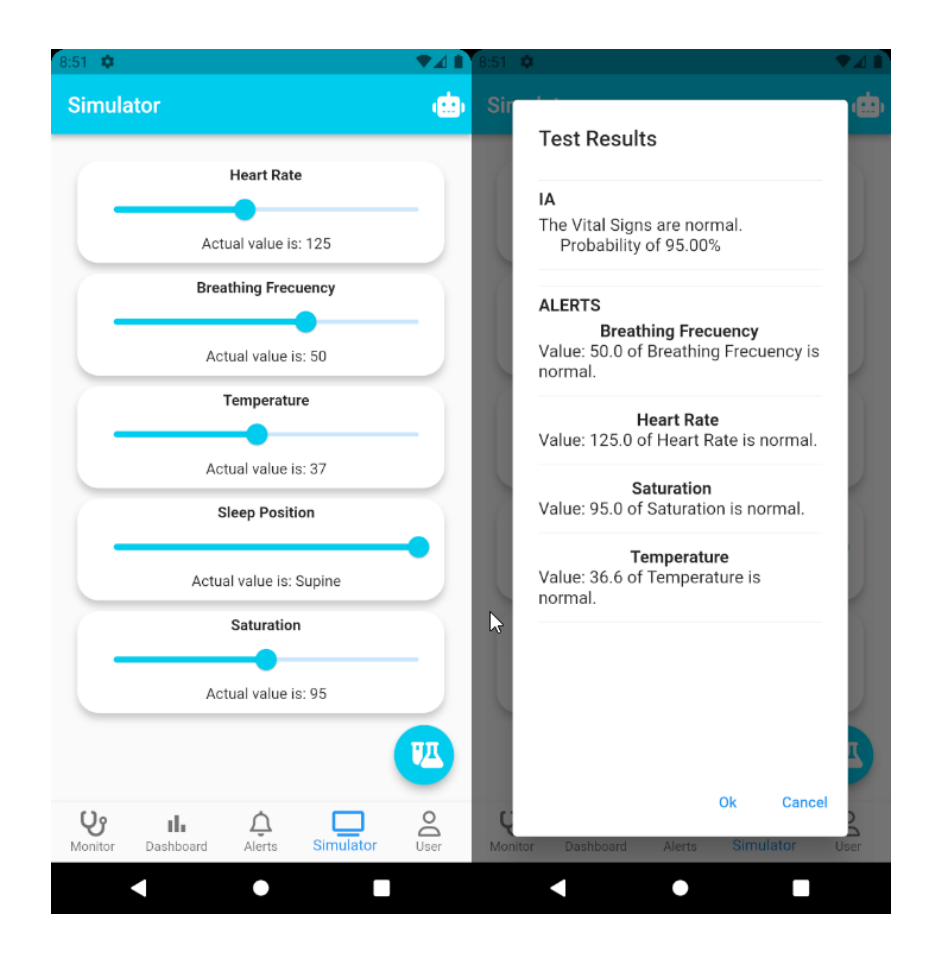

Al igual que la pantalla anterior, el usuario tiene la opción de probar los signos vitales mediante la IA o únicamente tomando como referencia los parámetros establecidos para cada signo vital.

#### • **Dashboard**

Pantalla destinada a mostrar métricas según parámetros establecidos. En primer lugar, se obtiene de la base de datos las opciones que tiene el *dashboard*. Una vez lleguen estos valores, se toma por defecto la primera para buscar nuevamente las categorías correspondientes a esta opción. Con la opción y categoría elegida, se toma por defecto la fecha actual del sistema y se realiza una petición para obtener los componentes disponibles y se los dibuja en pantalla; sin embargo, si se desea cambiar la fecha a mostrar, el componente destinado para esto permite elegir una fecha específica o un rango de fechas. Ver [Figura 4.12.](#page-56-0)

En este punto es importante considerar que los valores que se muestran en cada componente del *dashboard* van a cambiar según los datos que se registren en la base de datos.

#### <span id="page-56-0"></span>**Figura 4.12**

*Pantalla para visualizar el dashboard*

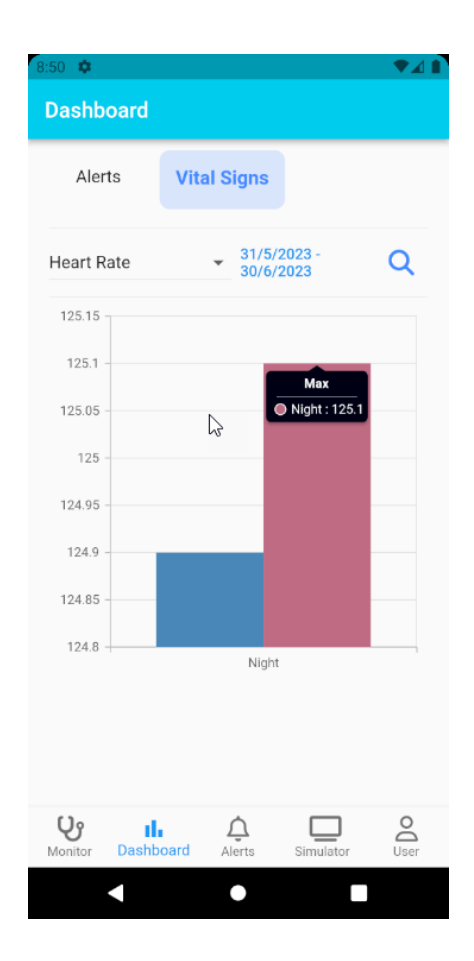

#### • **Alertas**

Pantalla destinada a mostrar cada una de las alertas que se generan con base en los valores de los signos vitales que generen, la conexión o desconexión del gemelo físico y alertas entregadas por el modelo de ML. Por defecto, la primera solicitud al servidor muestra la primera página que contiene los primeros diez registros y los guarda en cache. Si el usuario desliza la pantalla, la aplicación va a generado peticiones para traer las siguientes páginas. Las alertas mostradas se diferencian por los datos que se muestran; pero también es posible diferenciar cuando el usuario ya leyó una alerta, pues se muestran con diferentes colores. Esto se muestra en la parte izquierda de la [Figura 4.13.](#page-57-0)

Por otro lado, en la pantalla de alertas, también existe la opción para visualizar el detalle de cada alerta. Al hacer clic en la alerta elegida, se navega a la pantalla que toma el identificador

de la alerta y consulta al servidor el detalle de la misma. Con la respuesta recibida del servidor, la información se despliega como se puede ver en la [Figura 4.13.](#page-57-0)

En la parte superior de esta pantalla de detalle, se muestra el ícono y el nombre de la alerta a la que se ingresó, la descripción y otros detalles informativos que varían dependiendo de las condiciones en las que se presenta dicha alerta.

#### <span id="page-57-0"></span>**Figura 4.13**

*Pantalla para visualizar las alertas y su detalle*

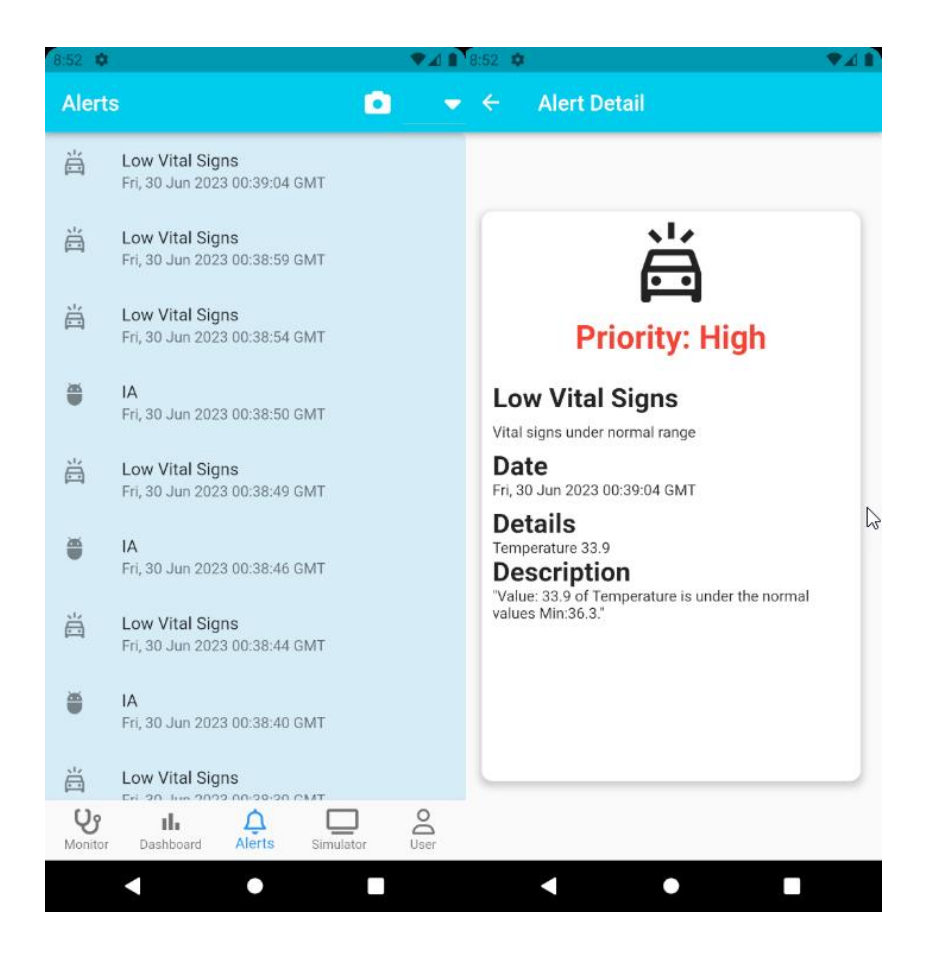

o **Cámara**

En ocasiones existen alertas que podrían requerir verificación visual por parte de la persona que hace uso de la aplicación, para lo cual se tiene disponible la opción de recibir audio y video en vivo desde el lugar donde está el gemelo físico. Para lograr esto, se creó una segunda aplicación que permite transmitir video mediante el protocolo rtmp. Ver [Figura 4.14.](#page-58-0)

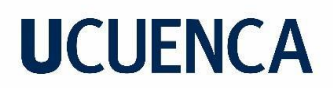

<span id="page-58-0"></span>*Aplicación para enviar video al DT*

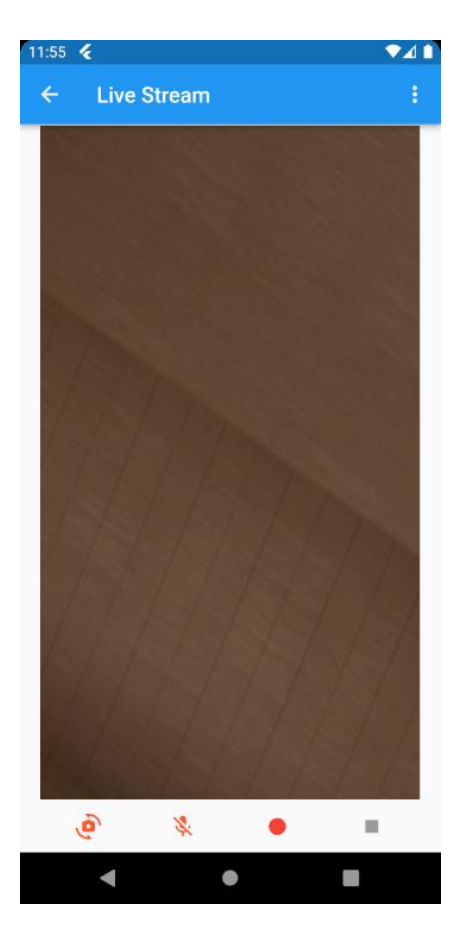

Con la aplicación para enviar video, en la aplicación principal del DT, se agrega una pantalla que permite ver el video en tiempo real. Esto se muestra en la [Figura 4.15.](#page-59-0)

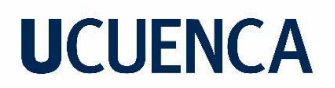

<span id="page-59-0"></span>*Pantalla para ver el video en tiempo real*

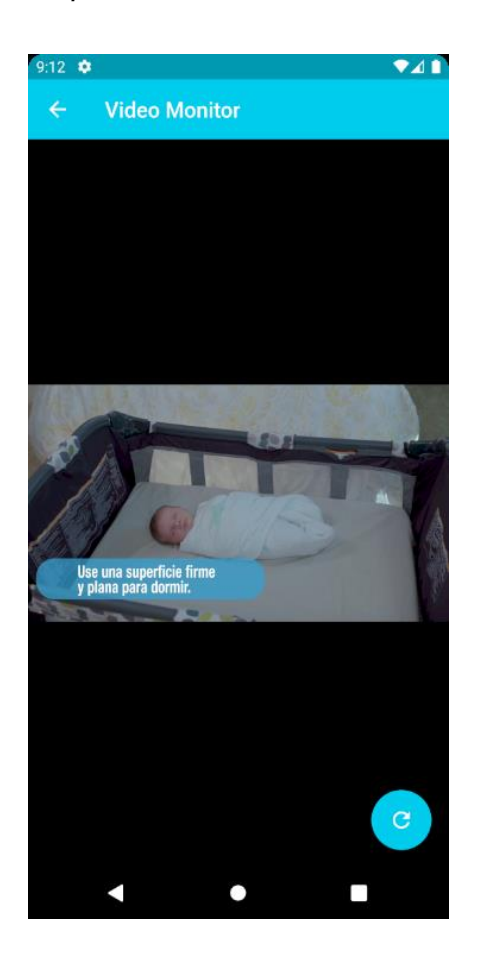

#### **4.5 Despliegue**

Para poner el DT en producción, se utilizó el servidor web NGINX que trabaja como un servidor proxy y HTTP con características como balanceo de carga, tolerancia a fallos y transmisión de video (NGINX, s/f) y la plataforma Digital Ocean que es una plataforma para Cloud Computing que brinda máquinas virtuales, bases de datos, almacenamiento, Kubernetes, entre otros (Digital Ocean, s/f).

En la [Figura 4.16](#page-60-0) se muestra el esquema seguido para desplegar el Backend del DT en producción, según lo recomendado por Flask-SocketIO (2018) y Gunicorn (s/f).

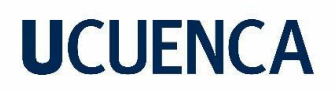

<span id="page-60-0"></span>*Configuración recomendada para desplegar una aplicación de Flask*

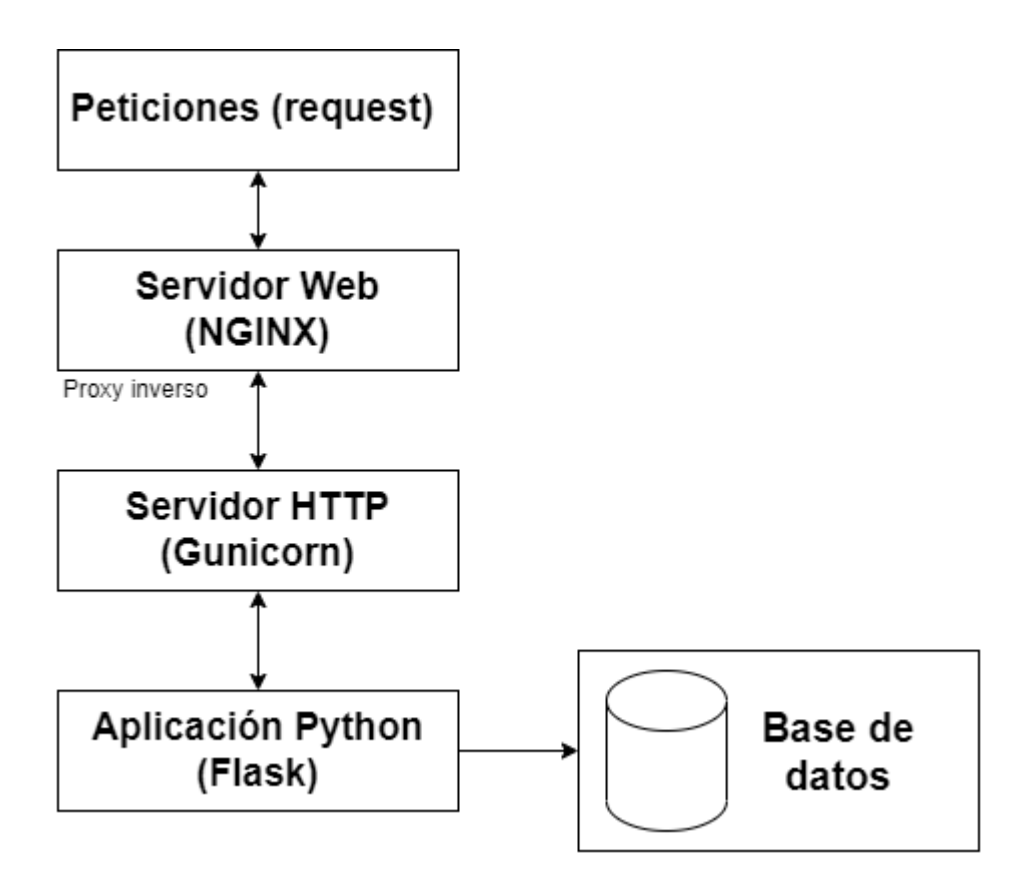

#### *4.5.1 Preparación del entorno*

Para este punto se hizo uso de una máquina virtual con Ubuntu Server con Python 3.7.4. Además, se clonó repositorio del proyecto disponible <https://github.com/ChristianBuele/Digital-Twin> de manera privada. Este repositorio contiene el Backend desarrollado para el DT.

Con estos dos requisitos se realizó la creación de un entorno virtual donde se instalaron las dependencias del proyecto disponibles en requirements.txt

#### *4.5.2 Configuración del servidor web*

Se descarga e instala el servidor web con la ayuda del administrador de paquetes apt. Luego se realiza la configuración correspondiente en el archivo nginx.conf donde se integra la sección para el servidor como para la transmisión por video rtmp. Los archivos de configuración se incluyen en el anexo J y K.

#### *4.5.3 Configuración de Gunicorn*

Se instala y ejecuta Gunicorn debido a las recomendaciones de los creadores de Flask, pues dispone de reglas que permiten correr aplicaciones de Flask a la vez que otorga escalabilidad a la aplicación gracias a la capacidad de ejecutar peticiones de manera simultánea (Gunicorn, s/f). La aplicación se ejecuta mediante *gunicorn --worker-class eventlet -w 4 app:app -b 127.0.0.1,* donde, gunicorn inicia el servidor, --worker-class eventlet hace referencia al worker que se va a utilizar, lo cual permite manejara múltiples solicitudes, -w 4 hace referencia a la cantidad de workers a utilizar para las solicitudes que lleguen, es un valor configurable según los recursos del sistema, y finalmente -b 127.0.0.1 indica la ip donde estará escuchando el servidor.

#### **4.6 Ejecución y pruebas**

Con las configuraciones finalizadas, se ejecuta la aplicación y se pueden realizar las pruebas respectivas.

El ambiente de producción en el que fue probado el sistema, consta de las siguientes características. i) Sistema operativo Ubuntu; ii) 2 GB de memoria; y iii) 2 AMD vCPUs.

#### *4.6.1 Prueba de estrés*

Para esta prueba se utilizó Apache JMeter. Las configuraciones usadas para estas pruebas se muestran en la [Figura 4.17,](#page-61-0) donde se contempla el uso de 100 usuarios concurrentes en cada segundo.

#### <span id="page-61-0"></span>**Figura 4.17**

*Configuración para prueba de concurrencia*

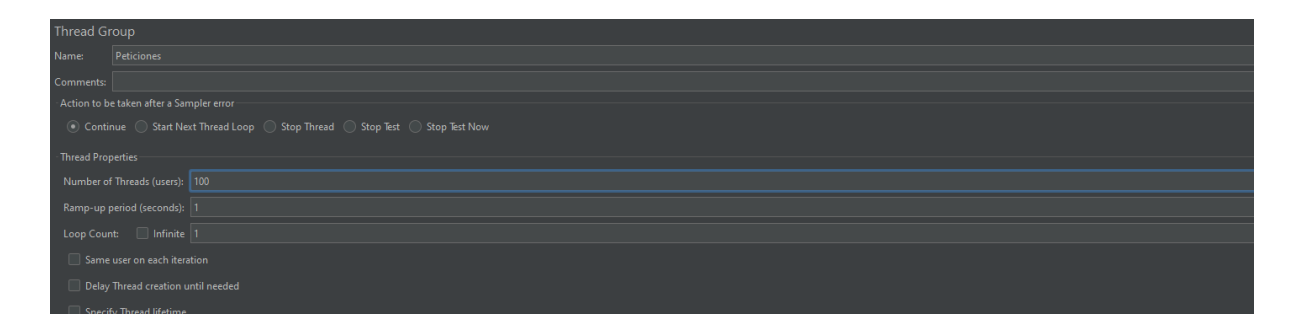

En esta prueba se realizó la prueba en los endpoints principales de cada pantalla, login, parameters, alerts, simulator y dashboard, obteniendo valores para el tiempo de respuesta,

# **UCUFNCA**

el número de solicitudes atendidas por segundo y la carga del servidor. Los resultados se muestran en la [Tabla 4.4.](#page-62-0)

#### <span id="page-62-0"></span>**Tabla 4.4**

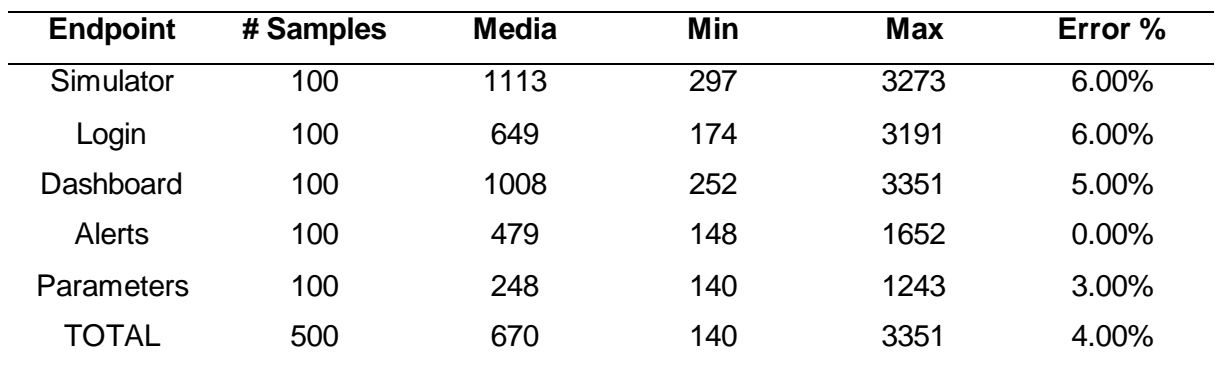

*Resultados de las pruebas*

Durante la prueba realizada con 100 usuarios que realizaban peticiones al servidor cada segundo, se observó que en promedio el 4% de las peticiones fallaban. La media del tiempo de respuesta para cada endpoint fue de 670 ms.

Sin embargo, se encontró que el mejor rendimiento se obtuvo con 85 usuarios simultáneos. A partir de ese punto, el promedio de fallas de las peticiones se redujo a un 1.5%, con un tiempo de respuesta promedio de 439 ms. Por debajo de los 85 usuarios, el promedio de errores llegó a ser del 0%.

Para determinar la cantidad de workers necesarios en el entorno de producción, se realizaron pruebas incrementando gradualmente el número de workers desde uno hasta que el sistema comenzara a presentar problemas. Se observó que, a partir de cinco workers, con la concurrencia de usuarios mencionada anteriormente, la base de datos Postgresql comenzó a experimentar bloqueos. Se realizó una prueba adicional con cuatro workers y se obtuvieron respuestas correctas. Aunque el problema de bloqueo de la base de datos podría solucionarse aumentando el número máximo de conexiones, se decidió mantener los valores preestablecidos para estos parámetros y configurar el resto del sistema bajo estas características.

#### *4.6.2 Prueba de compatibilidad de protocolos:*

Esta prueba se llevó a cabo debido a uno de los problemas encontrados durante el desarrollo, relacionado con la conexión a través de sockets y la elección de la técnica de comunicación. Aunque WebSocket funcionaba correctamente, algunas librerías utilizadas preferían el polling. Gracias a las características de SocketIO, se pudo establecer una configuración que

permitiera utilizar WebSocket en primera instancia, y en caso de no estar disponible, se utilizaría el polling como alternativa.

Sin embargo, esta configuración no fue suficiente, ya que el servidor en Flask solo soportaba WebSocket en un entorno de desarrollo. Para solucionar este problema, se decidió integrar el servidor Gunicorn. Esto permitió tener una configuración adecuada que soportara WebSocket en el entorno de producción y garantizara una comunicación efectiva entre el cliente y el servidor.

#### **Capítulo 5: Evaluación**

Con el objetivo de evaluar el prototipo de DT desarrollado, se realiza la implementación de un estudio de caso siguiendo la metodología propuesta por Runeson et al. (2012), que permite diseñar, planificar, recolectar datos, analizar e interpretar los datos y reportar los resultados obtenidos de una investigación en su contexto real.

#### **5.1 Modelo de aceptación tecnológica**

El modelo de aceptación tecnológica (TAM – *Technology Acceptance Model*) es utilizado medir la aceptación que va a tener una nueva tecnología por parte de las personas, con base en las variables: i) Facilidad de uso percibida (PEOU - *Perceived Ease of Use*); ii) utilidad percibida (PU – *Perceived Usefulness*); y iii) intención de uso (ITU – Intention to Use). (Davis, 1985).

- **Facilidad de uso:** Se refiere al grado en que una persona realizará tareas con menos esfuerzo (Davis, 1985).
- **Utilidad percibida:** Permite conocer si el usuario mejorará el rendimiento en el trabajo con el uso de la herramienta (Davis, 1985).
- **Intención de uso:** Permite conocer si el usuario tiene intención de utilizar el sistema (Davis, 1985).

#### **5.2 Diseño y planificación del caso**

Para la creación de un estudio de caso excelente, se consideran los siguientes elementos sugeridos por Robson (2002): i) Objetivo; ii) el caso y unidad de análisis; iii) teoría; iv) preguntas de investigación; v) método; y vi) estrategia de selección.

#### *5.2.1 Objetivo*

El objetivo que se pretende alcanzar es el de analizar facilidad, utilidad e intención de uso percibida para el prototipo de gemelo digital.

#### *5.2.2 El caso y unidad de análisis*

El estudio de caso tiene como contexto el área de la salud, enfocada en pediatría y el cuidado de bebés durante su primer año de vida.

Caso: Implementación de un prototipo de DT para la prevención del SIDS

Unidad de análisis: Gemelo digital

#### *5.2.3 Teoría*

Con el avance de la tecnología y el auge de la inteligencia artificial, el DT toma un papel importante a la hora de construir soluciones tecnológicas que ayuden al cuidado de la salud. Según los estudios revisados en el capítulo 3, se han creado soluciones que permiten monitoreo de signos vitales, sistemas de alertas, videovigilancia, etc., pero en cuanto a Gemelos Digitales creados para la salud, estudios muestran que modelar el cuerpo humano es un trabajo difícil Okegbile et al. (2022), pero también hacen énfasis en la importancia que un DT tiene en el área de la salud Patrone et al. (2019). Es por ello que se propone un prototipo de DT con capacidades de monitoreo de signos vitales en tiempo real, pruebas de signos vitales mediante un modelo de aprendizaje automático, sistema de alertas por categoría y prioridad, integrado a un sistema de notificaciones a dispositivos. Este prototipo de DT permitirá la supervisión continua de los signos vitales de los pacientes, detectar anomalías y generar alertas oportunas, mejorando así la atención médica y la toma de decisiones clínicas que permitan disminuir la probabilidad que el SIDS se presente.

#### *5.2.4 Preguntas de investigación*

A continuación, se incluyen las preguntas de investigación.

- 1. ¿El DT es una herramienta fácil de usar por parte del usuario?
- 2. ¿El DT facilita el monitoreo de los signos vitales en tiempo real?
- 3. ¿La información mostrada por el DT es fácil de interpretar?
- 4. ¿El DT es una herramienta útil para la prevención del SIDS?
- 5. ¿El DT ayuda a identificar posibles escenarios que representan peligro para el bebé?
- 6. ¿El DT, es una herramienta que puede ser utilizada a futuro?

#### *5.2.5 Método*

Para obtener los datos, el grado de implicación es el primero, ya que se dará instrucciones sobre el funcionamiento del prototipo al profesional de la salud y se recogerán los datos en tiempo real, apoyado de una entrevista no estructurada.

#### *5.2.6 Estrategia de selección*

Para la búsqueda de los datos, se tiene establecido programar una reunión con personal de la salud y padres de familia. Estas personas con su criterio ayudarán a evaluar correctamente el prototipo del DT.

#### **5.3 Preparar y recoger los datos**

Para la obtención de los datos sobre el DT, se tiene considerada la aplicación de una entrevista no estructurada. Los sujetos considerados fueron divididos entre el personal de la salud y padres de familia.

Las preguntas planteadas se dividieron en tres partes. La primera son preguntas generales y las otras dependiendo de si se enfoca en personal de la salud o padres de familia.

La [Tabla 5.1](#page-66-0) muestra las preguntas generales que serán aplicadas de manera a general a los dos grupos de entrevistados.

#### <span id="page-66-0"></span>**Tabla 5.1**

*Preguntas generales*

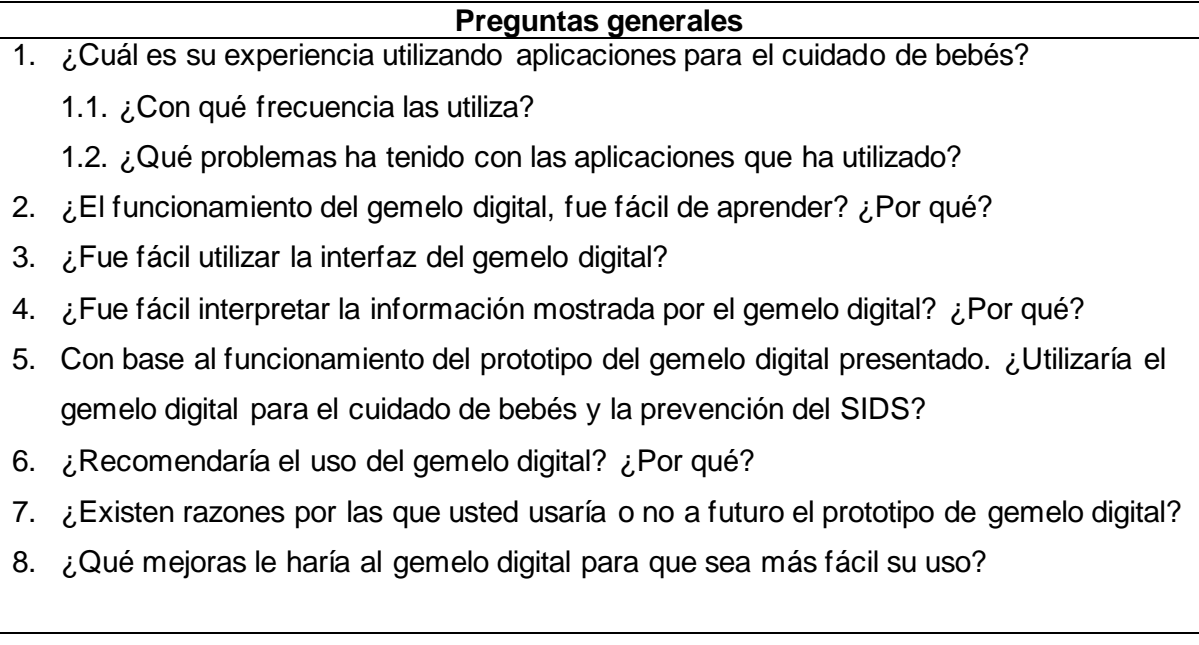

La [Tabla 5.2](#page-67-0) muestra las preguntas destinadas para el personal de la salud.

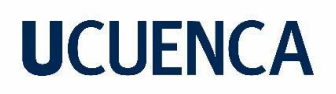

#### <span id="page-67-0"></span>**Tabla 5.2**

*Preguntas para el personal de la salud*

#### **Preguntas para el personal de la salud**

- 1. ¿Los valores mostrados por cada signo vital, son suficientes para realizar una valoración médica?
- 2. ¿Los resultados obtenidos por el gemelo digital sirven como ayuda para prevenir una posible muerte por Síndrome de Muerte Súbita Infantil?
- 3. ¿Las alertas generadas por el gemelo digital ayudan a disminuir el tiempo necesario para tomar acciones que disminuyan la probabilidad que el Síndrome de Muerte Súbita Infantil se presente?
- 4. Los valores de signos vitales ingresados, ¿Fueron interpretados correctamente por la Inteligencia Artificial?
- 5. Con base en las características del gemelo digital, ¿En qué otros campos de la salud podrían utilizarlo?
- 6. ¿Es fácil monitorear los valores de signos vitales mostrados en el monitor? ¿Por qué?

#### **5.4 Analizar e interpretar los datos recogidos**

Para ejecutar el caso de estudio, el prototipo de DT fue presentado a profesionales de la salud (Fisioterapeutas y médicos generales) y padres de familia. Entre todos los participantes, fueron 27 personas de los cuales se obtuvieron las siguientes respuestas. Algunas de las respuestas están disponibles en el Anexo L.

#### **5.5 Informar sobre los resultados obtenidos**

Con base en las preguntas de investigación planteadas y los resultados obtenidos en las preguntas de la encuesta planteada, es posible dar respuesta a cada una de ellas.

• ¿El DT es una herramienta fácil de usar por parte del usuario?

Con base en las respuestas brindadas por el personal de la salud y los padres de familia, la facilidad de uso de la herramienta se vio influenciada por la edad y la experiencia con el manejo de la tecnología.

En el caso de los profesionales de la salud, ya tenían experiencia previa con aplicaciones para el cuidado de la salud, fue fácil el uso del DT, pues la navegación y

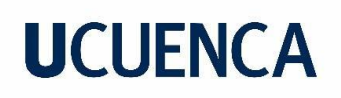

acceso a las pantallas fue intuitiva. Por otro lado, para los padres de familia, se tuvo dificultad al utilizar la herramienta, pues su falta de experiencia utilizando tecnología, dificulta el uso y compresión del DT.

• ¿El DT facilita el monitoreo de los signos vitales en tiempo real?

De las respuestas proporcionadas por el personal de la salud, el prototipo de DT sí facilita el monitoreo de los signos vitales. Se destacó que la forma en que se presentan los datos es práctica, precisa y se correlaciona con los signos vitales del bebé. Esta aplicación despliega en tiempo real los parámetros fisiológicos del bebé y gracias a su componente de alertas, cuando exista una situación adversa, es posible brindar el soporte vital necesario al bebé de manera oportuna.

Además, se resaltó la ventaja de poder observar al bebé en tiempo real, lo cual brinda una mayor tranquilidad a cuidadores y personal de salud. No obstante, por parte de los padres, se hizo la observación de que es necesaria una capacitación adecuada para utilizar correctamente el prototipo y aprovechar todas sus funcionalidades.

• ¿La información mostrada por el DT es fácil de interpretar?

De manera general, la información mostrada en la aplicación fue fácil de interpretar, según las respuestas obtenidas por los encuestados. Se destaca que la información proporcionada es básica pero altamente significativa en relación a los signos vitales del paciente (frecuencia cardiaca, saturación, temperatura y frecuencia respiratoria), pues muestra el correcto funcionamiento del sistema cardiorrespiratorio y nervioso; este último por sus mecanismos fisiológicos, como la termorregulación controlada por el hipotálamo. Específicamente, para el personal de salud, la aplicación permite comprender e interpretar los valores registrados, alertando o previniendo al personal médico o padre de familia la posibilidad de que el recién nacido presente el SIDS u otras patologías inherentes a una descompensación de los signos vitales como: i) Shock hipovolémico; ii) parálisis cerebral; iii) epilepsia o convulsiones; y iv) neumonías por bronco aspiración.

Sin embargo, en el caso de los padres de familia, se recalca la necesidad de contar con un manual o instructivo que ayude a comprender de manera sencilla y fácil la información presentada en la aplicación.

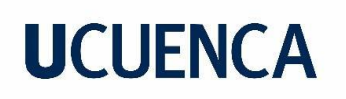

Además, se menciona que una de las ventajas de la aplicación es la capacidad para cambiar de idioma entre inglés y español.

• ¿El DT es una herramienta útil para la prevención del SIDS?

Si, el DT si es una herramienta útil para la prevención del SIDS, pues según las respuestas obtenidas, se destaca que las alertas generadas por el DT permiten una reacción rápida por parte de quienes están a cargo del cuidado del bebé, lo que ayuda a prevenir situaciones que representen un riesgo para el bebé. Además, se menciona que el objetivo de identificar y notificar escenarios que podrían representar peligro se cumple de manera efectiva.

Sin embargo, en una de las respuestas, se sugiere que, si el cuidador realiza la lectura de la alerta recibida, el sistema de alertas debería desactivarse automáticamente para evitar redundancia o notificaciones innecesarias.

• ¿El DT ayuda a identificar posibles escenarios que representan peligro para el bebé?

Sí, el DT si ayuda a identificar posibles escenarios que representen peligro, pues se destacó que el prototipo de DT presentado brinda información relevante sobre el estado del paciente en tiempo real, permitiendo conocer cuando es necesario tomar acciones correctivas. También se mencionó la importancia de tener en cuenta los factores socioeconómicos, ambientales y genéticos que son propios de cada bebé y pueden incidir en su neurodesarrollo. Además, se señaló que los datos mostrados por el DT son indicativos de posibles cambios fisiológicos en un bebé, permitiendo comprender el estado de salud del paciente; sin embargo, es necesario tener en cuenta otros factores adversos a su condición y ser contrastados con una evaluación médica completa para un diagnóstico preciso.

En cuanto a la intención de uso a futuro, las respuestas proporcionadas muestran varias razones que respaldan su utilización. Entre ellas se encuentran la aplicabilidad clínica del DT, el control sobre los signos vitales del bebé, la capacidad para prevenir situaciones adversas, la posibilidad de obtener un buen descanso y la capacidad para tomar acciones preventivas basadas en los resultados proporcionados por el DT. Uno de los profesionales de la salud también mencionó la importancia de contar con un monitor de signos vitales, ya que, en su experiencia, solo había tenido acceso a herramientas que disponían únicamente de una cámara, lo cual no brindaba suficiente información para el cuidado del bebé. Tanto los

profesionales de la salud como los padres expresaron que considerarían el uso del DT como una herramienta de apoyo para el cuidado del bebé, pero no como una herramienta que se encargue al 100% de dicho cuidado. Sin embargo, también hubo una respuesta en la que se indicó que no se utilizaría a futuro, ya que no confiaría el cuidado del bebé a una aplicación.

Estas respuestas reflejan diferentes perspectivas y consideraciones individuales en relación con el uso del DT. Cada persona tiene sus propias preferencias y niveles de confianza en la tecnología.

Otros aspectos importantes que surgieron a partir de las respuestas proporcionadas, son las mejoras que se pueden desarrollar para el DT.

- La primera respuesta destaca la necesidad de mejorar el sistema de alertas del DT, ya que existen escenarios en los que la persona a cargo del cuidado del bebé puede quedarse dormida y no percibir las alertas generadas y esto puede aumentar el riesgo de muertes relacionadas con el SIDS. Se mencionaron ejemplos de posibles mejoras, como la incorporación de sistemas de alerta que no dependan de la conexión a internet, como llamadas telefónicas o alarmas audibles. Estas alternativas podrían ayudar a garantizar que las alertas sean recibidas y atendidas de manera oportuna, incluso en situaciones en las que el cuidador pueda estar distraído o dormido.
- Posibilidad adaptarlo a nuevas plataformas (Web y relojes inteligentes), pues no siempre se puede tener acceso al teléfono.
- Posibilidad de adaptar los sensores en otro lugar que no sea el pecho del bebé, pues puede representar incomodidad al bebé.
- Posibilidad de adaptarlo para la rehabilitación pediátrica, donde se contempla su uso en ejercicios que impliquen trabajo en decúbito prono como la reptación refleja, o en circuitos motores que demanden una actividad de mayor esfuerzo; permitiendo llevar un monitoreo de los signos vitales y evitar una descompensación o sobre exigencia por parte del fisioterapeuta.

De manera general, se observa que tanto algunos padres de familia como profesionales de la salud tuvieron su primera interacción con este tipo de tecnología. Incluso en el ámbito laboral de los profesionales de la salud, no se había considerado previamente el uso de tecnologías como el DT.

Es importante destacar la necesidad de brindar capacitación más personalizada para aquellas personas con poca experiencia en el manejo de la tecnología. A pesar de recibir tutoría antes

de su primera interacción, algunos usuarios tuvieron dificultades al manejar la aplicación. Esto resalta la importancia de adaptar las capacitaciones a las necesidades y niveles de experiencia de los usuarios, para asegurar que puedan aprovechar al máximo las funcionalidades del DT.

La evidencia de cómose ejecutó esta evaluación con los profesionales de la salud se muestra en el Anexo D, E, F, G y H. Para el caso de los padres de familia, se muestran en el Anexo I. En estos anexos, se puede evidenciar la interacción con el gemelo físico y el digital.

#### **5.6 Validez**

En esta parte se analiza las posibles amenazas que tiene este estudio para garantizar la fiabilidad y objetividad de los resultados obtenidos (Hernández et al., 2014). Para esto se hace uso de cuatro factores propuestos por Yin (2014).

#### *5.6.1 Validez de constructo*

En cada una de las etapas del desarrollo de este trabajo, los componentes fueron presentados al personal de la salud para obtener retroalimentación y poder realizar las correcciones correspondientes.

#### *5.6.2 Validez interna*

El no acceso al personal de salud especializado en bebés (pediatría) y la falta de experiencia utilizando el DT o tecnología, fueron factores que amenazaron la ejecución de la evaluación; sin embargo, en todos los casos hubo una demostración y explicación inicial del funcionamiento del DT.

#### *5.6.3 Validez externa*

La selección de los participantes para la evaluación fue de manera aleatoria. Ellos tuvieron acceso al simulador de signos vitales y la aplicación móvil, mismos que tuvieron acceso al instalador de la aplicación y por internet acceso al simulador de los signos vitales.

#### *5.6.4 Fiabilidad*

Con finalidad de no introducir interpretaciones que puedan dañar la fiabilidad de este trabajo, cada capítulo fue realizado de manera objetiva, respetando la documentación y datos a los que se tuvo acceso.
### **Capítulo 6: Conclusiones y trabajos futuros**

Con base en los objetivos planteados para este trabajo, este capítulo contiene el análisis para verificar si estos fueron cumplidos, así como también los trabajos a futuro que han surgido.

### **6.1 Conclusiones**

A continuación, se detalla el cumplimiento del objetivo general y los específicos.

### *6.1.1 Objetivo general*

Partiendo del objetivo general de proponer el diseño e implementación de un prototipo de gemelo digital para la prevención del síndrome de muerte súbita infantil, este trabajo, en especial el capítulo 4, implicó el desarrollo e integración de tecnologías y herramientas que permitieron crear tanto la parte física como la virtual.

Este prototipo de DT, proporciona una herramienta que brinda información que permite la detección oportuna de escenarios que pueden representar peligro para el bebé y pueden desencadenar es una muerte por el SIDS. A través del uso de esta herramienta, se busca brindar ese apoyo a profesionales de la salud y padres de familia, en especial a aquellos que lo son por primera vez, para el cuidado de sus bebés.

El desarrollo de este prototipo de DT, da ese paso extra respecto a soluciones anteriores, pues este prototipo mejora las tareas de monitoreo, interpretación de los signos vitales y alerta antes o durante eventos que pueden representar un peligro potencial para el bebé.

### *6.1.2 Objetivo específico 1*

El objetivo instanciar un prototipo (diseño, implementación) de gemelo digital que brinde información de calidad a padres y profesionales de la salud con la finalidad de proveer de una herramienta que permita al médico ejecutar acciones que ayuden a la prevención del síndrome de muerte súbita infantil, se cumplió completamente, pues se desarrolló el prototipo de DT con un sistema de alertas, misma que es una característica fundamental del prototipo, permitiendo notificar de manera prioritaria cuando los signos vitales del bebé son considerados normales o si no están dentro de los rangos normales.

Esto brinda una alerta temprana en caso de anomalías, lo que permite a los médicos o padres tomar acciones preventivas de manera oportuna. Además, el prototipo proporciona una

descripción detallada de los valores de cada signo vital, lo que facilita el análisis y la comprensión de los datos por parte de los profesionales de la salud.

Asimismo, se ha incorporado un módulo de observación en tiempo real, que permite a los padres y profesionales de la salud monitorear al bebé de forma continua. Esto proporciona una visión en vivo del estado general del bebé, lo que brinda tranquilidad y permite una intervención rápida en caso de ser necesario.

### *6.1.3 Objetivo específico 2*

El objetivo específico de generar una herramienta de visualización y alerta básica de información para mostrar los resultados del monitoreo, fue cumplido completamente, pues el prototipo de DT fue desarrollado con un componente que contiene un *dashboard* informativo para la monitorización histórica de los signos vitales del bebé.

El *dashboard* fue desarrollado con base a sugerencias del profesional de la salud, para permitir visualizar de manera histórica los valores máximos y mínimos, pues es necesario para facilitar la identificación de alguna desviación o patrón anormal en los signos vitales, lo que facilita la toma de decisiones y las acciones preventivas.

El *dashboard* también incluye la capacidad de visualizar la cantidad de alertas registradas en diferentes categorías. Esto permite a los usuarios tener una visión general de las incidencias y su distribución por categorías, lo que facilita la identificación de áreas de preocupación y la toma de acciones correctivas.

#### *6.1.4 Objetivo específico 3*

El objetivo específico de evaluar el gemelo digital mediante un caso de estudio, en donde se realice la simulación de un recién nacido, del cual se emane señales, fue cumplido en su totalidad, pues para realizar la evaluación, se realizó la simulación de la emanación de signos vitales mediante la página web que permite generarlos según sea necesario para la evaluación. Esto permitió poner en funcionamiento del DT y que funcione cada uno de sus componentes.

Para el desarrollo de la evaluación, con la ayuda de profesionales de la salud y padres de familia, se probó el prototipo del DT, el cual fue alimentado con los signos vitales simulados,

obteniendo como resultado que el DT es una herramienta fácil de utilizar y que puede ser utilizada a futuro en personas reales. Además, con el criterio de los que participaron en la evaluación y usaron el prototipo, se evidenció que es una herramienta útil para la prevención del SIDS.

### *6.1.5 Conclusiones generales*

La inclusión de una AI en el DT ha mejorado su funcionalidad al proporcionar una evaluación automatizada de los signos vitales, informando si son normales o no. Esto brinda un apoyo extra a la información de los rangos normales a los profesionales médicos para de manera más precisa y rápida para ejecutar acciones preventivas que ayuden a prevenir el SIDS.

### **6.2 Trabajos Futuros**

Tomando como base los resultados obtenidos en este trabajo y las sugerencias dadas por quienes participaron en este trabajo de titulación, se tiene considerado a futuro las siguientes funcionalidades:

- 1. Ampliación de plataformas: Actualmente, la interfaz del DT se muestra en una aplicación móvil que corre tanto en plataformas IOS y Android; sin embargo, como trabajo a futuro se contempla adaptar el DT a plataformas web y relojes inteligentes, pues con estas nuevas plataformas se tendrá mayor accesibilidad a la información y alertas generadas.
- 2. Integración de una AI más avanzada: Actualmente, se tiene la AI que permite clasificar los signos vitales como normales o anormales; sin embargo, se contempla a futuro entrenar un modelo de AI más avanzado que identificar el tipo de enfermedad o la condición médica que puedan representar. Esto aumentará la capacidad del DT y brindará información más acertada sobre escenarios que representen peligro para los bebés o en su defecto para un paciente en general.
- 3. Implementación en bebés reales: Actualmente se utiliza un muñeco para simular el gemelo físico; sin embargo, se busca avanzar a una etapa donde se pueda integrar con bebés reales, lo cual implica la adaptación del sistema de comunicación de los sensores físicos al sistema de comunicación del DT. En esta fase no se ha tomado en cuenta, por la necesidad de comités de bioética en seres humanos; sin embargo, para futuras mejoras, se contemplará la necesidad de incursionar en la búsqueda de estos permisos que permitan las pruebas con humanos.

Estos aspectos propuestos para un futuro, apuntan a mejorar la capacidad del DT, convirtiéndole en una herramienta más completa para la identificación de escenarios que representen peligros para los bebés.

#### **Referencias**

- Alali, F. A., & Yeh, C. L. (2012). Cloud Computing: Overview and Risk Analysis. *Journal of Information Systems*, *26*(2), 13–33. https://doi.org/10.2308/ISYS-50229
- Al-Fuqaha, A., Guizani, M., Mohammadi, M., Aledhari, M., & Ayyash, M. (2015). Internet of Things: A Survey on Enabling Technologies, Protocols, and Applications. *IEEE Communications Surveys and Tutorials*, *17*(4), 2347–2376. https://doi.org/10.1109/COMST.2015.2444095
- Alvites Altamirano, K. Y., & Siesquén Vértiz, E. A. (2013). Vivencias de ser papá por primera vez. *Universidad Nacional de Trujillo*. http://dspace.unitru.edu.pe/handle/UNITRU/13858
- Amazon Web Services. (s/f). *¿Qué es una API?* Recuperado el 6 de junio de 2023, de https://aws.amazon.com/es/what-is/api/
- Baldwin, S., Malone, M., Sandall, J., & Bick, D. (2018). Mental health and wellbeing during the transition to fatherhood: A systematic review of first time fathers' experiences. *JBI Database of Systematic Reviews and Implementation Reports*, *16*(11), 2118–2191. https://doi.org/10.11124/JBISRIR-2017-003773
- Barricelli, B. R., Casiraghi, E., & Fogli, D. (2019). A survey on digital twin: Definitions, characteristics, applications, and design implications. *IEEE Access*, *7*. https://doi.org/10.1109/ACCESS.2019.2953499
- Begazo, M., Victoria, A., Camacho, Z., & Alexandra, K. (2022). Factores socio culturales relacionados al nivel de conocimiento de medidas preventivas del síndrome de muerte súbita infantil en madres de niños menores de seis meses. Centro De Salud Alto Selva Alegre. Arequipa, 2021. *Universidad Católica de Santa María*. http://tesis.ucsm.edu.pe/repositorio/handle/20.500.12920/11633
- Boukhary, S., & Colmenares, E. (2019). A clean approach to flutter development through the flutter clean architecture package. *Proceedings - 6th Annual Conference on Computational Science and Computational Intelligence, CSCI 2019*, 1115–1120. https://doi.org/10.1109/CSCI49370.2019.00211
- Chen, H. (2017). Applications of Cyber-Physical System: A Literature Review. *https://doi.org/10.1142/S2424862217500129*, *02*(03), 1750012. https://doi.org/10.1142/S2424862217500129

- Davis, F. (1985). *A technology acceptance model for empirically testing new end-user information systems: Theory and results*. https://dspace.mit.edu/bitstream/handle/1721.1/15192/14927137-MIT.pdf
- Díaz, C., & Guevara, A. (2020). *Diseño e implementación de un sistema de monitoreo para evitar el síndrome de la muerte súbita del lactante (SMSL)*. http://repositorio.unprg.edu.pe/handle/20.500.12893/8170
- Digital Ocean. (s/f). *DigitalOcean | The Cloud for Builders*. Recuperado el 10 de junio de 2023, de https://www.digitalocean.com/
- Elayan, H., Aloqaily, M., & Guizani, M. (2021). Digital Twin for Intelligent Context-Aware IoT Healthcare Systems. *IEEE Internet of Things Journal*, *8*(23), 16749–16757. https://doi.org/10.1109/JIOT.2021.3051158
- Electronic Components. (2020). *¿Cómo funciona y qué hace el acelerómetro? | Distribuidor de componentes electrónicos. Tienda en línea: Transfer Multisort Elektronik*. https://www.tme.eu/es/news/library-articles/page/22568/Como-funciona-y-que-hace-elacelerometro/
- Erol, T., Mendi, A. F., & Dogan, D. (2020). The Digital Twin Revolution in Healthcare. *4th International Symposium on Multidisciplinary Studies and Innovative Technologies, ISMSIT 2020 - Proceedings*. https://doi.org/10.1109/ISMSIT50672.2020.9255249
- Firebase. (s/f). *Documentación de Firebase*. Recuperado el 10 de junio de 2023, de https://firebase.google.com/docs?hl=es-419
- Flask-SocketIO. (2018). *Flask-SocketIO — Flask-SocketIO documentation*. https://flasksocketio.readthedocs.io/en/latest/index.html
- Flores, F., & Cossio, E. (2021). *Aplicaciones, Enfoques y Tendencias del Internet de las Cosas (IoT): Revisión Sistemática de la Literatura*. *13*(9), 568.
- Flutter. (2023). *Flutter clean architecture | Flutter Package*. https://pub.dev/packages/flutter\_clean\_architecture
- Goodfellow, I., Bengio, Y., & Courville, A. (2016). *Deep Learning*. The MIT Press.
- Grieves, M. (2015). *Digital Twin: Manufacturing Excellence through Virtual Factory Replication*. https://www.researchgate.net/publication/275211047\_Digital\_Twin\_Manufacturing\_Exc ellence\_through\_Virtual\_Factory\_Replication/citation/download
- Gulati, K., Kumar Boddu, R. S., Kapila, D., Bangare, S. L., Chandnani, N., & Saravanan, G. (2022). A review paper on wireless sensor network techniques in Internet of Things (IoT). *Materials Today: Proceedings*, *51*, 161–165. https://doi.org/10.1016/J.MATPR.2021.05.067
- Gunicorn. (s/f). *Gunicorn - Python WSGI HTTP Server for UNIX*. Recuperado el 10 de junio de 2023, de https://gunicorn.org/

- Gupta, B., & Vani, M. P. (2008). An Overview of Web Sockets: The future of Real-Time Communication. *International Research Journal of Engineering and Technology*, *434*. www.irjet.net
- Harper, K. E., Ganz, C., Malakuti, S., & Scientist, S. (2019). *Digital Twin Architecture and Standards.* https://doi.org/10.25607/OBP-1860
- Hasan, Md. N.-U., & Negulescu, I. I. (2020). Wearable technology for baby monitoring: a review. *Journal of Textile Engineering & Fashion Technology*, *Volume 6*(Issue 4). https://doi.org/10.15406/JTEFT.2020.06.00239
- Hassani, H., Huang, X., & MacFeely, S. (2022). Impactful Digital Twin in the Healthcare Revolution. *Big Data and Cognitive Computing 2022, Vol. 6, Page 83*, *6*(3), 83. https://doi.org/10.3390/BDCC6030083
- Hastie, T., Tibshirani, R., & Friedman, J. (2009). *The Elements of Statistical Learning*. https://doi.org/10.1007/978-0-387-84858-7
- HealthLink BC. (2023). *Vital Signs in Children*. https://www.healthlinkbc.ca/healthtopics/vital-signs-children
- Hernández, R., Fernández, C., & Baptista, M. del P. (2014). *Metodología de la investigación* (Sexta). McGRAW-HILL.
- IBM. (2023, enero 26). *WebSocket - Documentación de IBM*. https://www.ibm.com/docs/es/was/9.0.5?topic=applications-websocket
- Jiang, T., Gradus, J. L., & Rosellini, A. J. (2020). Supervised Machine Learning: A Brief Primer. *Behavior Therapy*, *51*(5), 675–687. https://doi.org/10.1016/J.BETH.2020.05.002
- Jones, D., Snider, C., Nassehi, A., Yon, J., & Hicks, B. (2020). Characterising the Digital Twin: A systematic literature review. *CIRP Journal of Manufacturing Science and Technology*, *29*, 36–52. https://doi.org/10.1016/J.CIRPJ.2020.02.002
- Kaggle. (2021). *Human vital signs*. https://www.kaggle.com/datasets/engrarri21/human-vitalsigns
- Kellett, J., & Sebat, F. (2017). Make vital signs great again A call for action. *European Journal of Internal Medicine*, *45*, 13–19. https://doi.org/10.1016/J.EJIM.2017.09.018
- Lee, E. A., & Cheng, A. M. K. (2015). The Past, Present and Future of Cyber-Physical Systems: A Focus on Models. *Sensors 2015, Vol. 15, Pages 4837-4869*, *15*(3), 4837– 4869. https://doi.org/10.3390/S150304837
- Liu, Q., & Sun, X. (2012). Research of Web Real-Time Communication Based on Web Socket. *International Journal of Communications, Network and System Sciences*, *2012*(12), 797–801. https://doi.org/10.4236/IJCNS.2012.512083
- Lobo, C., Chitrey, A., Gupta, P., Sarfaraj, & Chaudhari, A. (2020). Infant Care Assistant using Machine Learning, Audio Processing, Image Processing and IoT Sensor Network. *Proceedings of the International Conference on Electronics and Sustainable*

*Communication Systems, ICESC 2020*, 317–322. https://doi.org/10.1109/ICESC48915.2020.9155597

- Martin, R. (2018). *Clean Architecture A CRAFTSMAN'S GUIDE TO SOFTWARE STRUCTURE AND DESIGN*. Pearson Education.
- Mell, P., & Grance, T. (2011). *The NIST Definition of Cloud Computing* (Números 800–145). http://csrc.nist.gov/publications/nistpubs/800-145/SP800-145.pdf
- Mok, W. Q., Wang, W., & Liaw, S. Y. (2015). Vital signs monitoring to detect patient deterioration: An integrative literature review. *International journal of nursing practice*, *21 Suppl 2*(S2), 91–98. https://doi.org/10.1111/IJN.12329
- Munirathinam, S. (2020). Industry 4.0: Industrial Internet of Things (IIOT). *Advances in Computers*, *117*(1), 129–164. https://doi.org/10.1016/BS.ADCOM.2019.10.010
- Murphy, K. (2012). *Machine learning: A probabilistic perspective* (2nd ed.). The MIT Press.
- Murray, S. S., & McKinney, E. S. (2013). *Foundations of maternal-newborn and women's health nursing*. 852. https://books.google.com/books/about/Foundations\_of\_Maternal\_Newborn\_and\_Wome .html?hl=es&id=IbYKAQAAQBAJ
- Nasra, A. (2021). *Design of Smart Wearable System for Sudden Infant Death Syndrome Monitoring* [Sudan University of Science and Technology]. https://repository.sustech.edu/bitstream/handle/123456789/26451/Design%20of%20Sm art%20%20.....pdf?sequence=1&isAllowed=y
- NGINX. (s/f). *Advanced Load Balancer, Web Server, & Reverse Proxy - NGINX*. Recuperado el 8 de junio de 2023, de https://www.nginx.com/
- Núñez Reiz, A., Armengol de la Hoz, M. A., & Sánchez García, M. (2019). Big Data Analysis y Machine Learning en medicina intensiva. *Medicina Intensiva*, *43*(7), 416–426. https://doi.org/10.1016/J.MEDIN.2018.10.007
- Ohio University. (2021). *Pediatric Vital Signs: A Guide for Nurses | Ohio University*. https://onlinemasters.ohio.edu/blog/pediatric-vital-signs/
- Okegbile, S. D., Cai, J., Yi, C., & Niyato, D. (2022). Human Digital Twin for Personalized Healthcare: Vision, Architecture and Future Directions. *IEEE Network*. https://doi.org/10.1109/MNET.118.2200071
- Osorio, J. C., Burgess, L., Gabella, A., Nagarajan, D., Feld, H., Bahamonde, M., & Young, T. (2021). Infant Sleeping Practices In A Suburban Community Of Santo Domingo, Ecuador. *Pediatrics*, *147*(3\_MeetingAbstract), 245–246. https://doi.org/10.1542/PEDS.147.3MA3.245
- Patrone, C., Galli, G., & Revetria, R. (2019). A State of the Art of Digital Twin and Simulation Supported by Data Mining in the Healthcare Sector. *Frontiers in Artificial Intelligence and Applications*, *318*, 605–615. https://doi.org/10.3233/FAIA190084

- Powers, D. (2011). *Evaluation: from precision, recall and F-measure to ROC, informedness, markedness and correlation*. https://arxiv.org/abs/2010.16061v1
- pub.dev. (2023). *flutter\_secure\_storage | Flutter Package*. https://pub.dev/packages/flutter\_secure\_storage/score
- Rapberry Pi. (s/f). *Raspberry Pi OS – Raspberry Pi*. Recuperado el 5 de julio de 2023, de https://www.raspberrypi.com/software/
- Red Hat. (2020). *¿Qué es una API de REST?* https://www.redhat.com/es/topics/api/what-isa-rest-api
- Redelinghuys, A. J. H., Basson, A. H., & Kruger, K. (2020). A six-layer architecture for the digital twin: a manufacturing case study implementation. *Journal of Intelligent Manufacturing*, *31*(6), 1383–1402. https://doi.org/10.1007/S10845-019-01516- 6/METRICS
- Robson, C. (2002). *Real World Research: A Resource for Social Scientists and Practitioner-Researchers*. Wiley. https://books.google.com.ec/books?id=DkplMcAysFQC
- Ruiz Botia, I., Cassanello Peñarroya, P., Díez Izquierdo, A., Martínez Sánchez, J. M., & Balaguer Santamaria, A. (2020). Síndrome de muerte súbita del lactante: ¿siguen las familias las recomendaciones? *Anales de Pediatría*, *92*(4), 222–228. https://doi.org/10.1016/J.ANPEDI.2019.06.011
- Runeson, P., Höst, M., Rainer, A., & Regnell, B. (2012). Case Study Research in Software Engineering: Guidelines and Examples. *Case Study Research in Software Engineering: Guidelines and Examples*. https://doi.org/10.1002/9781118181034
- Samuel, A. L. (1959). Some Studies in Machine Learning Using the Game of Checkers. *IBM Journal of Research and Development*, *3*(3), 210–229. https://doi.org/10.1147/RD.33.0210
- Sapra, A., Malik, A., & Bhandari, P. (2022). Vital Sign Assessment. *StatPearls*. https://www.ncbi.nlm.nih.gov/books/NBK553213/
- Selvaraju, V., Spicher, N., Wang, J., Ganapathy, N., Warnecke, J. M., Leonhardt, S., Swaminathan, R., & Deserno, T. M. (2022). Continuous Monitoring of Vital Signs Using Cameras: A Systematic Review. *Sensors*, *22*(11), 4097. https://doi.org/10.3390/S22114097/S1
- Socket.IO. (s/f). *Socket IO Documentation*. Recuperado el 6 de junio de 2023, de https://socket.io/
- Sokolova, M., & Lapalme, G. (2009). A systematic analysis of performance measures for classification tasks. *Information Processing & Management*, *45*(4), 427–437. https://doi.org/10.1016/J.IPM.2009.03.002
- Tarraga Marcos, M. L., Romero de Ávila Montoya, J. M., Tarraga Marcos, A., & Tarraga López, P. J. (2022). Síndrome de muerte súbita del lactante. *Journal of Negative and No Positive Results*, *7*(3), 282–297. https://doi.org/10.19230/JONNPR.4603

Theobald, O. (2017). *Machine Learning for Absolute Beginners: A Plain English Introduction*. 163.

https://books.google.com/books/about/Machine\_Learning\_for\_Absolute\_Beginners.html ?hl=es&id=PGNzswEACAAJ

- Ul Hasan, M. N., & Negulescu, I. I. (2020). Wearable technology for baby monitoring: a review. *Journal of Textile Engineering & Fashion Technology*, *Volume 6*(Issue 4). https://doi.org/10.15406/JTEFT.2020.06.00239
- World Healt Organization. (s/f). *Sudden infant death syndrome*. Recuperado el 27 de mayo de 2023, de https://platform.who.int/mortality/themes/theme-details/topics/topicdetails/MDB/sudden-infant-death-syndrome

Yin, R. (2014). *Case study research. Fifth edition. SAG*. SAGE Publications.

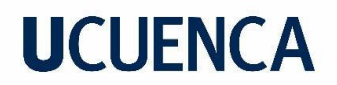

#### **Anexos**

**Anexo A. Distribución y valores atípicos**

 $\overline{a}$ 

 $\frac{\overline{5}}{8}$ 3000

 $2001$ 

300

250

200  $\overline{\tilde{g}}_{1500}$ 

 $1001$ 

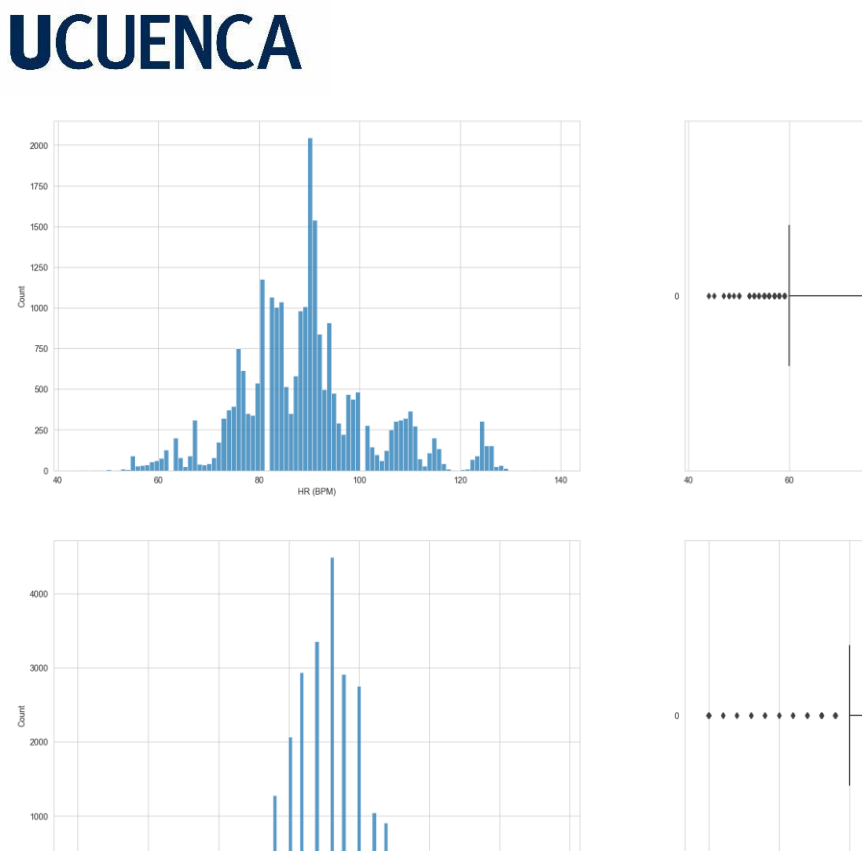

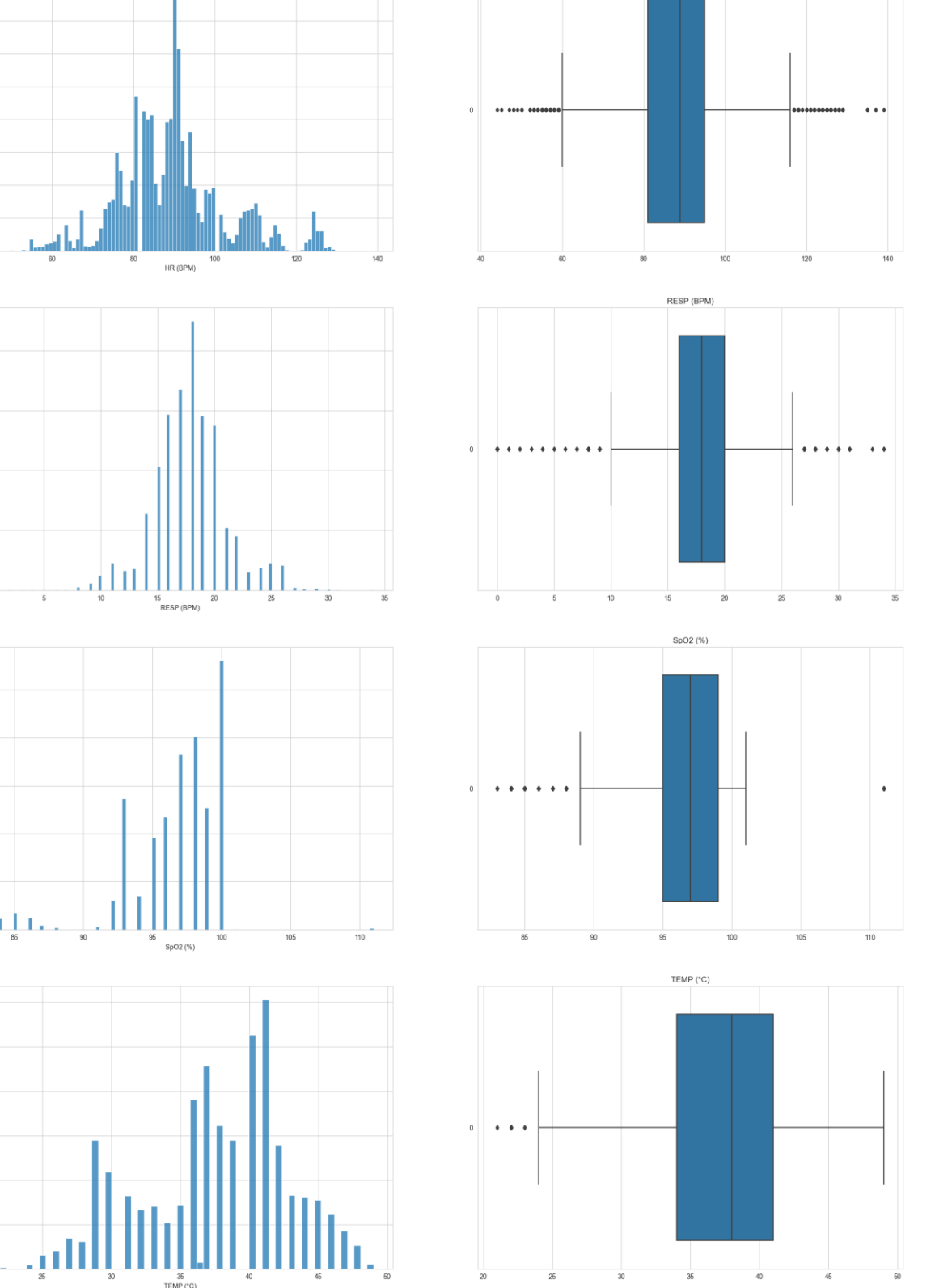

**Anexo B. Caso de estudio dirigido a padres de familia y profesionales de la salud**

HR (BPM)

### Preguntas generales

El objetivo de este cuestionario es recopilar información valiosa sobre su percepción y experiencia en relación con el uso de un gemelo digital para la prevención del Síndrome de Muerte Súbita del Lactante (SIDS).

christian.buele@ucuenca.edu.ec Cambiar de cuenta

Mo compartido

\* Indica que la pregunta es obligatoria

1. ¿Cuál es su experiencia utilizando aplicaciones para el cuidado de bebés? \*

Tu respuesta

1.1. ¿Con qué frecuencia las utiliza?

Tu respuesta

1.2. ¿Qué problemas ha tenido con las aplicaciones que ha utilizado?

Tu respuesta

2. ¿El funcionamiento del gemelo digital, fue fácil de aprender? ¿Por qué? \*

Tu respuesta

ᢙ

3. ¿Fue fácil utilizar la interfaz del gemelo digital?

Tu respuesta

2. ¿El funcionamiento del gemelo digital, fue fácil de aprender? ¿Por qué? \*

Tu respuesta

3. ¿Fue fácil utilizar la interfaz del gemelo digital?

Tu respuesta

4. ¿Fue fácil interpretar la información mostrada por el gemelo digital? ¿Por qué? \*

Tu respuesta

5. Con base al funcionamiento del prototipo del gemelo digital presentado. ¿Utilizaría el gemelo digital para el cuidado de bebés y la prevención del SIDS?

Tu respuesta

6. ¿Recomendaría el uso del gemelo digital? ¿Por qué? \*

Tu respuesta

7. ¿Existen razones por las que usted usaría o no a futuro el prototipo de gemelo \* digital?

Tu respuesta

8. ¿Qué mejoras le haría al gemelo digital para que sea más fácil su uso? \*

Tu respuesta

#### Preguntas para el personal de la salud

Esta sección contiene preguntas extra destinadas para el personal de la salud, complementando a las preguntas anteriores.

1. ¿Los valores mostrados por cada signo vital, son suficientes para realizar una valoración médica?

Tu respuesta

2. ¿Los resultados obtenidos por el gemelo digital sirven como ayuda para prevenir una posible muerte por Síndrome de Muerte Súbita Infantil?

Tu respuesta

3. ¿Las alertas generadas por el gemelo digital ayudan a disminuir el tiempo necesario para tomar acciones que disminuyan la probabilidad que el Síndrome de Muerte Súbita Infantil se presente?

Tu respuesta

4. Los valores de signos vitales ingresados, ¿Fueron interpretados correctamente por la Inteligencia Artificial?

Tu respuesta

5. Con base en las características del gemelo digital, ¿En qué otros campos de la salud podrían utilizarlo?

Tu respuesta

6. ¿Es fácil monitorear los valores de signos vitales mostrados en el monitor? ¿Por qué?

Tu respuesta

### **Anexo C. Simulación del gemelo físico.**

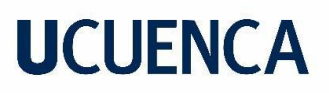

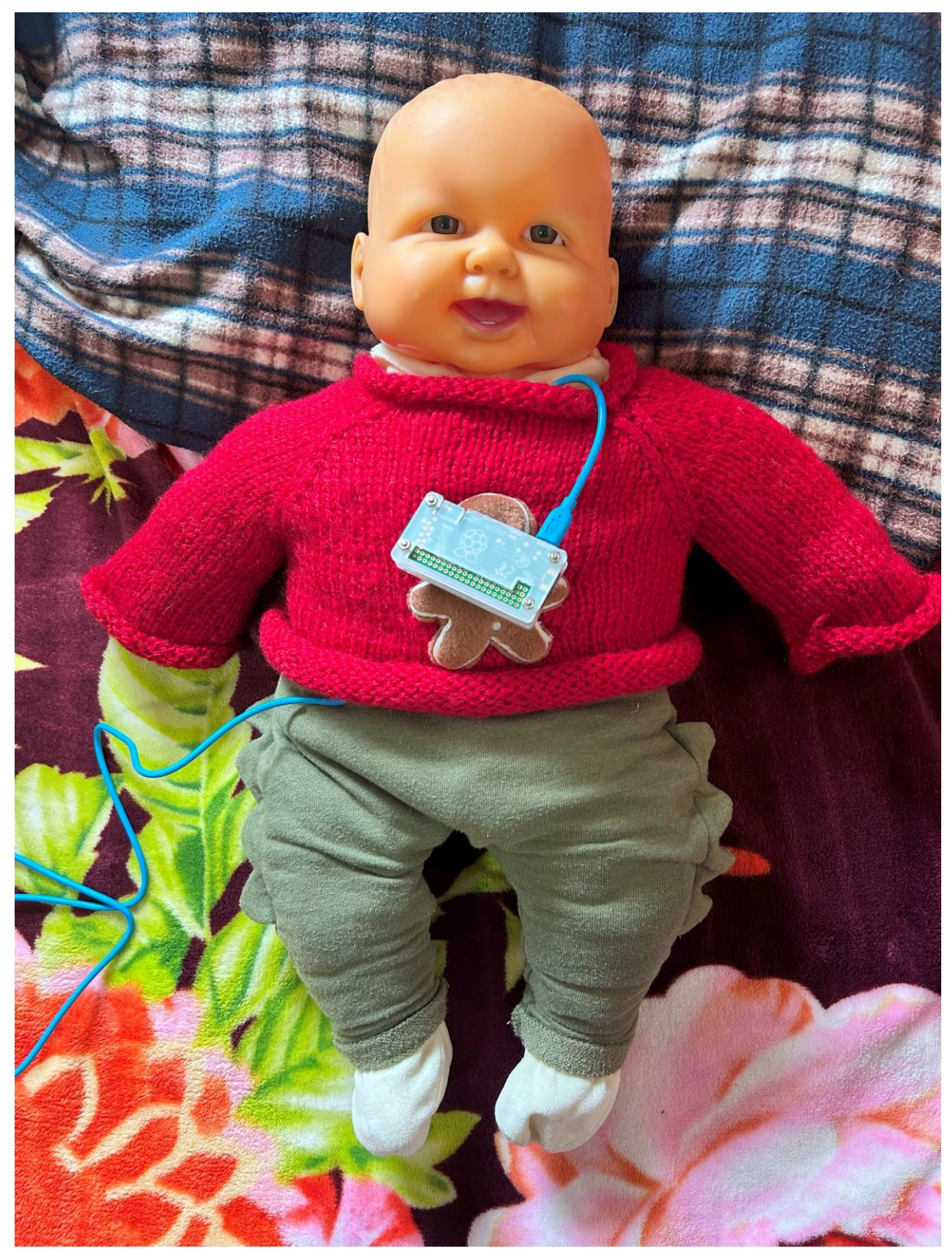

**Anexo D. Simulador de signos vitales y gemelo digital.**

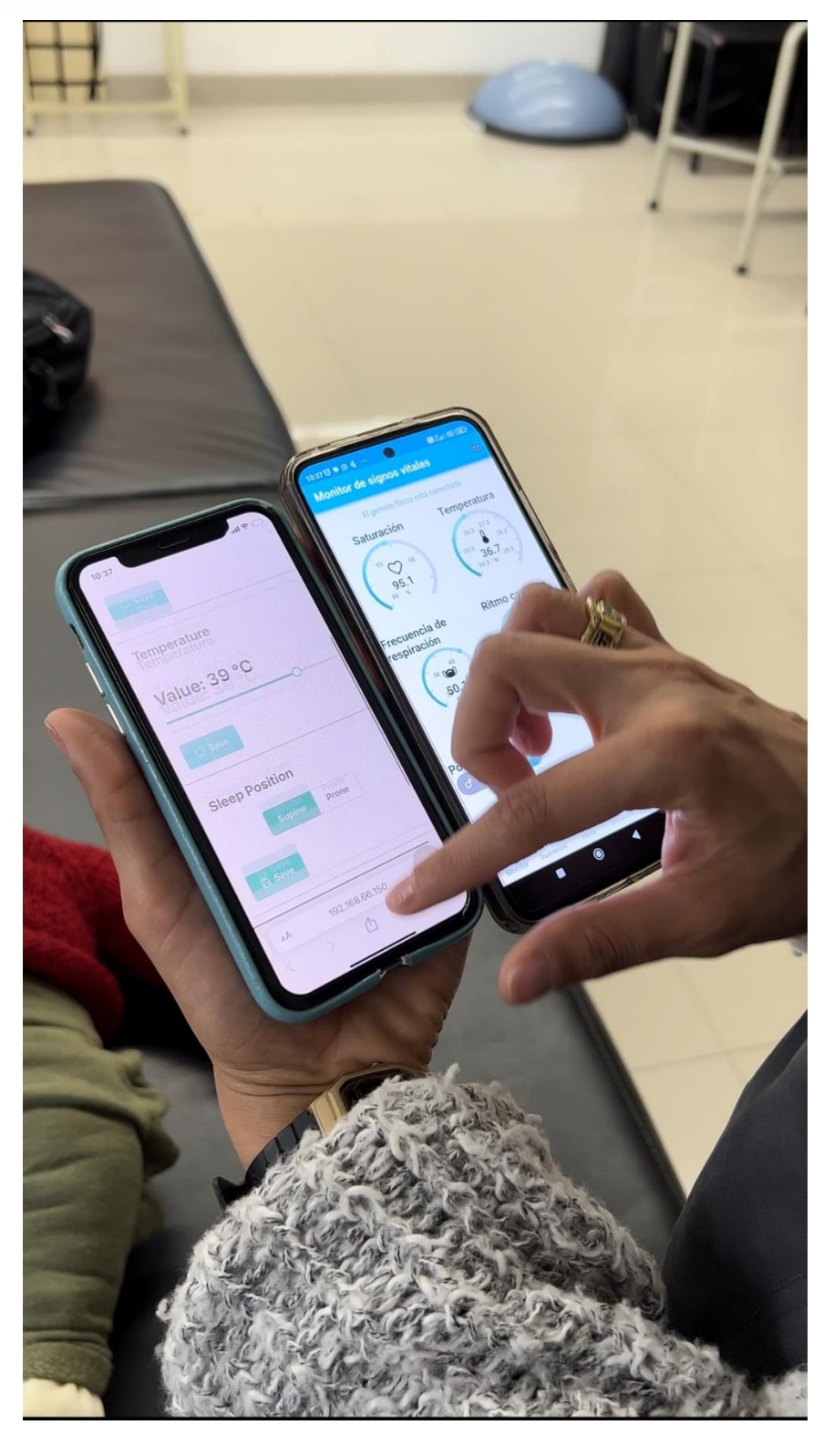

**Anexo E. Alertas generadas según signos vitales**

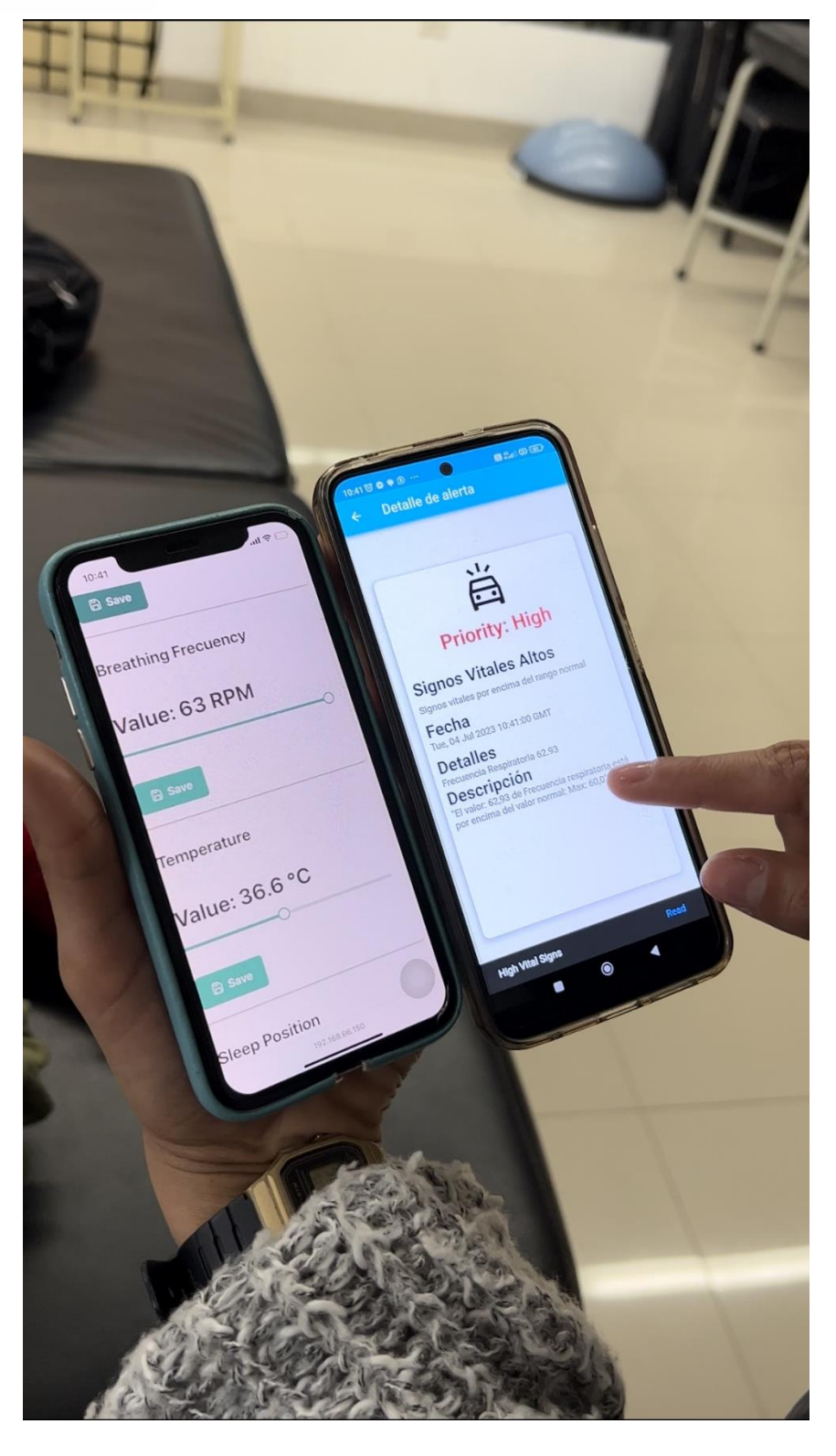

**Anexo F. Visualización del bebé en tiempo real.**

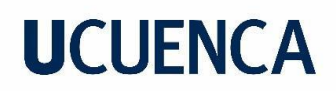

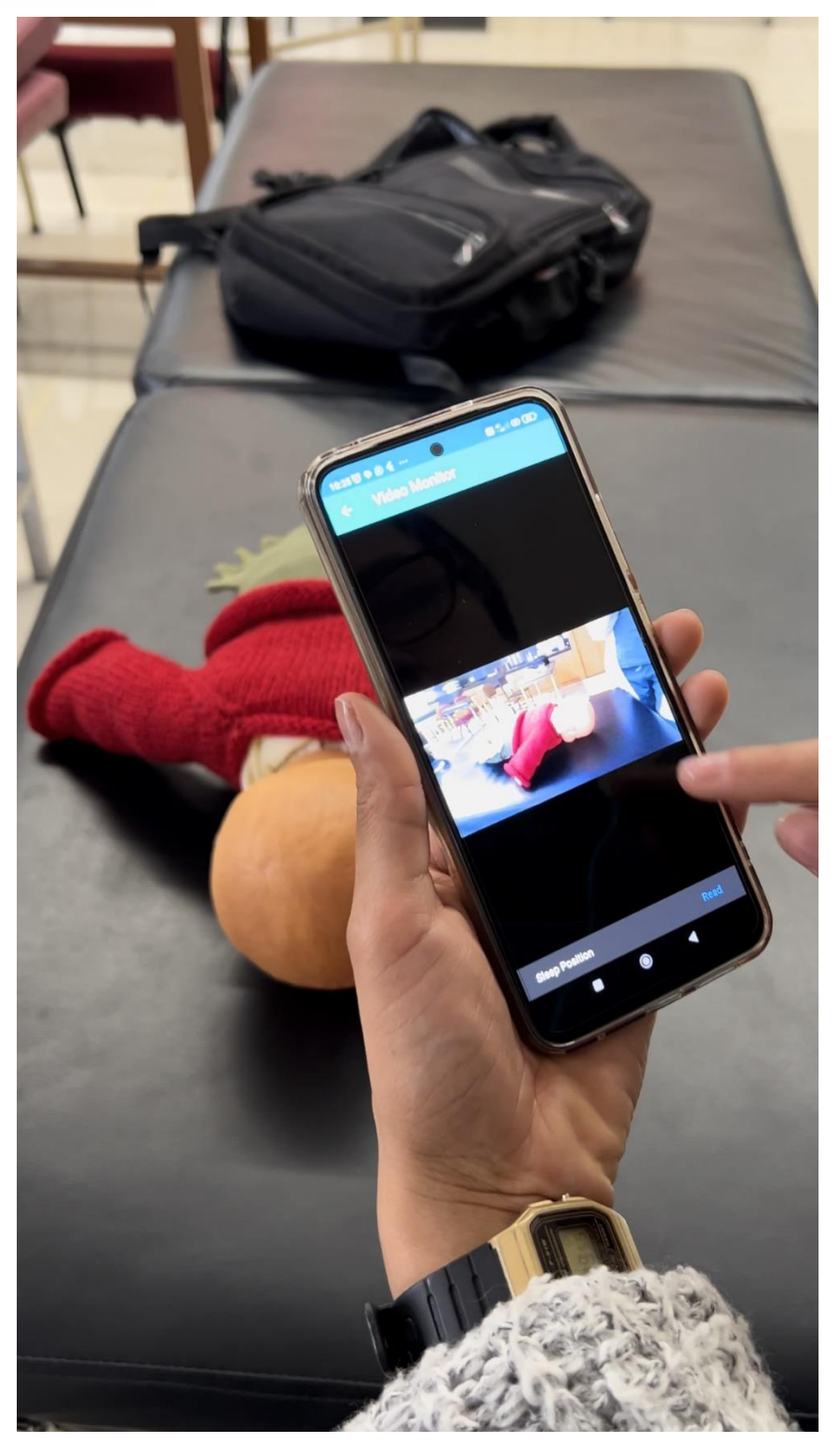

**Anexo G. Dashboard informativo**

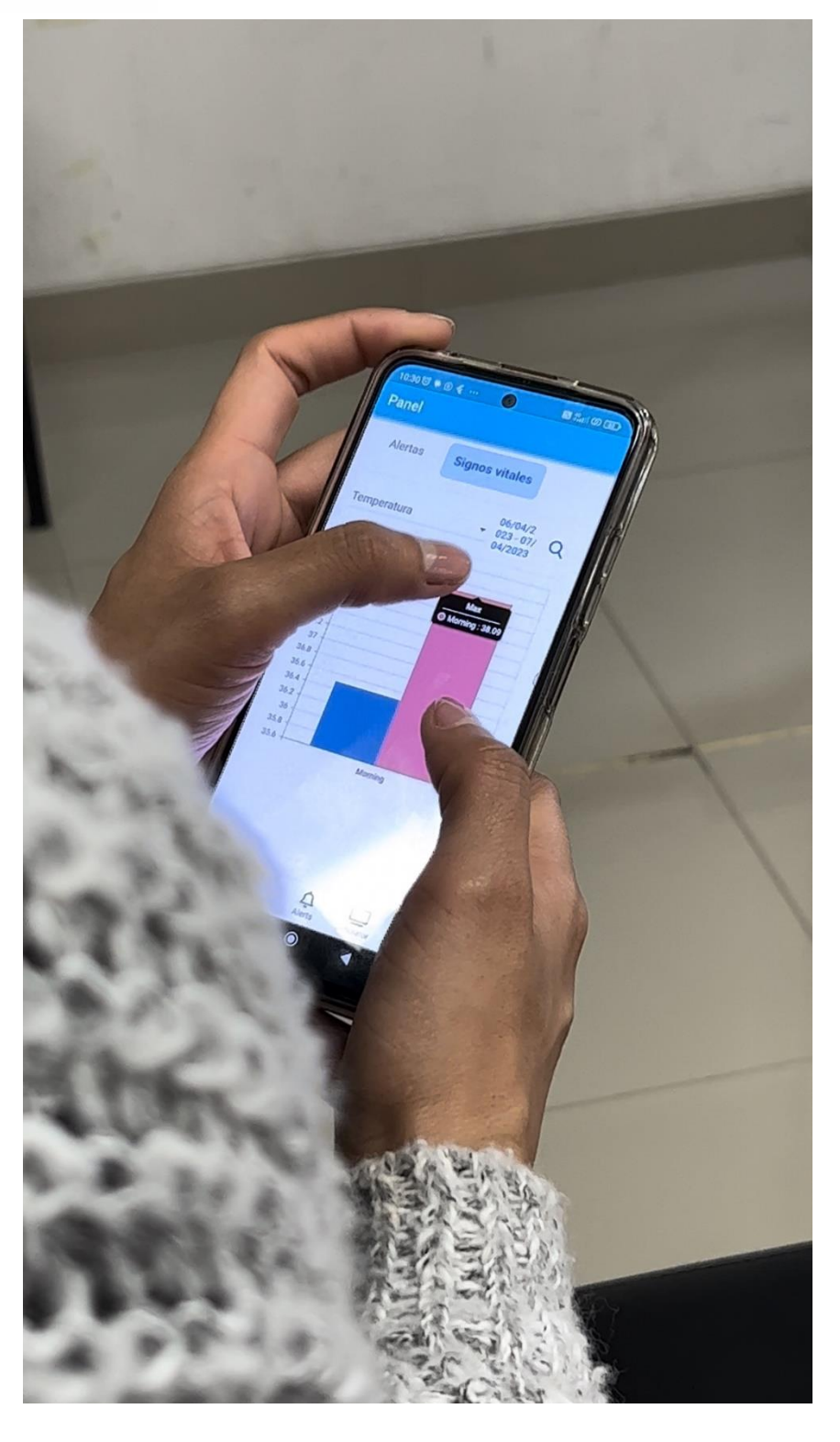

**Anexo H. Evaluación con el personal de la salud**

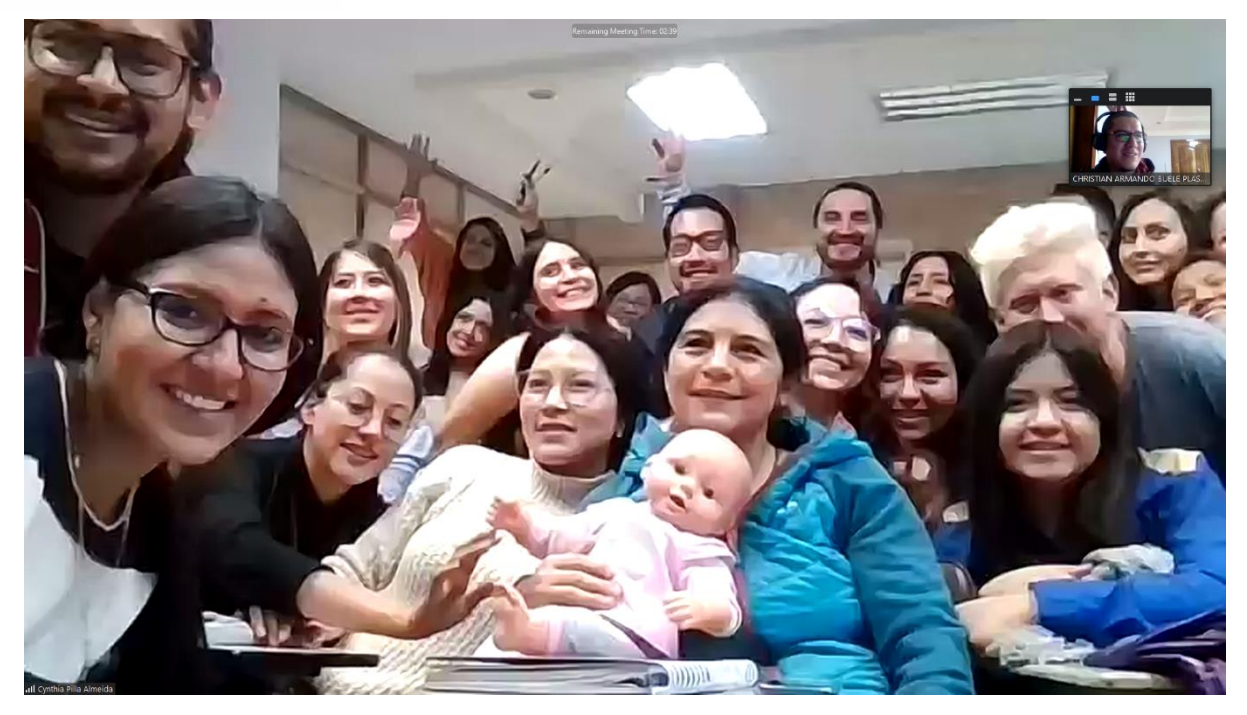

**Anexo I. Evaluación con padres de familia**

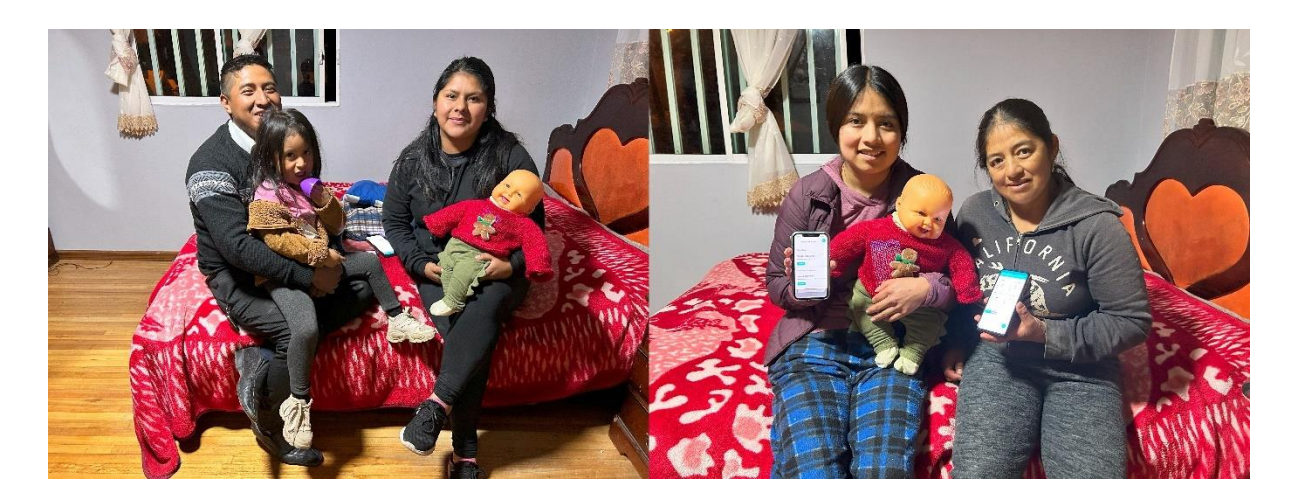

**Anexo J. Configuración rtmp en nginx**

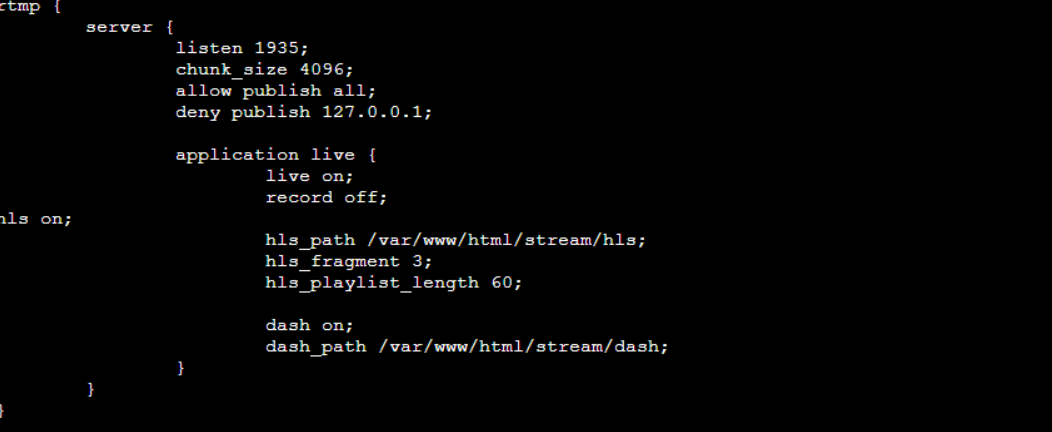

**Anexo K. Configuración de nginx**

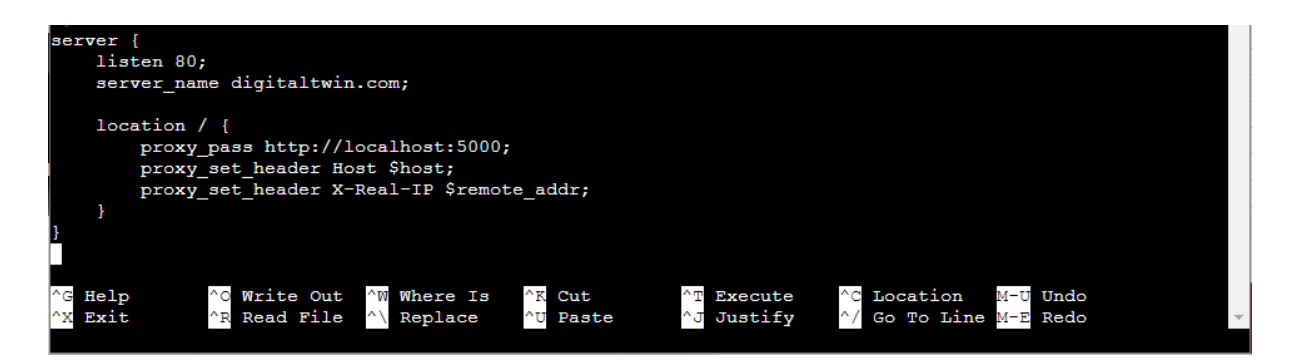

#### **Anexo L. Respuestas a preguntas de la encuesta aplicada**

Todas las respuestas obtenidas al aplicar la encuesta se encuentran disponibles en [https://drive.google.com/drive/folders/1giht7Ur1Uy-TsJ7fSPe3xaPVkyePpWxX?usp=sharing;](https://drive.google.com/drive/folders/1giht7Ur1Uy-TsJ7fSPe3xaPVkyePpWxX?usp=sharing) sin embargo, se anexan algunas respuestas.

#### *Preguntas generales*

- **1. ¿Cuál es su experiencia utilizando aplicaciones para el cuidado de bebés?**
	- a. La verdad no e utilizado en mi ámbito laboral recién en estas clases e venido conociendo el eso de estas aplicaciones las cuales las veo bastante beneficiosas.
	- b. Nunca he utilizado esta aplicación, pero la que utilice recientemente ha sido muy interesante y muy útil
	- c. Buena experiencia ya que me ha servido mucho para mi ámbito laboral

### **2. ¿El funcionamiento del gemelo digital, fue fácil de aprender? ¿Por qué?**

- a. Si fue fácil pero necesitaría capacitaciones para poder acceder aplicación.
- b. Es algo complejo de aprender hasta entender bien como funciona , pero en base a lo aprendido se puede emplear en diferentes tipos de estudios y áreas.
- c. Si porque mediante los ejemplos que nos compartió, pudimos entender como el gemelo digital ayuda a detectar cualquier alteración de los signos vitales del bebé para prevenir el síndrome de muerte súbita

### **3. ¿Fue fácil utilizar la interfaz del gemelo digital?**

- a. Si, pues por los dibujos que tenía la aplicación se podía saber dónde está lo que se quiere ver.
- b. Si ya que las señales se emitían rápidamente comunicando alertas cuando esté estaba en peligro.
- c. El uso en lo personal fue entendible y fácil de usar, pero debo practicar

### **4. ¿Fue fácil interpretar la información mostrada por el gemelo digital? ¿Por qué?**

- a. Si, ya que mostraba el significado de los números que se mostraban.
- b. Si creo que como somos personal de salud es más fácil entender los parámetros que mide y cuando se debe tener cuidado
- c. Es muy fácil de interpretar la información, e incluso los colores que se usan por ejemplo el rojo cuando el bebe está en peligro, ayuda a que el cuidador entienda que algo no está bien

### **5. Con base al funcionamiento del prototipo del gemelo digital presentado. ¿Utilizaría el gemelo digital para el cuidado de bebés y la prevención del SIDS?**

- a. Si, ya que esté nos da datos de los signos vitales del bebé aparte que la aplicación consta de alarmas las cuales son muy útiles para prevenir una muerte.
- b. Si, quizás con algunos arreglos y modificaciones como por ejemplo que el sensor logre captar todo sobre el bebé y un sensor más pequeño que se pueda colocar mejor al bebé.
- c. Si lo utilizaría ya que se podría monitorear desde cualquier lugar en el que me encuentro evitando muerte súbita del lactante incluso y al ser de pequeño este no molestaría al bebé.

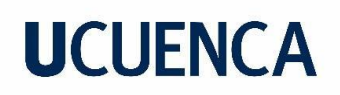

d. Si pero propondría la utilización de chips subcutáneos ya que tiene mejores funciones y se puede implementar todas estas en el cuidados de todos y no solo de bebes sino también de adultos mayores.

#### **6. ¿Recomendaría el uso del gemelo digital? ¿Por qué?**

- a. Si, porque considero que con el objetivo con el que fue creado ayudaría mucho a las familias y madres principalmente para tener un mejor control del bebé. Sería importante colocar en la app los valores normales para que las familias puedan tener en cuenta.
- b. Si lo recomendaría ya que podríamos tener un seguimiento constante de las actividades del bebé e incluso prevenir muertes se puede observar y a la vez alertar cualquier situación rara que presente
- c. Si, porque estos gemelos digitales reducen costos, tiempo, optimiza los resultados y como el modelo digital analiza por segmentos permitirá a futuro la creación de nuevos productos, en este caso la aplicación permite monitorear alteraciones de signos vitales de un bebé como son temperatura, frecuencia cardíaca, frecuencia respiratoria y evitar la muerte de muchos niños

### **7. ¿Existen razones por las que usted usaría o no a futuro el prototipo de gemelo digital?**

- a. Si porque de una u otra forma ayuda a prevenir que pase algo malo.
- b. Lo usaría para poder tener un buen descanso y no estar con esa preocupación de saber si algo le pasara al bebé.
- c. Si tanto como profesional y en caso de ser futuro padre debido que es una aplicación factible y me permitiría saber cómo se el bebé y así tomar las mejores decisiones en base a los resultados.

#### **8. ¿Qué mejoras le haría al gemelo digital para que sea más fácil su uso?**

- a. Mejoraría el sensor para el pecho de bebe, la alarma sería hablada no en timbre y que sea accesible a diferentes dispositivos como una tablet o laptop o ser compatible con más celulares.
- b. Que no tuviera restricciones en base a las marcas de los celulares para su descarga
- c. Aplicación en varios dispositivos como el reloj digital

### *Preguntas para el personal de la salud*

- **1. ¿Los valores mostrados por cada signo vital, son suficientes para realizar una valoración médica?**
	- a. Si nos permite conocer cómo se encuentra el estado del paciente y la ves tambn nos permite entender si podemos continuar con el proceso.
	- b. Considero que son datos muy importantes a tomar en cuenta durante una valoración médica, más no suficientes. Siempre es importante mirar ciertos componentes por ejemplo motores que nos guíen en cuando al desarrollo de los bebés
	- c. Los signos vitales son el inicio de una valoración médica que nos pueden guiar para saber el estado del paciente

### **2. ¿Los resultados obtenidos por el gemelo digital sirven como ayuda para prevenir una posible muerte por Síndrome de Muerte Súbita Infantil?**

- a. Sirven de mucha ayuda, las alertas que emite permiten a los cuidadores reaccionar de forma inmediata lo cual puede ayudar a prevenir.
- b. Si, ya que nos indica los signos vitales, ahora pudiéramos agregar algún tipo de vibrador en el celular de la madre alertándose si ella se está quedando dormida ya que una causa de la muerte súbita es que muchas madres se han quedado dormidas y caen encima del niño. Si se pudiera agregar algo para evitar eso sería importante y bajaría el índice de muertes.

### **3. ¿Las alertas generadas por el gemelo digital ayudan a disminuir el tiempo necesario para tomar acciones que disminuyan la probabilidad que el Síndrome de Muerte Súbita Infantil se presente?**

- a. Si debido que los resultados muestran en tiempo y permitiría tomar las decisiones adecuadas
- b. Si, ya que al tener las alarmas puede el cuidador reaccionar de forma inmediata y prevenir un daño en el bebé
- c. Si y sería importante una guía para que las familias puedan actuar con rapidez.

### **4. Los valores de signos vitales ingresados, ¿Fueron interpretados correctamente por la Inteligencia Artificial?**

- a. Considero que faltaría como más rapidez y precisión en interpretar esos signos. Ya que si vamos con un bebé real los segundos para actuar y evitar alguna complicación son valiosos.
- b. Hubo algunos problemas en la conexión durante la prueba, pero al solucionar si nos brindó esa información.
- c. Si fueron interpretados, aunque se demoró un poco por la conexión de internet

### **5. Con base en las características del gemelo digital, ¿En qué otros campos de la salud podrían utilizarlo?**

- a. Utilizaría en población pediátrica y adulta que presenten problemas cardiorrespiratorios, así como también en adultos mayores
- b. Rehabilitación, para registrar progresos en la movilidad del niño. Seguridad, frente a posibles agresiones al niño.
- c. En el área de cuidados intensivos, en pacientes en los cuales no se debe regular los ángulos de sus camillas

### **6. ¿Es fácil monitorear los valores de signos vitales mostrados en el monitor? ¿Por qué?**

- a. Si debido que los resultados son mostrados de manera clara y precisa lo cual ase más factible si uso para las personas.
- b. Si, debido a que desde el celular se puede acceder al monitor siempre y cuando se dispone de accesibilidad a internet.
- c. Son sencillos para una persona que conocer, pero si hay algún con desconocimiento considero que se le haría difícil interpretar y monitorear. Por eso debería incluir una guía donde se explique los valores normales.
- d. Si, porque nos permite detectar, visualizar los parámetros fisiológicos y actuar oportunamente en caso de que se presente alguna alteración